André Rodrigues da Silva

# Uma Proposta de Métricas Para a Avaliação de Taxonomias de Anotações Textuais em Meio Digital

Porto Alegre

16 de novembro de 2015

André Rodrigues da Silva

### Uma Proposta de Métricas Para a Avaliação de Taxonomias de Anotações Textuais em Meio Digital

Tese de Doutorado apresentada como requisito parcial para obtenção do título de Doutor em Informática na Educação, Programa de Pós-Graduação em Informática na Educação.

Universidade Federal do Rio Grande do Sul Centro Interdisciplinar de Novas Tecnologias na Educação Programa de Pós-Graduação em Informática na Educação

Orientadora: Profa. Dra. Léa da Cruz Fagundes

Porto Alegre 16 de novembro de 2015

CIP - Catalogação na Publicação

Silva, André Rodrigues da Uma Proposta de Métricas Para a Avaliação de Taxonomias de Anotações Textuais em Meio Digital / André Rodrigues da Silva. -- 2015. 129 f. Orientadora: Léa da Cruz Fagundes. Tese (Doutorado) -- Universidade Federal do Rio Grande do Sul, Centro de Estudos Interdisciplinares em Novas Tecnologias na Educação, Programa de Pós-Graduação em Informática na Educação, Porto Alegre, BR-RS, 2015. 1. Leitura Ativa. 2. Métricas. I. Fagundes, Léa da Cruz, orient. II. Título.

Elaborada pelo Sistema de Geração Automática de Ficha Catalográfica da UFRGS com os dados fornecidos pelo(a) autor(a).

*Dedico este trabalho à minha esposa Rita e minha filha Vitória.*

## Agradecimentos

Agradeço à minha família, a minha mãe, Marisa Conceição da Rosa, à minha esposa Rita e minha filha Vitória (nica), que me apoiaram durante esta jornada. Agradeço à minha orientadora, Professora Doutora Léa da Cruz Fagundes, por toda ajuda recebida durante a execução desse trabalho. Agradeço também a Professora Doutora Dinorá Fraga de Moraes por ter me ensinado o que é a leitura. Agradeço aos colegas do Tribunal de Contas do Estado do Paraná pela participação no experimento aqui apresentado, em especial à Giovana Benevides Sales, Sérgio Santa Catarina, Ivan Luiz Sebben Filho e Valmir José Denardin, pela ajuda com idéias, sugestões, material e divulgação do trabalho dentro do tribunal. Gostaria de agradecer em especial aos colegas (em órdem alfabética) Lázaro Benício de Almeida, Pedro Emanuel Costa Vaz e Robson Duarte Xavier. Agradeço por fim a minha Tia, Eva Terezinha Rodrigues da Silva, por tudo, sempre.

#### GESSO

Esta minha estatuazinha de gesso, quando nova - O gesso muito branco, as minhas linhas muito puras - Mal sugeria imagem da vida (Embora a figura chorasse). Há muitos anos tenho-a comigo. O tempo envelheceu-a, carcomeu-a, manchou-a de [pátina amarelo-suja. Os meus olhos, de tanto a olharem, Impregnaram-na de minha humanidade irônica de tísico.

Um dia mão estúpida Inadvertidamente a derrubou e partiu. Então ajoelhei com raiva, recolhi aqueles tristes fragmentos, [recompus a figurinha que chorava.] E o tempo sobre as feridas escureceu ainda mais o sujo [mordente da pátina... Hoje este gessozinho comercial É tocante e vive, e me fez agora refletir Que só é verdadeiramente vivo o que já sofreu.

Poema De Manuel Bandeira, de [\(BANDEIRA,](#page-104-0) [1982\)](#page-104-0)

## Resumo

A utilização de ferramentas digitais mudou a forma como interagimos com o texto escrito. A leitura ativa, em particular, onde um leitor crítico busca no texto elementos para a satisfação de hipóteses, exige que as interfaces digitais de acesso e manipulação de material textual permitam a expressão adequada dos processos cognitivos envolvidos no ato de leitura. Para realizar a leitura ativa, entretanto, o usuário depende de mecanismos intuitivos de anotação. Nesse contexto, esse trabalho apresenta uma proposta de métricas para a determinação da utilidade de uma taxonomia de anotações e para seu ajuste.

**Palavras-chaves**: Leitura Digital, Leitura Ativa, Anotação.

## Abstract

The use of digital tools changed the way we interact with written text. In particular, the active reading, where a critical reader searches the text for elements to satisfy her hypothesis, demands from digital interfaces to allow the adequate expression of cognitive processes involved in the act of reading. To perform active reading, however, the user depends on intuitive annotation mechanisms. In this context, This work presents a proposal for metrics to determine the utility of a given annotation taxonomy and to adjust it.

**Key-words**: Digital Reading, Active Reading, Annotation.

# Lista de ilustrações

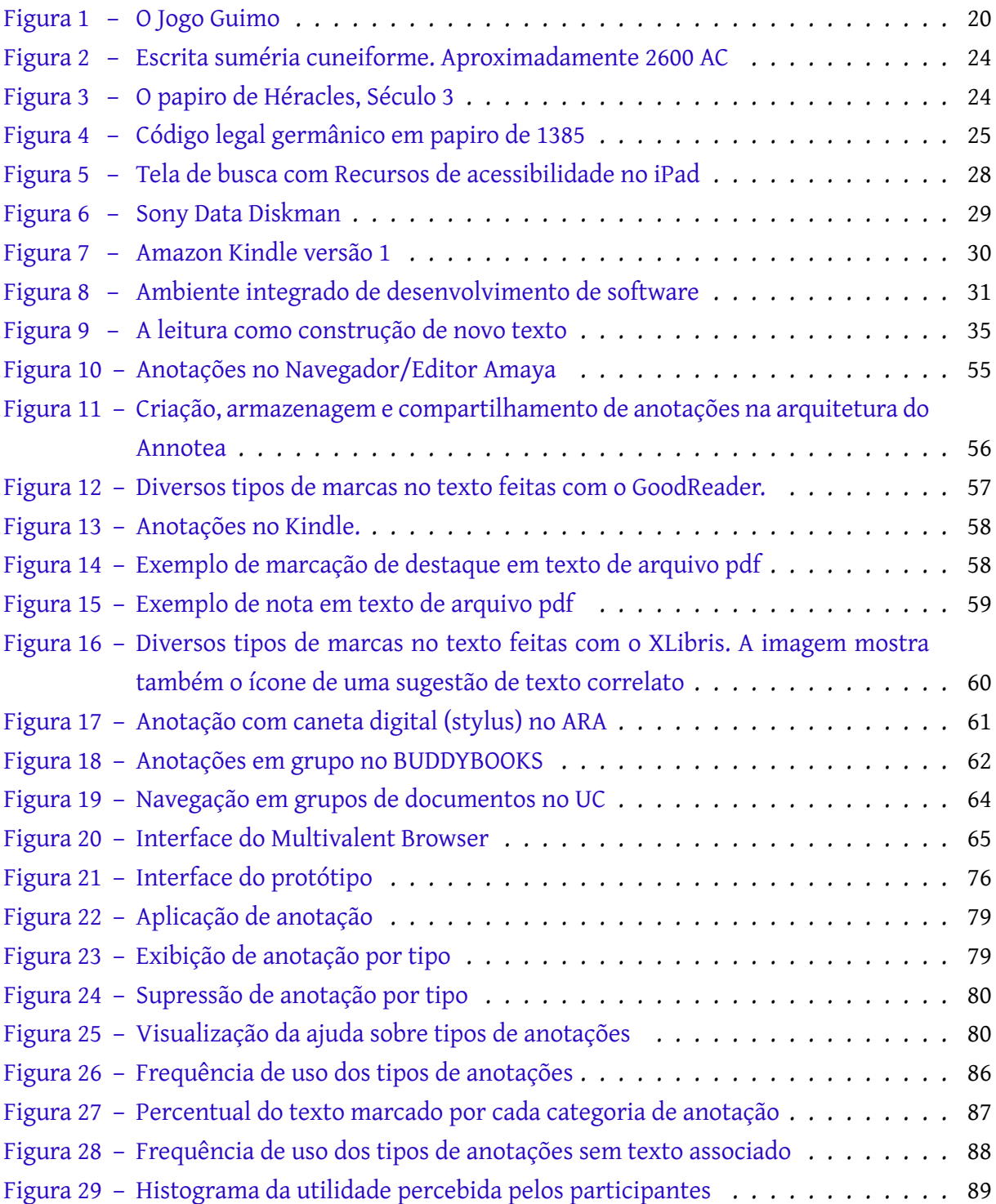

## Sumário

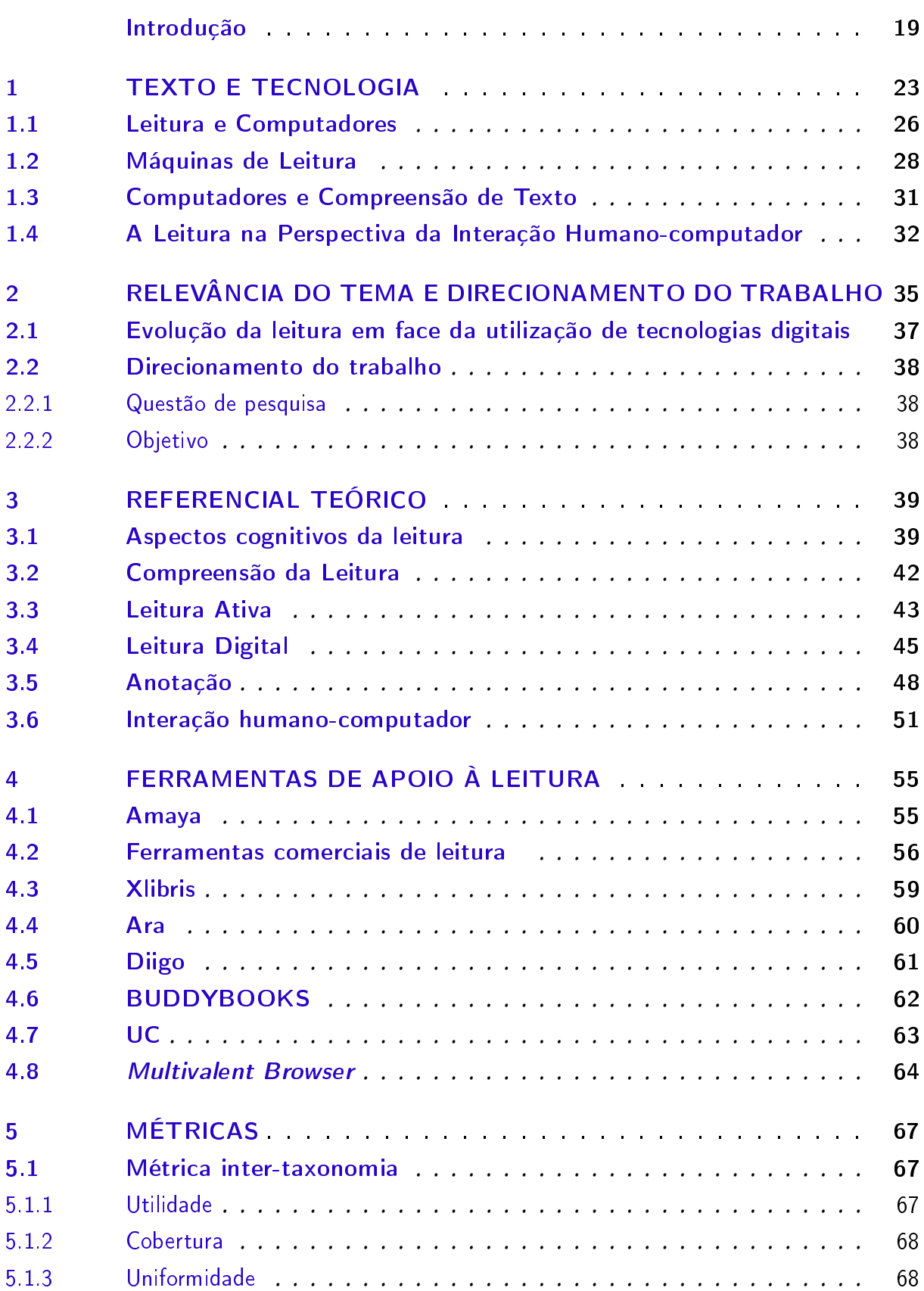

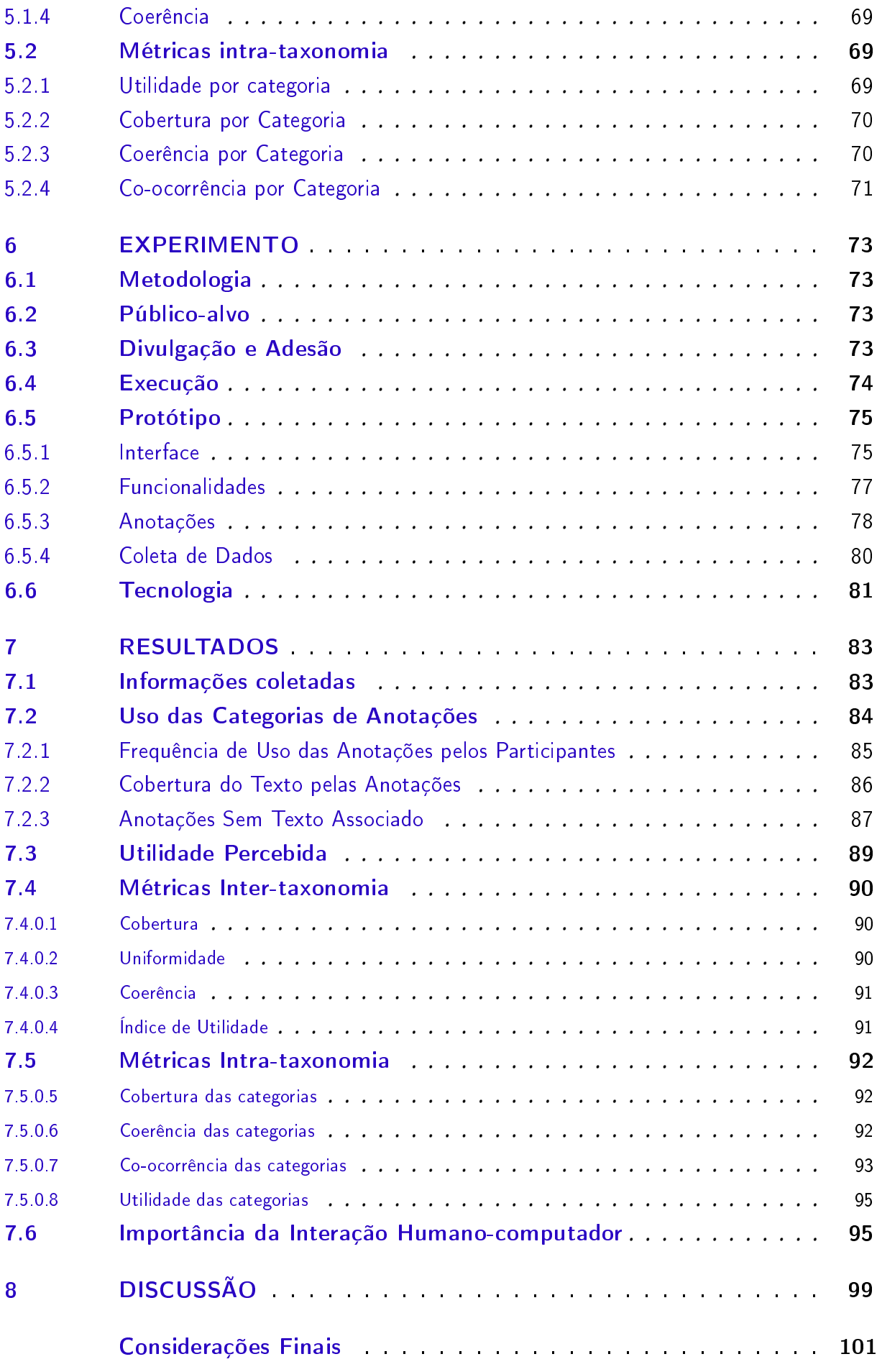

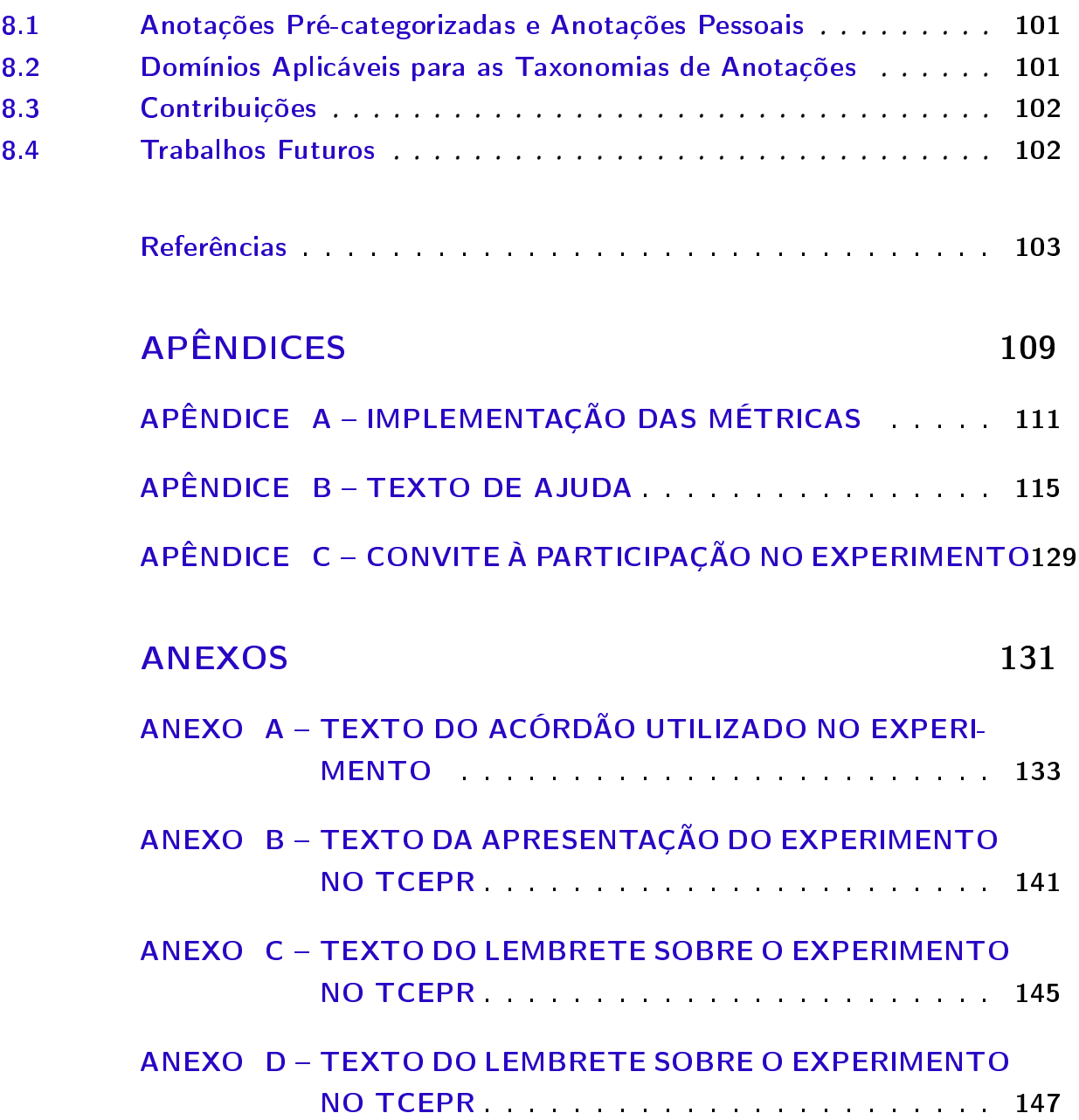

### Introdução

<span id="page-20-0"></span>O trabalho aqui apresentado é resultado de uma investigação que se estende para além do período deste doutorado. Relataremos aqui um pouco dessa jornada, de modo a prover contexto ao estudo descrito. Essa investigação começa em 1996, em uma empresa chamada "Criativa Informática", formada por um grupo de estudantes da PUCRS e UFRGS, acompanhados de um desenvolvedor de música eletrônica, onde foi criado um jogo de computador que executava no MS-DOS. Seu nome era "Guimo" (ver figura [1\)](#page-21-0). Dentre as várias inovações que aquele jogo trazia estavam algoritmos de inteligência artificial baseados na "Arquitetura de Subsunção"[1](#page-20-1) (BROOKS, 1986) proposta por Rodney Brooks, do MIT, para a criação de compor- $\tt{tamentos}$  flexíveis $^2$  $^2$  em agentes muito simples. Esses algoritmos forneciam aos personagens que interagiam com o jogador a capacidade de navegar no ambiente, cooperar e apresentar comportamentos integrados com o contexto da ação sendo realizada. A capacidade de aprendizado de máquina $^3$  $^3$  foi adicionada em outro tipo de agente, usando-se sistemas classificatórios [\(LANZI; STOLZMANN; WILSON,](#page-106-0) [2000\)](#page-106-0) e algoritmos genéticos [\(GOLDBERG,](#page-105-0) [1989\)](#page-105-0). Essa foi a primeira experiência profissional do autor desse trabalho, então ainda um estudante fascinado pelas possibilidades da inteligência artificial. Esse desenvolvimento foi sucedido por atividades profissionais na área de telecomunicações e serviços de impressão. Como ainda lhe causava apelo a possibilidade de dotar os sistemas embarcados em que trabalhava, tais como modems e impressoras, da capacidade que têm os seres vivos de modificarem seus comportamentos em função do ambiente que habitam, criou, em 2005-2006, uma linguagem de programação, chamada "Rita"[4](#page-20-4) , que seria capaz de permitir a esses sistemas exibir aprendizado de máquina, utilizando redes neurais artificiais cuja arquitetura era modificada continuamente por um algoritmo genético para se adequar ao problema apresentado. Ainda trabalhando com impressoras o autor depositou uma patente de um algoritmo que permitiria a uma impressora alterar certas características de seu funcionamento, de modo a minimizar o custo energético de seu trabalho. Concomitante a esse período o autor criou, durante seu mestrado, na PUCRS, um sistema de navegação colaborativa baseado em recomendações.

<span id="page-20-1"></span><sup>1</sup> Do inglês "*Subsumption Architecture*"

<span id="page-20-2"></span><sup>2</sup> Definimos o comportamento flexível como aquele que, apesar de ter um padrão de ocorrência, admite variações em vista de fatores externos. No caso dos comportamentos da arquitetura de subsunção a flexibilidade se dá pela inter-relação entre os diversos comportamentos.

<span id="page-20-3"></span><sup>3</sup> Entendemos aqui aprendizado de máquina como definido em [\(MITCHELL,](#page-106-1) [1997\)](#page-106-1): Entende-se que um programa de computador aprende pela experiência E com respeito a alguma classe de tarefas T e medida de desempenho P, se seu desempenho na execução de tarefas de T, medidas por P, melhoram com a experiencia E. – Traduzido do original

<span id="page-20-4"></span>Disponível em [<https://savannah.nongnu.org/projects/rita>](https://savannah.nongnu.org/projects/rita)

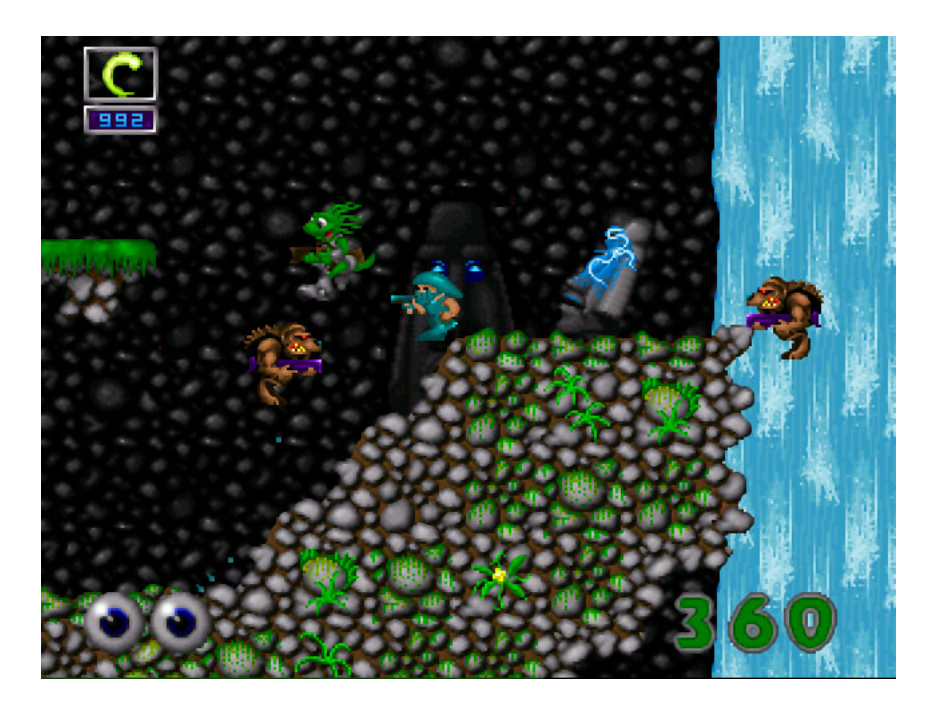

Figura 1: O Jogo Guimo<sup>[5](#page-21-1)</sup>

<span id="page-21-0"></span>Esse último trabalho marcou uma mudança de perspectiva do autor acerca dos sistemas inteligentes. Visto que o objetivo era apresentar ao usuário sites relevantes para sua navegação, uma primeira expectativa foi a de utilizar algoritmos de classificação de textos. Logo essa abordagem se mostrou inviável, visto que o processo de treinamento do classificador automático pressupõe a existência de um especialista na área de que tratam os textos, o que é claramente impossível no caso da Internet. Uma alternativa possível seria o agrupamento dos textos. Essa alternativa eliminaria a necessidade do especialista. O custo computacional de se fazer essa análise, porém, tornou essa alternativa inviável, ainda mais considerando que a Internet é, na perspectiva da análise textual, formada por um conjunto de textos dinâmicos, ou seja, textos que são continuamente adicionados, removidos ou modificados. Dadas essas limitações, como ajudar o usuário em sua navegação na Internet? A resposta encontrada, relatada em [\(SILVA; LIMA,](#page-107-0) [2006\)](#page-107-0), passou por uma mudança de perspectiva a respeito dos sistemas computacionais, inspirada pelo trabalho [\(WINOGRAD; FLORES,](#page-108-0) [1986\)](#page-108-0). Ao invés de se buscar algoritmos "inteligentes" para auxiliar os usuários, a alternativa partia da percepção de que os próprios usuários são os agentes inteligentes do sistema. O que se fazia necessário era criar uma interface que permitisse potencializar a capacidade desses usuários, permitindo que descobertas realizadas por um usuário pudessem ser utilizadas por outro, trazendo assim, para a navegação na Internet aspectos da nossa "navegação" social no mundo físico, onde utilizamos características do ambiente e "pistas" deixadas por outras pessoas para nos guiar.

Nessa perspectiva de construção de sistemas inteligentes o usuário faz parte de um ecossistema com outros usuários e sistemas computacionais. Nesse caso, o elemento principal,

<span id="page-21-1"></span><sup>5</sup> Imagem copiada da "Fan Page" do jogo: [<http://www.guimo.cjb.net>](http://www.guimo.cjb.net)

do ponto de vista da construção de ferramentas computacionais de apoio às suas ações, é a criação de mecanismos que facilitem sua interação com as outras entidades participantes do ecossistema estabelecido. No caso específico desta tese, o mecanismo de apoio à leitura ativa são as métricas de avaliação de taxonomias de anotações apresentadas.

Esse trabalho busca continuar a trajetória de pesquisa apresentada, no sentido de criar sistemas inteligentes a partir do empoderamento do usuário, permitindo que o mesmo utilize sua inteligência na solução dos problemas. Nessa perspectiva o computador passa a atuar como uma ferramenta que, de forma ativa, busca minimizar o custo cognitivo das atividades do usuário.

Esse trabalho de doutorado representa a continuação desse esforço no sentido de compreender como o computador pode assistir o usuário durante a interação desse com a informação textual. Nesse sentido, descrevemos aqui a criação e aplicação de um experimento de leitura e anotação de textos em meio digital, onde são apresentados mecanismos de avaliação para taxonomias de anotações. Os resultados são analisados em detalhes e discutidos e as conclusões são apresentadas.

Apresentamos a seguir os capítulos que compõem esta tese. No Capítulo "Texto e Tecnologia" [\(1\)](#page-24-0) é apresentado o contexto de transformação tecnológica das ferramentas de escrita e leitura. No Capítulo "Relevância do Tema e Direcionamento do Trabalho" [\(2\)](#page-36-1), são discutidas a importância das anotações para a leitura ativa e a necessidade do uso de ferramentas adequadas para a leitura em meio digital. São também apresentados nesse capítulo a questão de pesquisa e o objetivo a ser alcançados com o estudo. No Capítulo "Referencial Teórico"[\(3\)](#page-40-0) são apresentados os subsídios teóricos que embasam estre trabalho. No Capítulo "Ferramentas de apoio à leitura" [\(4\)](#page-56-1) são apresentadas ferramentas de leitura e anotação de textos digitais. No capítulo "Métricas" [\(5\)](#page-68-0) são apresentadas as propostas de métricas para avaliação de taxonomias de anotações. No Capítulo "Experimento" [\(6\)](#page-74-0) discutimos o protótipo criado para a experiência de leitura e anotação de textos jurídicos. No Capítulo "Resultados" [\(7\)](#page-84-0) são apresentadas e analisadas as informações obtidas durante o experimento. No Capítulo "Discussão"[\(8\)](#page-100-0) os resultados obtidos são discutidos em relação aos objetivos da tese. Por fim, no Capítulo "Considerações Finais" [\(8\)](#page-102-0) são discutidas as contribuições do trabalho e aspectos relevantes da pesquisa realizada.

### <span id="page-24-0"></span>1 Texto e Tecnologia

A utilização de sinais gráficos na forma de textos, potencializando a transmissão de ideias e conceitos, é um marco na história humana. Essa tecnologia nos capacitou a atingir novos níveis de coordenação de atividades, requisito necessário à expansão dos agrupamentos humanos e ao aumento de sua complexidade. Como resultado dessa nova potencialidade temos, de forma circular, um aumento na demanda por mecanismos mais eficientes de utilização de conhecimentos e de controle. Nesse contexto, a história humana, com o surgimento da civilização, confunde-se com a história da leitura [\(MANGUEL,](#page-106-2) [2006,](#page-106-2) p. 139):

" Desde os primeiros vestígios da civilização pré-histórica, a sociedade humana tinha tentado superar os obstáculos da geografia, o caráter final da morte, a erosão do esquecimento. com um único ato - a incisão de uma figura sobre uma tabuleta de argila -, o primeiro escritor anônimo conseguiu de repente ter sucesso em todas essas façanhas aparentemente impossíveis."

A produção e consumo de textos escritos foi impulsionada desde sempre por necessidades práticas, tais como a de manter registros da quantidade de bens de uma propriedade. A figura [2](#page-25-0) apresenta como exemplo desse tipo de produção literária: um texto sumério, datado de aproximadamente 2600 antes de Cristo. Essa mesma necessidade prática de utilização do texto e sua manipulação tem sido o motor da evolução tecnológica relacionada ao substrato físico onde o texto é inscrito. Dessa forma, o papiro (figura [3\)](#page-25-1) sucede a argila (figura [2\)](#page-25-0) e é sucedido pelo pergaminho<sup>[1](#page-24-1)</sup> (figura [4\)](#page-26-0), sucedido por sua vez pelo papel, culminando nos dispositivos eletrônicos de leitura, discutidos em [1.1.](#page-27-0)

<span id="page-24-1"></span><sup>1</sup> Feito de couro

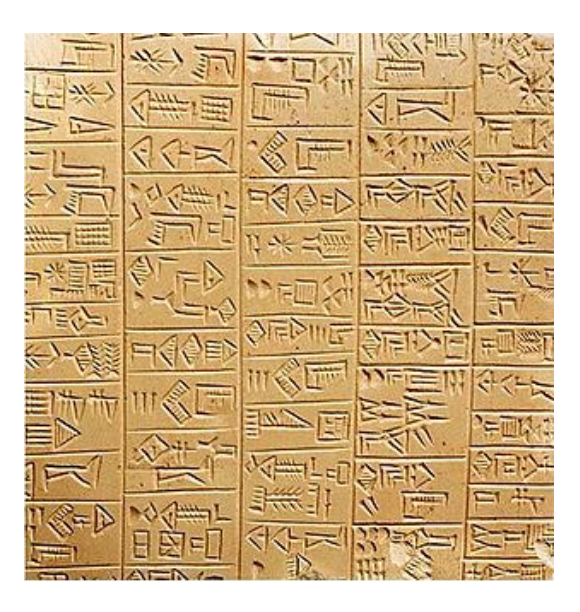

Figura [2](#page-25-2): Escrita suméria cuneiforme. Aproximadamente 2600 AC<sup>2</sup>

<span id="page-25-1"></span><span id="page-25-0"></span>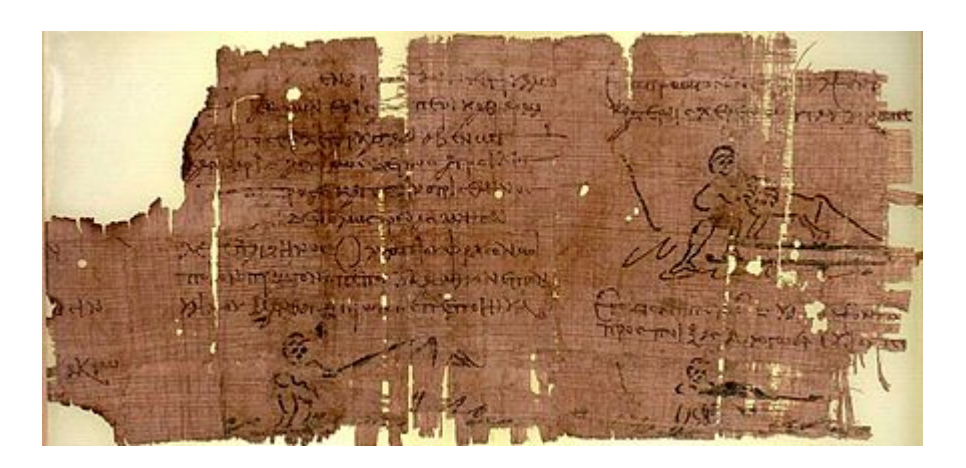

Figura 3: O papiro de Héracles, Século 3[3](#page-25-3)

<span id="page-25-2"></span> $\overline{2}$ Imagem copiada de [<http://en.wikipedia.org/wiki/Cuneiform\\_%28script%29>](http://en.wikipedia.org/wiki/Cuneiform_%28script%29)

<span id="page-25-3"></span><sup>3</sup> Imagem copiada de [<http://en.wikipedia.org/wiki/Heracles\\_Papyrus>](http://en.wikipedia.org/wiki/Heracles_Papyrus)

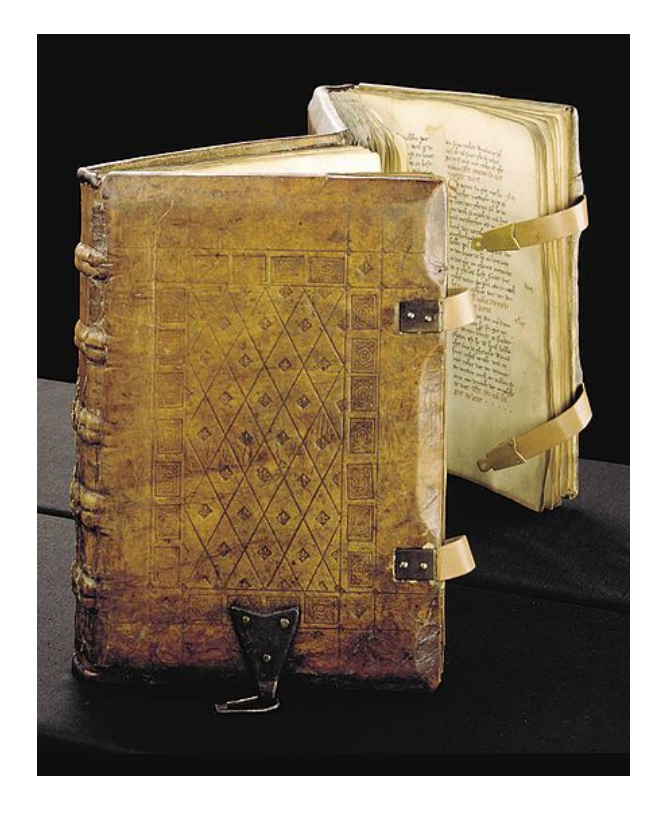

Figura 4: Código legal germânico em papiro de 1385[4](#page-26-1)

<span id="page-26-0"></span>A necessidade prática continua a impulsionar a evolução da tecnologia associada ao texto escrito. Na atualidade, com o surgimento da Web a necessidade de extrair informações úteis de grandes quantidades de dados textuais (*text mining* [\(AGGARWAL; ZHAI,](#page-104-2) [2012\)](#page-104-2)) é um dos aspectos dos negócios em nível global, realizados por instituições cujas operações se expandem por todo o planeta. Nesse contexto, chamado hoje de *Big Data*, utilizar informações de maneira eficiente, grande parte delas textual, é crucial [\(The Economist,](#page-107-1) [2010\)](#page-107-1).

A forma de produzir e consumir texto escrito transforma-se constantemente, impulsionada pelo aumento na complexidade social e tecnológica desencadeada pelos agrupamentos humanos cada vez maiores e mais estruturados. A cada novo patamar tecnológico alcançado o texto assume novas formas e potencialidades. Como exemplos atuais dessa transformação pode-se citar a plataforma @Autor [\(INGRAM,](#page-105-1) [2011\)](#page-105-1), da Amazon, onde o leitor pode, durante a leitura do texto no Kindle, enviar uma mensagem diretamente para o autor, criando uma conexão direta entre as duas partes e a obra "*Inanimate Alice*" [5](#page-26-2) , uma experiência multimedia que integra imagens, sons e vídeos na criação de uma história interativa criada para ser "lida" diretamente na tela do computador.

Com o surgimento do livro eletrônico, o armazenamento e acesso às informações textuais passam a ser apoiados por ferramentas da tecnologia da informação, um uso bastante di-

<span id="page-26-1"></span><sup>4</sup> Imagem copiada de [<http://upload.wikimedia.org/wikipedia/commons/thumb/2/2f/Sachsenspiegel.jpg/](http://upload.wikimedia.org/wikipedia/commons/thumb/2/2f/Sachsenspiegel.jpg/440px-Sachsenspiegel.jpg) [440px-Sachsenspiegel.jpg>](http://upload.wikimedia.org/wikipedia/commons/thumb/2/2f/Sachsenspiegel.jpg/440px-Sachsenspiegel.jpg)

<span id="page-26-2"></span><sup>5</sup> [<http://www.inanimatealice.com/>](http://www.inanimatealice.com/)

verso daquele para o qual os computadores foram originalmente criados. Discutimos a seguir a evolução do uso do computador, de máquina de calcular configurável, até o apoio cognitivo, de modo a permitir seu uso como ferramenta de leitura.

#### <span id="page-27-0"></span>1.1 Leitura e Computadores

Os computadores foram inicialmente utilizados para aplicações matemáticas. Esse foi o caso do famoso ENIAC, desenvolvido no início da década 40 para, dentre outros usos, a construção automatizada de tabelas de cálculos de lançamento de projéteis [\(WEIK,](#page-108-1) [1961\)](#page-108-1). Não obstante, logo foram identificadas outras utilidades para essa tecnologia, tais como simulações interativas, como no trabalho do SketchPad de Sutherland [\(RHEINGOLD,](#page-107-2) [1985,](#page-107-2) p. 149):

"Não apenas a teoria técnica era ousada, inovadora, e consistente, mas o programa realmente funcionava. Com uma caneta digital, um teclado, uma tela, e o programa Sketchpad executando em um computador de tempo-real simples disponível em 1962, qualquer um poderia ver por si próprio que computadores poderiam ser usados para algo diverso do processamento de dados. E no caso do Sketchpad, ver era realmente acreditar."[6](#page-27-1)

Essas simulações interativas criaram a percepção de que o computador poderia ser usado como uma interface entre o universo físico e outros universos criados pela execução de algoritmos. Sendo um desses universos possíveis o do texto escrito, o computador poderia tornar-se uma máquina de leitura, como será visto na seção [1.2.](#page-29-1)

O interesse em utilizar computadores para manipular conceitos expressos em textos escritos aparece já no início da história da computação, podendo ser visto nas experiências dos primeiros pesquisadores em inteligência artificial [\(BODEN,](#page-104-3) [2006,](#page-104-3) p. 669). Em 1950 Alan Turing, em [\(TURING,](#page-108-2) [1950\)](#page-108-2), apresenta um método, conhecido como o "teste de Turing", para verificar se uma máquina era inteligente. Esse método era baseado em uma conversa entre dois interlocutores com o uso de terminais de computador. Se, ao final da conversa, o interlocutor humano não fosse capaz de afirmar que o outro era uma máquina, essa poderia ser considerada inteligente.

É interessante notar que essa noção de inteligência corresponde à perspectiva tradicional da área de inteligência artificial de desenvolvimento de artefatos computacionais com aspectos característicos da Inteligência humana. No trabalho aqui apresentado nos afastamos dessa perspectiva, preferindo, ao invés disso, adotar uma postura que valoriza o processo humano de compreensão e criação de significado, que pode ser apoiado pelo computador, na forma da criação de interfaces que potencializem a sua ação. Esse posicionamento alinha-se ao de Winograd e Flores, tal como expresso em [\(WINOGRAD; FLORES,](#page-108-0) [1986,](#page-108-0) p. 172):

<span id="page-27-1"></span><sup>6</sup> Traduzido do original.

"Computadores são ferramentas de condução de redes de conversações [... ] hardware e software são um meio pelo qual pedidos e promessas são feitas e monitoradas. [... ] Existe uma ampla gama de possibilidades, [... ]. Em cada caso, a questão mais adequada não seria abstrata, como: "Que tipo de sistema é necessário?" mas concreta, sobre como ferramentas diferentes permitirão novas conversações e, ao final, novos modos de trabalhar e de viver. "Informatização" em sua forma pejorativa ocorre com o uso de dispositivos que foram projetados sem uma consideração apropriada das estruturas de conversação que eles produzem (e aquelas que eles consequentemente impedem)."[7](#page-28-0)

O posicionamento acima não é novo, seguindo a tradição da utilização de computadores como artefatos que interagem com os seres humanos, potencializando trabalhos que envolvam aspectos cognitivos, iniciada por Licklider [\(LICKLIDER,](#page-106-3) [1960\)](#page-106-3) e que é representada, dentre outras, pela área de pesquisa em interação humano-computador. Uma parte das pesquisas nessa área trata da investigação das maneiras pelas quais os computadores podem ser utilizados como dispositivos de apoio à leitura. Esse apoio vai desde os aspectos físicos da relação do ser humano com o texto, tais como possibilidades de modificação na forma como o texto é percebido, como no caso do aumento do tamanho das letras em um texto lido no computador, como ilustra a figura [5,](#page-29-0) até os processos mentais envolvidos na leitura [\(KLEIMAN,](#page-106-4) [2008\)](#page-106-4), de modo a ajudar o leitor a validar suas hipóteses sobre o texto sendo lido. Em termos dos níveis de apoio à leitura de que se pode lançar mão, existe um amplo espectro de possibilidades, desde ferramentas de apresentação de texto que permitem fazer buscas rápidas por palavras ou padrões, até aquelas que são capazes de traduzir, sumarizar, relacionar por similaridade, ou mesmo simplificar um texto. Essa produção atualmente é facilitada por dispositivos cada vez mais adaptados ao usuário, como é o caso dos dispositivos móveis, em especial os smartphones e tablets. Nesse trabalho nosso foco, no entanto, está nos aspectos relativos à construção de mecanismos que permitam a produção de interfaces mais adequadas à leitura. Excluindo, assim, o tratamento de estruturas semânticas do texto.

Ainda, essa abordagem de utilização do computador como apoio às atividades humanas se baseia numa perspectiva da interação entre leitor e texto que é distinta daquela onde o texto é simplesmente uma fonte de informação a ser absorvida pelo leitor. Nessa abordagem, apresentada na seção [3.1](#page-40-1) o leitor tem papel ativo na construção de significado, processo no qual o material textual serve para validar ou refutar hipóteses prévias.

<span id="page-28-0"></span><sup>7</sup> Traduzido do original.

<span id="page-29-0"></span>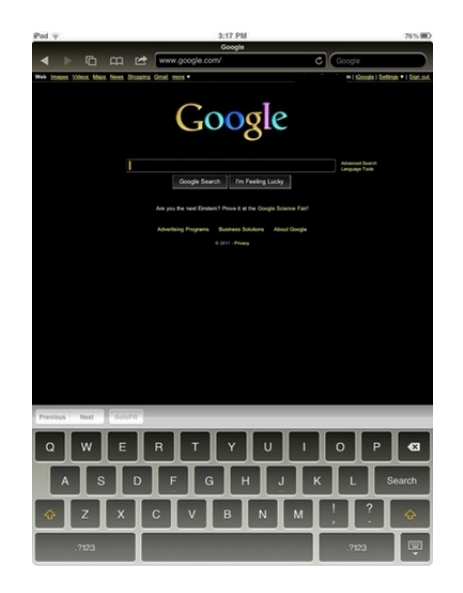

Figura 5: Tela de busca com Recursos de acessibilidade no iPad<sup>[8](#page-29-2)</sup>

#### <span id="page-29-1"></span>1.2 Máquinas de Leitura

Uma interface passível de ser criada no computador é aquela da simulação de um livro físico. A idéia de uma "máquina de ler" aparece inicialmente no manifesto de Robert Carlton Brown, "the Readies", em 1930 [\(BROWN,](#page-104-4) [1930,](#page-104-4) p. 28):

"Para continuar a ler na velocidade atual eu preciso de uma máquina. Uma máquina simples que eu possa carregar ou levar comigo, ligada a qualquer tomada elétrica e ler contos de centenas de milhares de palavras em dez minutos se eu quiser, e eu quero." [9](#page-29-3)

Uma versão inicial de uma máquina de leitura seria proposta em 1945, na forma do "Memex" de Vannevar Bush [\(BUSH; WANG,](#page-104-5) [1945\)](#page-104-5) , uma máquina que utilizava tecnologia de lentes de aumento e microfilmes:

"Considere um dispositivo futuro para uso individual, um tipo de biblioteca e arquivo pessoal. Ele precisaria de um nome, e, para definir um nome qualquer vamos escolher "memex". O memex é um dispositivo no qual um indivíduo armazena todos os seus livros, registros e comunicações, e que é mecanizado de forma a poder ser consultado de modo rápido e flexível. Ele é um suplemento expandido da memória íntima do usuário." [10](#page-29-4)

<span id="page-29-2"></span><sup>8</sup> Imagem copiada de [<http://usodep.blogs.govdelivery.com/2011/01/26/the-accessibility-features-of-the-ipa](http://usodep.blogs.govdelivery.com/2011/01/26/the-accessibility-features-of-the-ipad/)d/

<span id="page-29-3"></span>[<sup>&</sup>gt;](http://usodep.blogs.govdelivery.com/2011/01/26/the-accessibility-features-of-the-ipad/) <sup>9</sup> Traduzido do original.<br><sup>10</sup> Traduzido do original.

<span id="page-29-4"></span>Traduzido do original.

De acordo com Votsch [\(VOTSCH,](#page-108-3) [1999\)](#page-108-3), o conceito de livro eletrônico precede a revolução do computador pessoal, com a proposta do "Dynabook", por Alan Kay, em 1968, e os esforços empreendidos para converter o conteúdo de livros para o formato eletrônico, precedem a própria existência de equipamentos adequados para sua leitura, como é o caso do projeto Guttemberg<sup>[11](#page-30-1)</sup>, que, desde 1971 vem convertendo livros em domínio público para o formato ASCII.

Na década de 90 a Sony e a Microsoft, em parceria, tentaram implementar uma versão do Dynabook baseada em um Data Diskman (figura [6\)](#page-30-0) e um Visualizador Multimedia, mas os resultados comerciais não foram bons [\(VOTSCH,](#page-108-3) [1999\)](#page-108-3).

<span id="page-30-0"></span>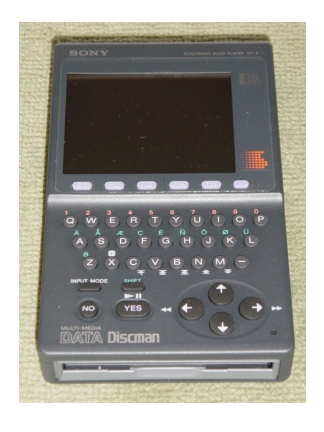

Figura 6: Sony Data Diskman<sup>[12](#page-30-2)</sup>

Os leitores eletrônicos tornaram-se um sucesso com o lançamento do Kindle, pela Ama-zon (figura [7\)](#page-31-0), lançado em 2007<sup>[13](#page-30-3)</sup>, utilizando a tecnologia de tinta eletrônica<sup>[14](#page-30-4)</sup> para apresentar o texto $^{15}$  $^{15}$  $^{15}$ .

<span id="page-30-1"></span><sup>11</sup> [<http://www.gutenberg.org/>](http://www.gutenberg.org/)

<span id="page-30-2"></span><sup>12</sup> Imagem copiada de [<http://en.wikipedia.org/wiki/Data\\_Discman>](http://en.wikipedia.org/wiki/Data_Discman)

<span id="page-30-3"></span><sup>&</sup>lt;sup>13</sup> [<http://en.wikipedia.org/wiki/Amazon\\_Kindle>](http://en.wikipedia.org/wiki/Amazon_Kindle)<br><sup>14</sup> Do.inglês: electronic ink ou "e-Ink"

<span id="page-30-4"></span><sup>14</sup> Do inglês: *electronic ink, ou "e-Ink"*

<span id="page-30-5"></span><sup>15</sup> [<http://en.wikipedia.org/wiki/History\\_of\\_books>](http://en.wikipedia.org/wiki/History_of_books)

<span id="page-31-0"></span>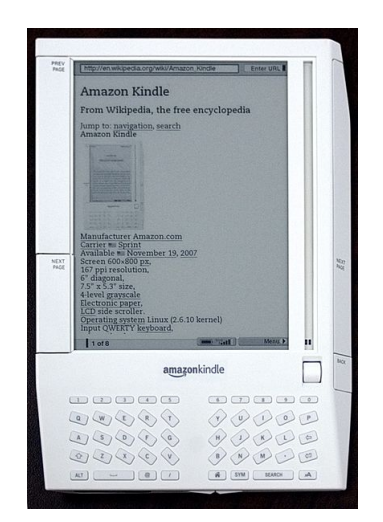

Figura 7: Amazon Kindle versão 1[16](#page-31-1)

As características vantajosas da leitura nos e-readers eram o peso, a duração da bateria, e, acreditava-se, a "tinta eletrônica". Era difícil comparar, entretanto, a experiência de leitura de um e-reader com um computador de uso geral, visto que os computadores mais portáteis à data do lançamento do Kindle eram notebooks, muito mais difíceis de manusear em comparação com o e-reader. Em 2010 esse cenário se modifica com o lançamento do iPad pela Apple, um novo tipo de computador chamado "tablet", capaz de rodar aplicações especificamente criadas para ele e com ênfase na mobilidade, a diferença, então, na experiência de leitura, deveu-se ao tipo de tela, já que o iPad conta com uma tela de cristal líquido convencional. Ao que tudo indica, na perspectiva dos usuários, a diferença de tecnologia de dispositivos de apresentação das imagens não teve impacto significativo na leitura, visto que a penetração dos tablets tem aumentado continuamente, em especial com a entrada de outros participantes no mercado, como é o caso dos tablets da Samsung, que inclusive ultrapassaram o iPad em vendas atualmente. O diferencial do tablet, em relação aos e-readers, está no fato de que esses podem ser usados para uma variedade de outras aplicações, de forma satisfatória, além da leitura de livros. É interessante notar que as versões mais atuais do Kindle, com a tinta eletrônica, também possuem acesso à Internet e aplicativos como Browsers para a navegação na Web. O que ocorre é que a experiência de utilização desses aplicativos é mais pobre do que aquela dos tablets. Em vista disso, a Amazon lançou versões do Kindle com telas de LCD, que são, na verdade, tablets.

Chegamos aos dias atuais com os tablets despontando como os atuais vencedores na disputa pelo meio dominante de distribuição de livros digitais.

<span id="page-31-1"></span><sup>&</sup>lt;sup>16</sup> Imagem copiada de [<http://en.wikipedia.org/wiki/Amazon\\_Kindle>](http://en.wikipedia.org/wiki/Amazon_Kindle)

### <span id="page-32-1"></span>1.3 Computadores e Compreensão de Texto

Cabe notar que a revolução da informática se apoia, também ela, na produção e consumo de textos escritos em linguagens de programação, na forma de descrições de algoritmos, a serem convertidos em instruções de máquina que serão executadas pelo computador. Rushkoff [\(RUSHKOFF,](#page-107-3) [2010\)](#page-107-3) afirma que a capacidade de produzir e compreender esse tipo de código textual é uma nova alfabetização que, no futuro próximo, distinguirá cada vez mais as pessoas em termos de oportunidades sociais, tal como aconteceu com a alfabetização literária. A figura [8](#page-32-0) ilustra a relação do desenvolvedor de software com os algoritmos descritos na forma textual, com sua construção apoiada por ferramentas de desenvolvimento integrado (IDE[17](#page-32-2)).

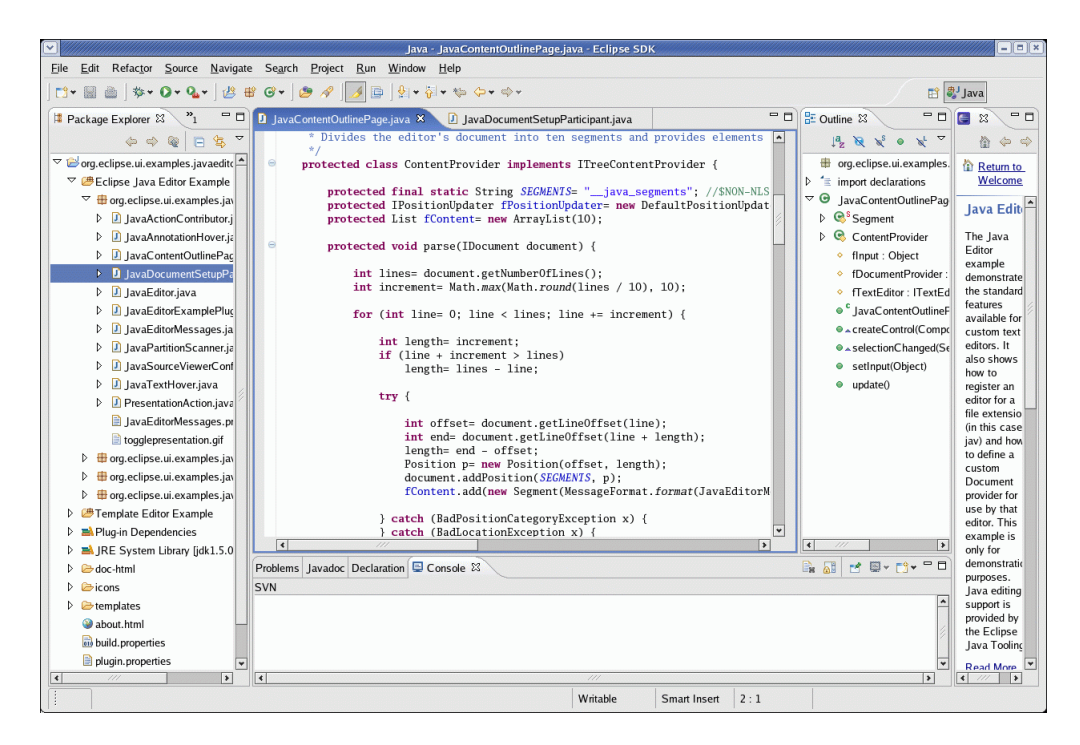

Figura 8: Ambiente integrado de desenvolvimento de software [18](#page-32-3)

<span id="page-32-0"></span>Em termos do uso do computador para a leitura, essa atividade guarda características distintas daquela realizada no papel, exigindo do leitor outras competências para a manipulação de textos nesse meio. Dá-se a esse fenômeno a denominação "letramento digital"[19](#page-32-4) . Esse letramento pressupõe certo nível de proficiência por parte do usuário no manuseio de ferramentas de produção e leitura de texto escrito no meio digital. Nessa perspectiva, a interface entre o ser humano e o computador é de extrema importância. Discutiremos essa questão na seção [1.4.](#page-33-0)

Em [\(CUEVAS,](#page-105-2) [2010,](#page-105-2) p. 31) o autor afirma que a utilização de ferramentas computacionais pode auxiliar a compreensão de textos.

- <span id="page-32-3"></span>18 Imagem copiada de [<http://www.file-extensions.org/eclipse-ide-for-java-developers-file-extensions>](http://www.file-extensions.org/eclipse-ide-for-java-developers-file-extensions)
- <span id="page-32-4"></span><sup>19</sup> Do inglês *"Information literacy"*. Termo definido em [\(ZURKOWSKI,](#page-108-4) [1974\)](#page-108-4)

<span id="page-32-2"></span><sup>17</sup> Do inglês: *Integrated Development Environment*

"O uso da tecnologia permite novas formas de endereçar os quatros componentes da compreensão da leitura [... ]. A tecnologia pode atuar como uma ferramenta cognitiva provendo suporte, guiando processos cognitivos, amplificando funções cognitivas, envolvendo o aluno."[20](#page-33-1)

Note-se que o autor aponta o uso da tecnologia como potencializador dos processos envolvidos no ato de ler, com uma ênfase na aplicação dessas ferramentas no auxílio do leitor não proficiente. Em [\(CROMLEY; AZEVEDO,](#page-105-3) [2007\)](#page-105-3), entretanto, os autores admitem a possibilidade da potencialização da leitura para o leitor proficiente:

"Nossa hipótese é a de que os efeitos [das variáveis do modelo Dime] são qualitativamente as mesmas para adolescentes com dificuldades de leitura e para leitores mais proficientes."[21](#page-33-2)

#### <span id="page-33-0"></span>1.4 A Leitura na Perspectiva da Interação Humano-computador

Pode-se assim afirmar que vivemos hoje um momento de transformação da leitura [\(TASHMAN; EDWARDS,](#page-107-4) [2011\)](#page-107-4), com consequências positivas e negativas [\(THIRUNARAYANAN,](#page-108-5) [2003\)](#page-108-5). O desenvolvimento tecnológico nos levou a novas alternativas de leitura e a um aumento na nossa capacidade de manipulação de códigos textuais com o uso de dispositivos e programas cada vez mais sofisticados. A contrapartida, entretanto, também é verdadeira, no sentido de que a produção de texto em dispositivos computacionais, em especial os dispositivos móveis, tais como smartphones e tablets, também ficou facilitada, em especial a escrita casual, em blogs, microblogs, comentários em páginas de discussão, etc. Essa facilidade de leitura e de escrita tem como resultado um aumento constante na quantidade de textos com os quais as pessoas têm que interagir.

Esse fenômeno tem o potencial de modificar a forma como nos relacionamos com o texto escrito, sendo um exemplo dessa tendência o surgimento da chamada "leitura estratégica"[22](#page-33-3), onde o leitor busca satisfazer hipóteses pela leitura parcial de grandes quantidades de texto. Um desafio, entretanto, persiste: a utilização de dispositivos computacionais na leitura ativa - ver seção [3.3.](#page-44-0) Essa dificuldade é um limitador no processo de adoção de novas tecnologias de leitura e consequente redução da utilização de material impresso. Isso se dá pela necessidade constante, sentida pelos leitores, de imprimir o texto para poder mais facilmente manuseá-lo. Precisamos ultrapassar essa barreira para podermos utilizar, de forma mais efetiva, as novas tecnologias digitais para a leitura. Para isso é necessária a criação de ferramentas inovadoras de leitura que se baseiem em teorias correntes sobre como as pessoas lêem.

<span id="page-33-1"></span> $\overline{a^2}$  Traduzido do original.

<span id="page-33-2"></span> $21$  Traduzido do original.

<span id="page-33-3"></span><sup>22</sup> [<http://blogs.wiley.com/publishingnews/2010/02/18/digial-content-and-strategic-reading-an-interview-with-allen-renear-and-carole-palmer/>](http://blogs.wiley.com/publishingnews/2010/02/18/digial-content-and-strategic-reading-an-interview-with-allen-renear-and-carole-palmer/)

Dessa forma, nesse trabalho definimos a leitura ativa a partir da teoria cognitiva da leitura, apresentada em [\(KLEIMAN,](#page-106-4) [2008\)](#page-106-4). Essa teoria será discutida na seção [3.1.](#page-40-1) Em termos práticos, uma característica da leitura ativa é a necessidade de anotações, criadas na forma de recursos externos ao próprio texto, construídas pelo leitor, como relações entre textos, marcas, comentários, etc. Apresentaremos na seção [3.5](#page-49-0) uma taxonomia de anotação com os tipos mais utilizados pelos leitores. Essa descrição servirá de ponto de partida para a definição de métricas que permitam verificar a utilidade de uma dada taxonomia de anotações e avaliar a inter-relação entre as diversas categorias de anotação oferecidas. Criadas essas definições, no capítulo [5,](#page-68-0) apresentamos um experimento de leitura, que será descrito em [6.4.](#page-75-0)

Tradicionalmente, a forma de se abordar textos do qual o leitor tem que extrair conclusões, ou posicionar-se, é realizada com o uso de técnicas que, em seu conjunto, são conhecidas como "leitura ativa"[\(ADLER; DOREN,](#page-104-6) [1972\)](#page-104-6). Esse tema será descrito na seção [3.3.](#page-44-0) Embora a transposição de técnicas de leitura ativa tenha sido aplicada em dispositivos eletrônicos, não existe ainda um consenso sobre os requisitos a serem implementados e a melhor forma de fazê-lo [\(TASHMAN; EDWARDS,](#page-107-4) [2011\)](#page-107-4). Dentre essas técnicas, aquela que será explorada nesse trabalho é a anotação, ou marcação, de textos em meio digital. Esse tópico representa uma dificuldade ainda hoje na leitura de textos mais difíceis<sup>[23](#page-34-0)</sup> em dispositivos eletrônicos, Como visto em [\(LIU,](#page-106-5) [2005\)](#page-106-5):

"Por que as pessoas são menos inclinadas a anotar ou destacar documentos digitais? Aparentemente, muitas pessoas fazem pesquisas ou "navegam" entre documentos digitais, mas quando elas precisam ler um documento em profundidade imprimem e anotam documentos impressos. [... ] A anotação em documentos eletrônicos é certamente possível, mas exigem muito mais recursos e capacitação adicional do que usar um simples lápis ou marcador de textos."<sup>[24](#page-34-1)</sup>

Ainda, em [\(LIU,](#page-106-6) [2012\)](#page-106-6) os autores afirmam:

Pesquisas anteriores demonstram que as pessoas preferem a leitura online à leitura em papel quando lêem documentos curtos (tais como e-mails), quando elas fazem leituras casuais (tais como notícias e entretenimento), ou quando se sentem entediadas. Os leitores, entretanto, preferem ler em papel à lerem online quando lêem documentos longos (tais como livros), quando precisam realizar leituras sérias/aprofundadas, quando lêem algo que é difícil de entender, quando lêem artigos científicos/de pesquisas, ou quando precisam tomar notas.[25](#page-34-2)

<span id="page-34-0"></span><sup>&</sup>lt;sup>23</sup> Um texto difícil é aquele que frustra os mecanismos automatizados do leitor. Essa definição será discutida na seção [3.1](#page-40-1)

<span id="page-34-1"></span> $\frac{24}{25}$  Traduzido do original.

<span id="page-34-2"></span><sup>25</sup> Traduzido do original.

Dentre as áreas de pesquisa que buscam encontrar alternativas para a leitura de textos aprofundados em meio digital, encontra-se a interação humano-computador [\(BENYON,](#page-104-7) [2010\)](#page-104-7). Essa área de pesquisa será, com o viéz discutido na seção [1.1,](#page-27-0) a base de nossa metodologia de trabalho.

A discussão realizada até aqui evidencia o caráter dinâmico da noção de leitura e livro, influenciados por aspectos culturais e tecnológicos, tal como evidenciado em [\(NOTARO,](#page-107-5) [2012\)](#page-107-5):

"A conectividade provavelmente desafiará a proeminência do livro convencional, um objeto projetado de forma soberba, extremamente funcional, infinitamente útil, e apaixonadamente amado."[26](#page-35-0)

Nesse contexto de transformação esse trabalho busca fornececer novos subsídios para a adoção de ferramentas de anotação de textos em meio digital.

<span id="page-35-0"></span><sup>&</sup>lt;sup>26</sup> Traduzido do original.
# 2 Relevância do Tema e Direcionamento do Trabalho

A cada leitura de um texto o leitor cria uma nova história, a qual consiste das representações utilizadas para o entendimento do texto lido. Essa nova história, entretanto, não tem, normalmente, a sua representação armazenada em um meio equivalente àquele que a originou. Por exemplo, ainda que existam, não é comum ver-se um livro sobre as impressões pessoais de leitura de alguém sobre outro livro. Estas representações, entretanto, são necessárias para a compreensão do texto através de uma recriação pessoal da obra original. Faz-se necessário para o leitor assumir a posição de criador de modo a poder vivenciar o texto lido como uma construção pessoal daquilo que foi experimentado. Traços dessas construções podem ser vistos nos rabiscos marginais encontrados em livros nas bibliotecas, nos cadernos de aula, nos comentários adicionados à narrativa principal em programas de processamento de texto, figura [9.](#page-36-0) Tão comum quanto o ato da leitura, e confundindo-se com o mesmo, está a recriação daquilo que foi lido. Essa recriação deixa também um registro que, acreditamos, é a base do entendimento do texto. Uma ponte entre um texto alheio e o texto apropriado. Pela reescrita do texto o leitor o vivencia e apreende seus conteúdos.

<span id="page-36-0"></span>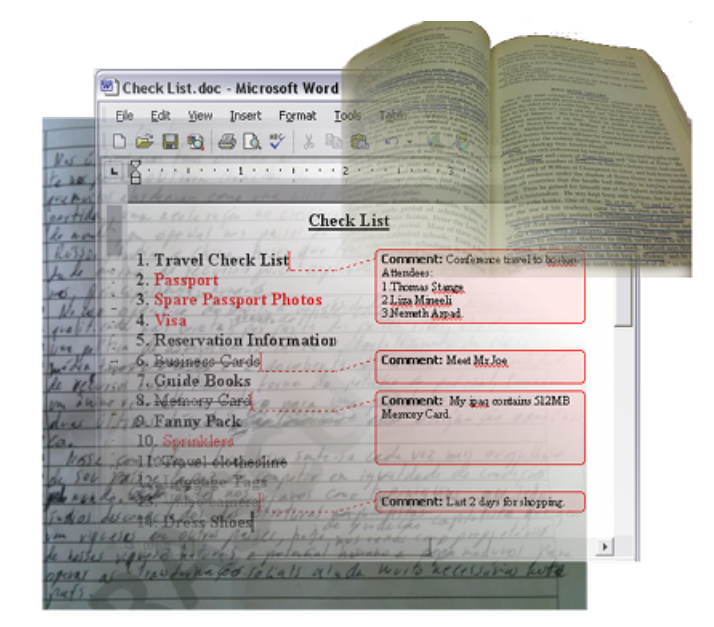

Figura 9: A leitura como construção de novo texto<sup>[1](#page-36-1)</sup>

Como no caso do texto em meio digital é possível ter-se uma apresentação individualizada do mesmo para cada leitor, torna-se possível a criação de ferramentas de anotações

<span id="page-36-1"></span><sup>1</sup> Imagem copiada de [<http://www.eucoracaolivros.com/2011/01/anotar-ou-nao-anotar-eis-questao.html>](http://www.eucoracaolivros.com/2011/01/anotar-ou-nao-anotar-eis-questao.html) e [<http://www.dreameesoft.com/rimgs/sp/ascl/word.gif>](http://www.dreameesoft.com/rimgs/sp/ascl/word.gif)

efetivas, tanto pessoais como colaborativas, que permitam a expressão do leitor sobre o texto durante o processo de leitura.

Ainda, do ponto de vista da educação, o tema da leitura pode ser visto como um dos mais relevantes, na medida em que essa atividade é subjacente à maioria dos processos de ensino, os quais se apoiam no acesso e produção de material textual, como Afirma Kleiman em [\(KLEIMAN,](#page-106-0) [2008,](#page-106-0) p. 7):

"A aprendizagem da criança na escola está fundamentada na leitura. A maior e mais significativa consequência do processo de escolarização, especificamente, da aquisição da leitura, é o processo de descontextualização da linguagem, que permite [...] a interação à distância, com um interlocutor não imediatamente acessível, e que já construiu seu texto sem a intervenção imediata, direta, do leitor."

O texto escrito e as tecnologias que lhe dão suporte são subjacentes à estruturação da escola como base do treinamento de mão-de-obra para a indústria. Durante a revolução industrial, quando se inicia a tradição da transmissão de certos conhecimentos padronizados a grupos de crianças a utilização de livros se torna uma necessidade, sendo sua produção incentivada, o que permitiu a industrialização da produção de textos, inicialmente na forma de cópias feitas à mão, e, posteriormente, com o aumento da demanda e a criação da prensa de Gutemberg, de livros impressos.

Assim, o acesso e a experimentação de certos conhecimentos passam a identificar o indivíduo com profissões e classes sociais. Acelera-se e difunde-se a necessidade da manipulação de informações na forma de texto escrito. Com essa necessidade crescente e o também crescente acesso aos textos temos um aumento vertiginoso, que continua nos dias de hoje, na quantidade de informações textuais que cada indivíduo precisa manipular. Esse movimento impulsiona novas tecnologias de apoio à utilização de textos escritos.

Ainda, as mudanças na leitura acompanham as transformações sociais e tecnológicas. Um exemplo dessa inter-relação pode ser vista em [\(CAVALLO; CHARTIER; COCHRANE,](#page-104-0) [2003,](#page-104-0) p. 30):

"Os grandes desenvolvimentos científicos e tecnológicos do século dezenove (trems, navios a vapor, impressão mecanizada, etc) aumentaram maciçamente a disponibilidade e circulação de material de leitura. Pela primeira vez na história humana, populações geografica e culturalmente dispersas podiam se tornar membros de uma auto-selecionada comunidade profissional através da leitura e da troca de idéias. Nunca antes isso foi mais evidente do que no desenvolvimento de organizações científicas profissionais na segunda metade do século."[2](#page-37-0)

<span id="page-37-0"></span><sup>&</sup>lt;sup>2</sup> Traduzido do original.

Essa evolução descrita por Cavallo, continua nos dias atuais, com a popularização dos livros eletrônicos.

## 2.1 Evolução da leitura em face da utilização de tecnologias digitais

Como resultado da popularização de ferramentas digitais de leitura acessíveis e úteis, na forma de leitores digitais e tablets, em Maio de 2011, pela primeira vez, a venda de livros eletrônicos ultrapassou a de livros em papel [\(HAMBLEN,](#page-105-0) [2011\)](#page-105-0). Esse fato ilustra uma tendência de transformação da indústria editorial, com o surgimento de ferramentas de produção de livros *on-line* tais como PressBooks<sup>[3](#page-38-0)</sup> e editoras *on-line* como Lulu<sup>[4](#page-38-1)</sup>, onde autores podem produzir e comercializar seus próprios livros, em papel ou formato eletrônico. Essa trasformação tecnológica transforma, assim, toda a indústria editorial e a própria noção do que é ler e produzir livros, como visto em [\(MCGUIRE; O'LEARY,](#page-106-1) [2011,](#page-106-1) Introdução):

"O solo sob a indústra editorial tremeu em 2007, quando a Amazon lançou o Kindle e a Apple lançou o iPhone. O Digital - que havia causado grande destruição na indústria de música e jornalística - finalmente chegava ao mercado de livros. O [meio] digital tem certamente remodelado a leitura, e muito do que chamamos de "mercado editorial" desde os anos 70, mas para o mercado de massa, 2007 foi o quando a população em geral começou a considerar que "livros" poderiam vir na forma de pontos de luz ao invéz de páginas."[5](#page-38-2)

Outro exemplo dessa transformação no comércio de livros é uma tendência das editoras de buscarem autores para a produção de livros do interesse de leitores, quando a norma, até a atualidade, era o contrário. Uma editora que faz isso é a Hyperink $^6$  $^6$ , a qual, ao invéz de selecionar livros enviados por autores, encontra tópicos de interesse dos leitores usando os mecanismos de análise do "Google search trends"[7](#page-38-4) , e procura autores interessandos em escrever sobre esses tópicos [\(NOTARO,](#page-107-0) [2012\)](#page-107-0).

Em vista dessas inovações, acelera-se e difunde-se a necessidade da utilização de textos para as mais variadas atividades. Com essa necessidade crescente e o também crescente acesso aos textos temos um aumento vertiginoso na quantidade de informações textuais com as quais precisamos interagir. Esse movimento impulsiona novas tecnologias de apoio à produção e consumo de textos escritos, inicialmente na forma de suporte físico, como, por exemplo, o uso de óculos para a leitura, chegando ao momento presente, onde as tecnologias da informação transformam e potencializam o texto escrito de modo a facilitar a compreensão do leitor.

<span id="page-38-0"></span><sup>3</sup> [<http://pressbooks.com>](http://pressbooks.com)

<span id="page-38-1"></span><sup>4</sup> [<http://www.lulu.com>](http://www.lulu.com)

<span id="page-38-2"></span><sup>5</sup> Traduzido do original.

<span id="page-38-3"></span><sup>6</sup> [<http://www.hyperink.com/about>](http://www.hyperink.com/about)

<span id="page-38-4"></span><sup>7</sup> [<http://www.google.com/trends/>](http://www.google.com/trends/)

Indo além, o computador pode prover apoio cognitivo, processando e transformando o texto durante a leitura.

### 2.2 Direcionamento do trabalho

Este trabalho busca propor uma métrica indicativa de utilidade da utilização de uma taxonomia de anotações para um determinado grupo de leitores e métricas auxiliares que ajudem a identificar possíveis melhorias na taxonomia utilizada.

#### 2.2.1 Questão de pesquisa

A questão de pesquisa é: como medir a adequação de uma taxonomia de anotações para um determinado grupo de leitores em relação a um domínio expecífico de textos?

#### 2.2.2 Objetivo

Esse trabalho tem por objetivo contribuir com mecanismos para a definição e refinamento de taxonomias coletivizadas de anotações que sejam úteis para a leitura ativa em dispositivos digitais para diferentes grupos de leitores e domínios de textos.

Esse apoio torna-se importante na medida em que dispositivos capazes de realizar processamento, cada vez mais sofisticados e integrados às atividades cotidianas, são interpostos comumente entre o leitor e o texto sendo lido, potencializando suas estratégias cognitivas aplicadas à leitura.

## 3 Referencial Teórico

#### <span id="page-40-0"></span>3.1 Aspectos cognitivos da leitura

A atividade de leitura, compreendida aí a criação de textos e registros de apoio, tais como marcações, anotações, sinais, marcadores de posição, etc., exige do usuário um esforço cognitivo. Como afirma Kleiman, em [\(KLEIMAN,](#page-106-0) [2008,](#page-106-0) p. 10), a leitura é uma tarefa complexa, com diversas facetas: materialmente o texto é um conjunto de objetos discretos, que se interligam de várias maneiras, a interpretação do conjunto, durante a leitura, gera a coerência para o leitor. A interpretação do texto, então, é a definição de um contexto que abarca o texto, ou conjunto de textos sendo lidos, e que depende de conhecimento prévio. O objeto a ser apreendido possui uma multiplicidade de funções e dimensões, o que exige um esforço de delimitação na forma de objetivos de leitura. Além disso, a tarefa de compreensão do texto passa pela decodificação da rede de relações sintáticas, lexicais, semânticas e pragmáticas encontradas no texto, passo que antecede a identificação das ideias nele expressas.

Dessa forma, a leitura implica a identificação de um contexto maior que relacione os conceitos expressos no texto, atividade que depende da correlação, por parte do leitor, com suas experiências anteriores, ou seja, com conhecimentos que estão fora do texto, mas que são, não obstante, necessários à sua compreensão. Em outro nível, o leitor, em face da complexidade apresentada pela interpretação textual, necessita delimitar as dimensões possíveis dessa interpretação pela definição de objetivos de leitura.

Definimos aqui o significado de "complexidade", ou "dificuldade", em se tratando de análise textual. Pode-se dizer que um texto é complexo quando ele frustra as estratégias cognitivas inconscientes empregadas pelo leitor. De modo que esse precise recorrer à tarefa de desautomatizar esses mecanismos, procurando outros subsídios no texto, e fora dele, para comprovar a tese que guia a leitura. Nas palavras de Ângela Kleiman [\(KLEIMAN,](#page-106-0) [2008,](#page-106-0) p. 63), (a ênfase é nossa):

"Quando as ligações de nível temático, ou as articulações estruturais não são explicitadas, o texto pode parecer mais **difícil** ao leitor, que então precisará desautomatizar suas estratégias cognitivas e trazê-las a nível consciente, reformulando objetivos ou monitorando o processo de compreensão."

Ainda, a compreensão daquilo que é lido depende da análise e segmentação, por parte do leitor, da rede de relações que se estabelecem entre os símbolos que compõem o texto. Por último, a partir do estabelecimento satisfatório de todas essas etapas, pode o leitor interagir

com a narrativa do autor, tornando-se crítico daquilo que lê. Relacionamos esse estágio, descrito em [\(KLEIMAN,](#page-106-0) [2008,](#page-106-0) p. 65) com o conceito de leitura ativa, descrito na seção [3.3.](#page-44-0)

Dessa forma, percebe-se que o entendimento do texto baseia-se em elementos extralinguísticos, ou contextuais, e linguísticos. Esse Trabalho enfoca o apoio aos processos cognitivos relativos aos elementos linguísticos do texto, partindo da criação e experimentação de mecanismos automáticos que, materializados na forma de uma interface de interação com o texto, torne mais acessíveis as relações entre os elementos do mesmo, reduzindo o esforço necessário para o entendimento do texto pela disponibilização de recursos gráficos que servirão para transformar, destacar ou suprimir elementos, conforme o objetivo do leitor, as técnicas usadas serão apresentadas na seção [6.4.](#page-75-0)

Ainda em [\(KLEIMAN,](#page-106-0) [2008,](#page-106-0) p. 45), a autora apresenta os processos cognitivos, também chamados estratégia cognitivas, relacionados à apreensão dos elementos materiais do texto propriamente dito, chamados componentes textuais, ou cotextuais, postos em ação pelo leitor para encontrar significado, ou seja, validar hipóteses, acerca do que é lido. Elencamos aqui as diversas estratégias. O objetivo dessas estratégias é a reconstrução da coesão, que é o conjunto de elementos de ligação no texto, e da estrutura, que corresponde aos elementos organizadores do conjunto do texto a partir da materialização de elementos formais no mesmo.

- 1. Orientação temporal da narrativa Essa estratégia é ativada na presença de uma narrativa onde aparecem verbos no pretérito imperfeito para a formação do cenário, ou pano de fundo, contrastando com a ocorrência de verbos no pretérito perfeito, marcando a complicação da narrativa. Um exemplo seria "No fim-de-semana **morriam** pedestres nas estradas do país [...], já aqui em nossa cidade, a cada dia da semana passada **morreram** mais de quatro pessoas".
- 2. Regra da recorrência determina a expectativa de que o cenário sendo apresentado contenha uma quantidade limitada de objetos distintos que ocorrerão de forma recorrente no texto. Um exemplo seria o uso de pronomes, como no trecho "**Alberto** era uma pessoa engraçada. **Ele** sempre fazia os outros rirem".
- 3. Regra da continuidade temática determina a busca por ligações no texto, permitindo a interpretação de elementos separados dentro do arcabouço de um mesmo tema. Um exemplo seria: "**O cão passou muito rápido** por aqui. Várias pessoas **o viram passar voando** naquela direção". Mesmo que o cão não possa voar, o leitor tende a interpretar a expressão "voar" como referindo-se ao mesmo tema: um cão veloz.
- 4. Regra da linearidade pressupõe que a ocorrência linear no texto de certas entidades se comportará como acontece no mundo real. Um exemplo seria esperar que a causa antecedesse o efeito no texto. Como no trecho: "Foi mordido pelo cachorro, logo depois os moradores o viram passar com a perna sangrando".
- 5. Regra da distância mínima funciona no nível sintático do texto. Fazendo com que o leitor tenha uma tendência a apontar um pronome ou dêitico como relativo ao antecedente que ocorre mais perto em casos onde existem mais de uma opção. Como no exemplo "Esperava que a hipótese **da mudança** fosse remota, sabia, entretanto, que **ela** aconteceria." A tendência é identificar o pronome como correferencial de "da mudança", ao invés de "a hipótese" devido à proximidade da primeira.
- 6. Regra da não contradição determina que o leitor tente correlacionar elementos de forma a evitar que o texto apresente ideias contraditórias. No trecho: "João sabia que ele era um amigo fiel", o leitor tentará procurar outro correferencial para ele de modo a tentar evitar a contradição no texto.
- 7. Precedência de tópico leva o leitor, principalmente aquele menos proficiente, a identificar os elementos apresentados inicialmente no texto como relativos ao assunto sendo apresentado. Nesse sentido, o título de um texto determinará fortemente a expectativa do leitor a respeito do conteúdo do texto como um todo. Caso essa expectativa não se concretize, é possível que leitores menos proficientes não alcancem o entendimento do texto pela incapacidade de flexibilizar suas hipóteses iniciais.

É importante comentar que esses mecanismos cognitivos são, essencialmente, capacidades humanas que nos diferenciam daquilo que o computador pode fazer em termos de utilização e correlação de informações textuais. Nesse sentido, as técnicas apresentadas nessa tese permitem apoiar os processos cognitivos envolvidos na leitura por facilitar a aplicação dessas estratégias, e não pela execução das mesmas por parte do computador. A apresentação dessa teoria serve, então, para justificar e contextualizar a noção de que o leitor tem papel ativo no processo de leitura.

Por outro lado, as regras apresentadas são válidas também para a macroestrutura<sup>[1](#page-42-0)</sup> do texto, e não somente sua microestrutura<sup>[2](#page-42-1)</sup>, com exceção da regra da distância mínima. Como visto em [\(KLEIMAN,](#page-106-0) [2008,](#page-106-0) p. 55). Essa autora afirma [\(KLEIMAN,](#page-106-0) [2008,](#page-106-0) p. 56):

"A marcação formal do tema ajuda na reconstrução do mesmo."

Dessa forma, o experimento descrito na seção [6.4](#page-75-0) contempla os aspectos cognitivos da leitura ao suportar marcações em nível macroestrutural que permitam distinguir diversos aspectos do texto pela possibilidade de visualização do mesmo separado por blocos com uma semântica definida, visualmente distinguíveis, associados a registros feitos pelo próprio leitor, os quais ficam também disponíveis para acesso quando da focalização da atenção do leitor ao bloco. A semântica dos blocos de texto segue a estrutura da taxonomia descrita na seção [3.5.](#page-49-0)

<span id="page-42-0"></span><sup>1</sup> Descrito em [\(KLEIMAN,](#page-106-0) [2008,](#page-106-0) p. 55) como: "[...] nível de sequências maiores, como períodose parágrafos"

<span id="page-42-1"></span><sup>2</sup> Descrito em [\(KLEIMAN,](#page-106-0) [2008,](#page-106-0) p. 55) como: "[...] elementos contíguos, sequenciais do texto"

## <span id="page-43-2"></span>3.2 Compreensão da Leitura

Cromley e Azevedo, em [\(CROMLEY; AZEVEDO,](#page-105-1) [2007\)](#page-105-1), apresentam um modelo para a descrição dos elementos cognitivos envolvidos na compreensão da leitura $^3\!$  $^3\!$  $^3\!$ :

"Desenvolvemos um novo modelo de compreensão da leitura, o modelo de mediação direta e inferencial (DIME), com base em uma extensa revisão bibliográfica de estudos experimentais investigando os efeitos mútuos das cinco variáveis descritas anteriormente, as quais mostraram afetar a compreensão [de leitores] no nível do segundo grau (que são: conhecimento do tema, inferência, estratégias, vocabulário de leitura e leitura das palavras)"[4](#page-43-1)

Existem quatro princípios cognitivos geralmente aceitors na teoria de compreensão da leitura [\(CROMLEY; AZEVEDO,](#page-105-1) [2007\)](#page-105-1):

- 1. Melhoria do vocabulário: relativo à conhecimento do vocabulário empregado no texto e a visualização correta das palavras no mesmo [\(ALFASSI,](#page-104-1) [2004\)](#page-104-1).
- 2. Conhecimento prévio relativo ao tema: o leitor necessita buscar recursos externos ao texto sendo lido, de forma a complementá-lo na busca do seu entendimento.
- 3. Inferência e previsão: o leitor, engajado no processo ativo de construção de hipóteses, é guiado pela busca de evidências que comprovem sua tese. Essa comprovação da tese de leitura determina a compreensão do texto. Ou seja, caso o leitor parta de uma hipótese que não pode ser verificada no texto, ou em sua experiência pessoal e em harmonia com o que foi lido, necessita modificar a própria hipótese de leitura, sob pena de não ser capaz de explicar o que foi lido.
- 4. Estratégias cognitivas e metacognitivas: dizem respeito à crítica produzida pelo leitor a respeito daquilo que lê. Materializa-se na forma de questões formuladas ou respondidas, sumarizações e paráfrases.

Esses quatro princípios cognitivos endereçam os três níveis de compreensão textual, conforme descrito em [\(HOLSGROVE; GARTON,](#page-105-2) [2006\)](#page-105-2):

"Foram identificados três níveis de compreensão de texto [... ] O primeiro nível é o da superfície da linguagem, no qual a criança busca decodificar a linguagem e a estrutura do texto [... ] os outros dois níveis relacionam-se com a construção de significado a partir do texto lido. Identificação das proposições subjacentes contidas no texto e compreenção de suas relações. O outro nível requer que o leitor

<span id="page-43-0"></span><sup>3</sup> Traduzido do inglês *"Reading Comprehension"*

<span id="page-43-1"></span><sup>4</sup> Traduzido do original.

construa modelos mentais ou modelos situacionais a partir do texto, os quais envolvem o leitor em um desenvolvimento de modelos durante a própria leitura que integram o texto e o seu conhecimento existente."[5](#page-44-1)

Os três níveis de compreensão textual são apresentados a seguir:

- 1. Estrutura superficial: associada com os aspectos formais do texto, tais como palavras utilizadas e características sintáticas. Relaciona-se com o vocabulário específico empregado no texto. Descrevemos as estratégias cognitivas aplicadas nessa etapa na seção [3.1.](#page-40-0)
- 2. Base textual: diz respeito ao significado direto do texto, seu sentido geral, que pode ser acessado por sumarização, paráfrase e questionamentos.
- 3. Modelo situacional: envolve uma noção ampla que inclui o conhecimento do leitor e sua perspectiva cultural. Conhecimento prévio, inferências e previsões são aplicáveis ao modelo situacional.

As teorias de compreensão da leitura estendem e incluem as teorias dos aspectos cognitivos da leitura, tendo por ponto de contato as estratégias cognitivas. Uma questão importante, entretanto, é a afirmação dos autores da compreenção da leitura de que os aspectos cognitivos da mesma se materializam na forma de questionamentos ou paráfrases feitas no texto. Harmonizam-se, assim, as duas teorias em relação às anotações de questionamentos e paráfrase, às quais, por sua vez, estão contempladas pela taxonomia de leitura ativa apresentada na seção [3.5](#page-49-0) e implementadas no experimento descrito no capítulo [6](#page-74-0)

#### <span id="page-44-0"></span>3.3 Leitura Ativa

Em [\(ADLER; DOREN,](#page-104-2) [1972,](#page-104-2) p. 45) os autores descrevem a leitura ativa da seguinte maneira:

"[... ] Ler ativamente é ler melhor, e notamos que a leitura de inspeção é sempre ativa. Trata-se de uma ação que exige esforço. Indo ao cerne da questão, podemos dizer: Leitura ativa significa fazer perguntas enquanto se lê - perguntas que você mesmo deverá tentar responder durante a leitura"[6](#page-44-2)

Dessa forma, apesar de toda leitura exigir um esforço do leitor, tal como visto nas seções [3.1](#page-40-0) e [3.2,](#page-43-2) a leitura ativa propriamente dita é realizada por um leitor crítico, que necessita relacionar de forma sistemática as informações presentes no texto com um objetivo pré-

<span id="page-44-1"></span><sup>5</sup> Traduzido do original.

<span id="page-44-2"></span><sup>6</sup> Traduzido do original.

determinado. Da perspectiva das ferramentas envolvidas nesse tipo de leitura, nota-se a necessidade de dispositivos que facilitem o acesso a informações sobre o texto sendo lido e às inter-relações entre suas partes $^7\!$  $^7\!$  $^7\!$ .

Umberto Eco, em [\(ECO,](#page-105-3) [2013,](#page-105-3) p. 35), distingue o leitor semântico do leitor crítico:

A interpretação semântica [... ] é o resultado do processo pelo qual o destinatário, frente à manifestação linear do texto, lhe dá significado. A interpretação crítica ou semiótica é, por outro lado, aquela pela qual se tenta explicar por que razões estruturais o texto pode produzir essas (ou outras, alternativas) interpretações semânticas<sup>[8](#page-45-1)</sup>

Assim, de acordo com esse autor, o leitor crítico explora significados alternativos para o texto sendo lido.

Nesse trabalho interpretamos essas teorias na construção de ferramentas apropriadas para apoiar a atividade da leitura ativa. Dessa forma adotaremos a perspectiva mais restrita desse tipo de leitura, conforme visto em [\(MORRIS; BRUSH; MEYERS,](#page-106-2) [2007\)](#page-106-2). Nessa perspectiva, entende-se leitura ativa como a combinação do ato da leitura propriamente dita, com a criação de anotações sobre aquilo que é lido. Os autores apontam para a dificuldade da transposição da leitura ativa para meio digital (a ênfase é nossa):

"Contrário às expectativas, a proliferação do computador pessoal não eliminou o uso do papel no trabalho de escritório [... ]. Um uso comum para esse material tem sido a impressão de documentos para a leitura ativa (ou seja, **realizar anotações em um documento sendo lido para aumentar a compreensão do mesmo ou para referência futura.**)"[9](#page-45-2)

É importante notar que a referência acima diz respeito ao uso do computador pessoal para a leitura, ou seja, computadores de mesa. Esse cenário está mudando com a popularização de tablets e leitores de texto digital, conforme visto na seção [1.2.](#page-29-0) Ainda, com a perspectiva da crescente utilização que a anotação vem assumindo na leitura em texto digital, os leitores de *e-books* geralmente oferecem essa funcionalidade, enquanto os usuários de tablets dispõem de aplicativos (ou apps) de leitura, tal como o GoodReader<sup>[10](#page-45-3)</sup>, que permitem ao leitor fazer anotações.

Na realidade, porém, anotações não definem a leitura ativa. Anotações são recursos utilizados pelos leitores para facilitar essa atividade, dada sua exigência em termos de esforço

<span id="page-45-0"></span><sup>&</sup>lt;sup>7</sup> Esse mecanismo pode ser implementado na forma de anotações, descritas na seção [3.5.](#page-49-0)

<span id="page-45-1"></span><sup>8</sup> Traduzido do original.

<span id="page-45-2"></span><sup>9</sup> Traduzido do original

<span id="page-45-3"></span><sup>10</sup> [<http://www.goodiware.com/goodreader.html>](http://www.goodiware.com/goodreader.html)

cognitivo imposta sobre o leitor. A leitura ativa é, antes de tudo, uma leitura na qual o leitor cria suas próprias conclusões sobre aquilo que lê, em um processo de diálogo com o texto, balizado pelas perguntas que faz para si mesmo. As anotações aparecem, nesse processo, como um mecanismo de apoio para o acesso e inter-relacionamento dos conceitos sendo criados, ou evidenciados, que precisam ser utilizados e relacionados durante a leitura. Esse suporte varia conforme o meio disponível para a leitura e para as anotações, visto que o meio digital fornece possibilidades e limitações diversas daquelas encontradas no uso do papel.

É importante ressaltar que, de acordo com [\(KLEIMAN,](#page-106-0) [2008\)](#page-106-0), toda a leitura, desde sua forma mais básica, é ativa, no sentido de que exige que o leitor faça constantemente correlações acerca daquilo que lê com sua experiência anterior. Essa autora, entretanto, permite que se entenda a ação de um leitor crítico de forma diferenciada [\(KLEIMAN,](#page-106-0) [2008,](#page-106-0) p. 11):

"No [...] são retomadas as atividades de análise, de procura de um contexto maior, e de delimitação das dimensões do texto focalizando, dessa vez, o aspecto interacional da leitura, mediante análise da materialização linguística de intenções e objetivos do autor. Consideramos que essa dimensão, quando está sob o controle e reflexão consciente do leitor, torna esse sujeito na interação, não apenas um leitor proficiente, mas também, muito mais importante, um leitor crítico."

Ainda, em [\(KLEIMAN,](#page-106-0) [2008,](#page-106-0) pp. 35 e 36), a autora considera "ativa" a atitude do leitor em relação ao texto, formulando hipóteses e buscando evidências que as comprovem. Essa interpretação é condizente com as outras apresentadas (a ênfase é nossa):

"Os objetivos são também importantes para um outro aspecto da atividade do leitor que contribui para a compreensão: a formulação de hipóteses. Vários autores consideram que a leitura é, em grande medida, uma espécie de jogo de adivinhação, pois o **leitor ativo**, realmente engajado no processo, elabora hipóteses e as testa, à medida que vai lendo o texto."

#### 3.4 Leitura Digital

A leitura digital caracteriza-se pela utilização de dispositivos eletrônicos como meio para a leitura. As opiniões a respeito dessa utilização vêm variando conforme o desenvolvimento dos equipamentos e com a sofisticação dos programas que dão apoio à essa atividade e proporcionalmente à velocidade com que novos equipamentos vão sendo lançados. Esse posicionamento varia desde a crença na impossibilidade da substituição do papel pelo computador, quando do uso dos monitores CRT na década de 80, até a constatação de que o uso de novos equipamentos de leitura, tais como os tablets [\(LIU,](#page-106-3) [2012\)](#page-106-3) tornaram a eficiência do ato de ler praticamente igual, para o meio tradicional e o eletrônico.

Ainda em [\(LIU,](#page-106-3) [2012\)](#page-106-3), os autores oferecem uma visão geral dos estudos sobre leitura digital nos últimos anos, motivados pelo fato de que a Leitura em meio digital é um importante tópico de pesquisa na área da ciência da informação. Argumentam ainda que o uso generalizado de recursos digitais trouxe mudanças significativas na prática da leitura e no comportamento de leitura das pessoas, à medida que essas passam mais tempo realizando leituras on-line.

Em contrapartida às oportunidades vislumbradas com a utilização de equipamentos eletrônicos como meio para a leitura, aspectos negativos da leitura digital já aparecem destacados em artigos não tão recentes, tais como [\(THIRUNARAYANAN,](#page-108-0) [2003\)](#page-108-0), o que demonstra uma preocupação com a utilização desse tipo de tecnologia. No trabalho citado, os pesquisadores, partindo da premissa de que a capacidade de manter o foco do pensamento por períodos de tempo é o que tornou possível os avanços científicos e artísticos de nossos tempos, alertam para os efeitos negativos do hábito da leitura na Web, argumentando que a proliferação de *hyperlinks* e a consequente abundância de opções de caminhos alternativos em cada texto lido estão mudando, para pior, a própria forma de leitura, em especial da população mais jovem. Um efeito dessa modificação na forma de se relacionar com o texto on-line seria a chamada "leitura fragmentada", onde não existe atenção concentrada ou espaço para a reflexão sobre aquilo que foi lido. Para o autor, a aparente liberdade do leitor de criar uma experiência de leitura personalizada contrasta com a realidade da substituição do ato de pensar a respeito daquilo que foi lido, pelo automatismo do hábito de seguir *hyperlinks* que nem sempre têm relação com o assunto original. Outros autores argumentam que a utilização de ferramentas digitais tem o efeito de reduzir nossa capacidade de leitura aprofundada [\(CARR,](#page-104-3) [2008\)](#page-104-3), [\(MO-](#page-106-4)[TOKO,](#page-106-4) [2008\)](#page-106-4), [\(BAUERLEIN; WALESH,](#page-104-4) [2009\)](#page-104-4) e [\(JACKSON,](#page-105-4) [2008\)](#page-105-4).

Em contrapartida, Davidson [\(TECHNOLOGY et al.,](#page-107-1) ) relaciona essa reação à nova tecnologia como algo recorrente através da história:

"A preocupação com as múltiplas tarefas, distração, perda de memória, falta de profundidade, incapacidade para concentração, e tudo mais que os especialistas nos apresentam hoje, nessa era da informação, vem de uma longa tradição. Para cada revolução da informação existe uma nostalgia pelo passado imperturbável, focado, atento, em face da pomposa, confusa, avalanche de informação do presente atribulado. A tecnologia está nos destruindo? Está nos governando? Estaria a busca por mais velocidade, mais tarefas, mais informação (Não seria essa a ladainha desde Sócrates?) nos tornando superficiais, distraídos, improdutivos, anti-sociais, burros? Seria essa a geração mais burra? Seria a culpa do Google?"<sup>[11](#page-47-0)</sup>

Apesar desses problemas, Barry Cull afirma em [\(CULL,](#page-105-5) [2011\)](#page-105-5), que a Internet é, antes de tudo, produto da cultura literária:

<span id="page-47-0"></span> $\overline{11 \quad$  Traduzido do original.

"A Internet é um mundo saturado de texto. Ela apenas poderia ter sucesso em uma sociedade altamente letrada"[12](#page-48-0)

O mesmo autor adverte, entretanto, que a leitura digital, na Web, é diferente daquela realizada em material impresso, inclusive para especialistas em leitura, e que essa variação pode ter ramificações profundas que somente agora começam a ser entendidas.

"Longe de ser um pequeno avanço, os textos digitais *on-line* representam uma revolução no aprendizado e comunicação humanas, os quais estamos apenas começando a entender. A mudança ampla e significativa trazida pelos textos digitais ocorreu muito rápido."[13](#page-48-1)

Para melhor compreender essas ramificações pode-se fazer um comparativo com o impacto causado pela industrialização da produção de livros, tornada possível pela criação da prensa de Johann Gutenberg. Os livros impressos, em um primeiro momento, foram produzidos nos moldes dos livros escritos à mão. Com o passar do tempo, entretanto, a redução do custo de produção de textos impressos levou ao surgimento de outros tipos de material escrito, tais como panfletos, cartazes, etc. Como consequência, no século 19 começou a ocorrer uma transformação na leitura, de "intensiva" para "extensiva" [\(DARNTON,](#page-105-6) [1991,](#page-105-6) pp. 165-167). Seguindo essa tendência temos hoje o texto escrito em praticamente todo lugar. Em cada embalagem de doce consumido, entupindo as caixas de correio, entrando, quase à força, pela janela dos carros nos sinais. Imagine se nos dispuséssemos a ler todo esse material como era costume no século 13, em voz alta [\(DARNTON,](#page-105-6) [1991,](#page-105-6) p. 185). No caso da leitura digital, acontece o mesmo, de maneira amplificada: ao invés de recebermos dezenas de mensagens não requisitadas de correio, recebemos centenas. Na mesma medida em que o texto digital se torna mais disponível ele se torna mais invasivo, muitas vezes atrapalhando a leitura com um "banner", exigindo atenção, ainda que seja para fechar a janela interposta entre o leitor e o texto sendo lido. Aí temos, inter-relacionados, a evolução da comunicação escrita e do "*on-line merchandising*": por um lado a leitura digital tem o poder de relacionar, armazenar, marcar documentos mais facilmente, em um processo de fragmentação "controlado" da atenção, por outro lado, os interesses econômicos que tornam possível a Internet pressionam o usuário também para a fragmentação da atenção, essa involuntária e, em geral, contraproducente.

Em face da importância da leitura em meio digital, com seus problemas e vantagens, temos hoje a necessidade de utilizar dispositivos eletrônicos para todo tipo de leitura. Entretanto, uma modalidade de leitura para a qual o meio eletrônico ainda não é tão bem adaptado é a leitura ativa, vista na seção [3.3.](#page-44-0)

<span id="page-48-0"></span> $\overline{12}$  Traduzido do original.

<span id="page-48-1"></span><sup>13</sup> Traduzido do original.

Na seção seguinte discutiremos a utilização de anotações como ferramentas de apoio à leitura ativa.

### <span id="page-49-0"></span>3.5 Anotação

O uso de ferramentas digitais para facilitar a leitura ativa tem como expressão externa as anotações. Esse uso vem sendo aperfeiçoado, de modo a permitir a utilização de dispositivos digitais para a leitura de textos mais aprofundados, uma dificuldade ainda encontrada nos dias de hoje [\(SACCHI,](#page-107-2) [2011\)](#page-107-2), marcada pela necessidade de impressão, ainda comum, de documentos para a leitura.

Em [\(SACCHI,](#page-107-2) [2011\)](#page-107-2) os autores descrevem o objetivo geral das anotações:

Na tentativa de responder à questão "qual é o propósito/função da anotação?" poder-se-ia dizer: chamar atenção para uma parte específica do texto, anexando conteúdo/contexto pessoal ao mesmo.<sup>[14](#page-49-1)</sup>

Como visto em [\(MARSHALL,](#page-106-5) [1997\)](#page-106-5), as anotações podem ser pessoais e, por esse motivo, conterem símbolos que não façam sentido para outras pessoas. Nos limitaremos aqui aos tipos de anotações que poderiam ser compartilhadas em vista do potencial de reutilização das mesmas. A importância dessa abordagem para a reutilização de anotações é evidenciada pela existência de um grupo de estudos ligado à W3C que estuda uma forma de generalizar a pro-dução e uso de anotações na Web<sup>[15](#page-49-2)</sup>.

Dessa forma, neste trabalho nos balizaremos pela taxonomia definida em [\(RENEAR et](#page-107-3) [al.,](#page-107-3) [1999\)](#page-107-3), a mais atual encontrada.

Essa taxonomia, apresentada a seguir, é organizada em seis grandes grupos (A até F), que se dividem em subtipos de anotações:

- 1. Registro e agendamento de leitura
	- a) Marcação de segmentos como lidos Neste caso o leitor registra as partes do texto que já foram lidas. Em livros é comum ver-se o tradicional marcador, uma linha vertical que delimita parte do texto que já foi lido ou um sublinhado nos trechos já lidos. Outra alternativa é a ênfase sobre linhas do texto com canetas de marcação coloridas.
	- b) Marcação de segmentos como não lidos Serve para marcar trechos do texto que não foram lidos. Um exemplo seria o marcador de livros, que divide o livro entre

<span id="page-49-2"></span><span id="page-49-1"></span> $\frac{14}{15}$  Traduzido do original. <sup>15</sup> [<http://www.w3.org/community/openannotation/>](http://www.w3.org/community/openannotation/)

parte lida e parte não lida. Além disso é comum ver-se indicações em trechos específicos feitos com linhas verticais ou com as palavras "não lido"ou outros símbolos personalizados.

- c) Agendamento de segmentos para leitura posterior Nesse caso o leitor agenda trechos para serem lidos ou para permanecerem não lidos. É comum encontrar-se agendamentos referenciando outras leituras ou objetivos externos à própria leitura, como, por exemplo, exercícios a serem realizados.
- d) Trilhas<sup>[16](#page-50-0)</sup> Trilhas, ou caminhos de leitura orientada, servem para levar o leitor através de uma sequência de locais em um ou vários documentos. No caso mais simples, trilhas podem ser listas de anotações com direções entre trechos de texto e um mecanismo para o tratamento da lista como uma unidade distinta de outras listas ou outras anotações individuais. Trilhas podem ser apoiadas por comentários breves, tais como: por que uma dada seção é relevante, ou, como ela se relaciona com os vizinhos na trilha.
- 2. Ênfase básica
	- a) Ênfase Não específica O texto está marcado para atrair a atenção do leitor, mas o anotador não sabe claramente, ou simplesmente não registra o motivo pelo qual o trecho foi destacado.
	- b) Ênfase específica Em casos de realce básico com ênfase específica o anotador procura colocar em destaque uma passagem, a fim de registrar um ponto de vista específico ou avaliação relativa a um trecho do texto. Os autores dividem esse tipo de anotação em seis categorias: importante, concordância, discordância, confusão e "outros".
	- c) Ênfase Não substantiva<sup>[17](#page-50-1)</sup> Anotação que registra intenções do leitor que não estão relacionadas ao conteúdo lido Os autores distinguem dois tipos dessas anotações: incerteza ou estranheza em relação a algum vocábulo, ou conexões incidentais, onde a anotação relaciona-se a material externo ao texto sendo lido.
- 3. Comentário
	- a) Análise Discussão sobre uma passagem do texto, expressando acordo, desacordo, confusão, conexão com outros temas, etc.
	- b) Paráfrase Paráfrase ou resumo de uma passagem no texto.
	- c) Esclarecimento Similar à paráfrase, porém com o intuito de tornar o texto mais compreensível.

<span id="page-50-0"></span><sup>16</sup> Traduzido do inglês *"Trails"*

<span id="page-50-1"></span><sup>17</sup> Traduzido do inglês *"Non-Substantive"*

- d) Anotações sistemáticas Aplicação intensiva das outras categorias de anotação.<sup>[18](#page-51-0)</sup>
- 4. Classificação
	- a) Fonte da Citação Adiciona a fonte a um trecho do texto que não a indica, ou que a indica parcialmente.
	- b) Classificação de assunto Tipo de anotação mais analítica, que provê uma opinião sobre o um determinado trecho do texto, e relaciona-o com outras partes e/ou com um contexto mais abrangente.
- 5. Revisão gramatical<sup>[19](#page-51-1)</sup>/Edição/Autoria conjunta
	- a) Revisão gramatical Consiste de anotações sobre a pontuação, separação de sílabas, ortografia, gramática, formatação, etc.
	- b) Edição substantiva<sup>[20](#page-51-2)</sup> Anotações sobre o conteúdo do texto lido, tais como propostas de remoção ou adição de passagens, sentenças, trechos, etc.
	- c) Autoria conjunta Propostas de modificações diversas no texto. Abrange análise, negociações de responsabilidades, discussões sobre a retórica, sequência de assuntos, estrutura, etc.
	- d) Edição geral Geração de um novo texto a partir do original e das diversas anotações feitas por um ou mais revisores.
	- e) Atualizações e revisões Aqui se incluem os casos em que anotações são usadas para realizar mudanças que podem substituir texto original, ou adicionar texto que atualiza ou corrige o texto original.
- 6. Atos da fala
	- a) Declarativos Anotações que estabelecem novos fatos institucionais relativos ao documento sendo lido. Podem ser de aprovação, posicionamento, desaprovação, recomendação, veto, etc. O anotador tem autoridade para realizar a ação sendo veiculada pela anotação.
	- b) Vereditos<sup>[21](#page-51-3)</sup> Anotação sobre descoberta de fatos oficiais relacionados ao texto/trecho lido. Por exemplo: "cláusula viola o contrato anterior".
	- c) Diretivos Anotação com posicionamento sobre a realização ou não de uma determinada atividade.
	- d) Agradecimentos<sup>[22](#page-51-4)</sup> Expressões de desculpas, agradecimentos, votos, etc.

<span id="page-51-0"></span><sup>&</sup>lt;sup>18</sup> essa categoria não foi utilizada no experimento apresentado na seção [6.4](#page-75-0)<sup>19</sup> Traduzido do inglês "Camaditina"

<span id="page-51-1"></span><sup>19</sup> Traduzido do inglês *"Copyediting"*

<span id="page-51-2"></span><sup>20</sup> Traduzido do inglês *"Substantive editing"*

<span id="page-51-3"></span><sup>21</sup> Traduzido do inglês *"Verdictives"*

<span id="page-51-4"></span><sup>22</sup> Traduzido do inglês *"Acknowledgments"*

- e) Comissivos Anotações relativas a ofertas ou propostas.
- f) Assertivos declarações sobre fatos.

A taxonomia descrita aqui serve de ponto de partida para a implementação do protótipo usado para o estudo de caso descrito na seção [6.5.](#page-76-0) Note-se que nesse modelo as anotações criadas pelos leitures precisam pertencer a um das categorias disponibilizadas. Uma alternativa a esse modelo é o de [\(MARSHALL,](#page-106-5) [1997\)](#page-106-5), onde as categorias são muito mais amplas, e servem para classificar anotações de significado pessoal. As categorias desse modelo são elencadas a seguir.

- 1. anotação *"In situ"*, não distinguível do texto original;
- 2. marcações não interpretáveis, tais como destaque no texto;
- 3. fluidex na forma da anotação. Permitir anotações de forma única, tais como o uso de desenhos a mão livre.
- 4. Códigos informais. Permitir a criação de simbologia pessoal, como definições do significado de cores, etc.

Desses 4 requisitos, a protótipo descrito na seção [6.5](#page-76-0) contempla apenas o primeiro. Os outros não foram contemplados pela escolha de utilizar a taxonomia pré-definida descrita nessa seção. O motivo dessa escolha é poder reutilizar as anotações feitas. Por um lado perdese a possibilidade de anotações individuais, por outro ganha-se a possibilidade de reutilização das mesmas.

#### 3.6 Interação humano-computador

Na seção [3.3](#page-44-0) refletimos sobre o conceito de leitura ativa. A partir dessa ideia é possível pensar meios de auxiliar o leitor na tarefa de compreender aquilo que está lendo, ou, de forma mais estrita, de ajudá-lo a criar representações, na forma de anotações, que o auxiliem no entendimento do texto. É importante notar que nesse processo o computador não é utilizado para apoiar os processos cognitivos envolvidos na leitura ativa. O papel da tecnologia digital se restringe a oferecer ferramentas que facilitem a execução desses processos. Esse apoio na forma de facilitador se dá na forma de uma interface de leitura que seja útil para a criação de anotações com a qual o leitor poderá interagir, de modo que o conjunto leitor-sistema, para usar o conceito de mente extendida de Andy Clark [\(CLARK,](#page-104-5) [2003\)](#page-104-5), esteja melhor aparelhado para compreender o texto do que o leitor que não dispõe desse tipo de interface. As raízes dessa abordagem podem ser vistas, já em 1960, no trabalho de Licklider [\(LICKLIDER,](#page-106-6) [1992\)](#page-106-6):

"[... ] Muitos problemas que poderiam ser antevistos são muito difíceis de serem antevistos. Eles seria mais fáceis de resolver, e poderiam ser resolvidos mais rapidamente, através de um procedimento de tentativa-e-erro guiada na qual o computador cooperasse, mostrando falhas no raciocínio ou revelando direções inesperadas da solução. Outros problemas simplesmente não podem ser formulados sem a ajuda das máquinas. Poincaré antecipou a frustração de um importante grupo de possíveis usuários de computadores quando disse: "A questão não é, "Qual é a resposta": A questão é, "Qual é a pergunta?"". Um dos muitos objetivos da simbiose homem-computador é trazer a máquina computacional efetivamente para as partes formulativas dos problemas técnicos"[23](#page-53-0)

Dessa forma, nessa abordagem, o computador apoia o leitor na formulação de perguntas relevantes durante a leitura ativa sem tomar parte nas estratégias cognitivas envolvidas.

A area de pesquisa que se ocupa da interação entre o ser humano e os sistemas computacionais é chamada "interação humano-computador", sendo uma área de estudo ativa que tem, como um de seus objetos, a identificação de alternativas que facilitem o processo de leitura com o uso de dispositivos computacionais, visto que esse é um processo de interação entre o leitor e os sistemas digitais, utilizados para o acesso aos símbolos textuais. Apesar desse uso das ferramentas digitais modificar substancialmente a relação entre leitor e texto mantém-se, no entanto, sua característica de interação.

No contexto dessa tese o estudo da interação humano-computador fez parte da trajetória de pesquisa realizada, que passou pela experimentação com interfaces de leitura. Em termos dos objetivos da tese, entretanto, a interface humano-computador encontra utilidade no sentido de oferecer direções sobre como melhor projetar, testar e avaliar um sistema de leitura ativa em meio digital. Esses foram elementos que estiveram presentes na criação e avaliação do protótipo de leitura criado para a execução do experimento descrito neste trabalho.

Iniciamos por uma definição de interação humano-computador. No endereço eletrônico da sociedade internacional para profissionais, acadêmicos e estudantes interessados em interface humano-computador, [<http://old.sigchi.org/cdg/cdg2.html#2\\_1>,](http://old.sigchi.org/cdg/cdg2.html#2_1) temos a definição da área:

"Interação humano-computador é uma disciplina que se ocupa do projeto, avaliação e implementação de sistemas computacionais interativos para o uso humano e do estudo dos fenômenos de maior importância que os cercam"[24](#page-53-1)

Em [\(BENYON,](#page-104-6) [2010\)](#page-104-6) os autores propõem uma estrutura de apoio, ou *framework*, para o desenvolvimento de sistemas interativos, chamada "PACT". Esse nome é uma sigla que de-

<span id="page-53-0"></span> $\frac{23}{24}$  Traduzido do original.

<span id="page-53-1"></span>Traduzido do original.

signa os quatro elementos centrais dessa abordagem, que são Pessoas, Atividades, contexto e Tecnologia, os quais correspondem, em seu conjunto, ao ambiente no qual deverá operar um software que tem por objetivo a interação com o ser humano. Sendo o software utilizado para a experimentação da fundamentação teórica discutida aqui um sistema interativo, escolhemos essa abordagem como guia para seu desenvolvimento, conforme será explicado na seção [6.5.](#page-76-0) Apresentamos a seguir cada uma das partes que compõem o framework PACT.

- 1. Pessoas: nessa dimensão do sistema interativo são levadas em consideração as peculiaridades dos diversos tipos de pessoas que irão interagir com o sistema. São exemplos de características das pessoas que devem ser levadas em consideração: os aspectos físicos tais como peso, altura e variação na capacidade de utilização dos cinco sentidos. São ainda considerados nessa dimensão os aspectos ergonômicos, tais como adaptação ao uso e riscos a saúde, psicológicos, tais como memória e habilidade espacial, modelos mentais, que dizem respeito ao entendimento que a pessoa terá do funcionamento do sistema e as diferenças sociais entre as pessoas, que determinam quais grupos de pessoas estarão mais aptos a utilizar o sistema.
- 2. Atividades: nessa dimensão são consideradas as interações com o sistema, em função de seus objetivos, ou seja, aquilo que o usuário procura realizar na relação com o sistema. Em função dos objetivos das atividades, os autores destacam: os aspectos temporais da atividade, tais como a necessidade de respostas por parte do sistema dentro de certos limites de tempo; a necessidade de cooperação para a realização da tarefa; a complexidade da tarefa, o risco associado à realização da tarefa e a natureza do conteúdo e da tarefa - por exemplo, uma tarefa de entrada de dados em grande quantidade necessitará de um teclado para ser executada, já para uma tarefa de leitura de código de barras um teclado poderia ser dispensado.
- 3. Contextos: Nessa dimensão o projetista do sistema preocupa-se com as circunstâncias que cercam a realização da interação. Por exemplo, para retirar-se dinheiro em um caixa automático na rua o projetista teria que se preocupar com a possibilidade de o sol estar incidindo sobre a tela durante a operação. Esse exemplo diz respeito ao chamado ambiente físico, os outros tipos de contexto são o social como, por exemplo, a disponibilidade de outras pessoas para ajudar na execução da tarefa, e o contexto organizacional, com suas implicações em termos de estrutura de poder nas organizações em face da introdução de novas atividades e tecnologias próprias do sistema que será construído.
- 4. Tecnologias: nessa dimensão são consideradas as possibilidades e limitações de software e hardware para a solução do problema. Como elementos dessa dimensão temos as tecnologias de entrada de dados, tais como mouse, trackball, etc., e de saída de dados, tais como telas de cristal líquido, de LED, etc.

Discutimos a seguir sistemas que utilizam anotaçs para facilitar a leitura ativa. Ferramentas de leitura como essas poderiam se beneficiar dos mecanismos de avaliaçao de anotações apresentados nessa tese.

## <span id="page-56-3"></span>4 Ferramentas de apoio à leitura

Como apontado na seção [3.5,](#page-49-0) alguns autores acreditam que as anotações têm um caráter pessoal e essa noção é utilizada pelos desenvolvedores de quase todas as ferramentas aqui apresentadas, com exceção do software Amaya, descrito a seguir.

#### 4.1 Amaya

Amaya<sup>[1](#page-56-0)</sup>, figura [10,](#page-56-1) é uma implementação de um navegador e editor Web, que suporta, de forma integrada, o padrão W3C "Annotea" de anotações [\(KOIVUNEN,](#page-106-7) [2005\)](#page-106-7). Esse navegador permite a criação de anotações, que são armazenadas em servidores Annotea, figura [11,](#page-57-0) e que coletam informações para o compartilhamento entre usuários e também para a construção dos registros de ontologias que serão parte da meta-informação necessária à criação da Web Semântica [\(SHADBOLT; BERNERS-LEE; HALL,](#page-107-4) [2006\)](#page-107-4), essa última proposta pela W3C para extender a Web na forma de uma rede de dados que permitirá a integração entre seres humanos e programas de computador pela estruturação das informações com o uso de ontologias.

<span id="page-56-1"></span>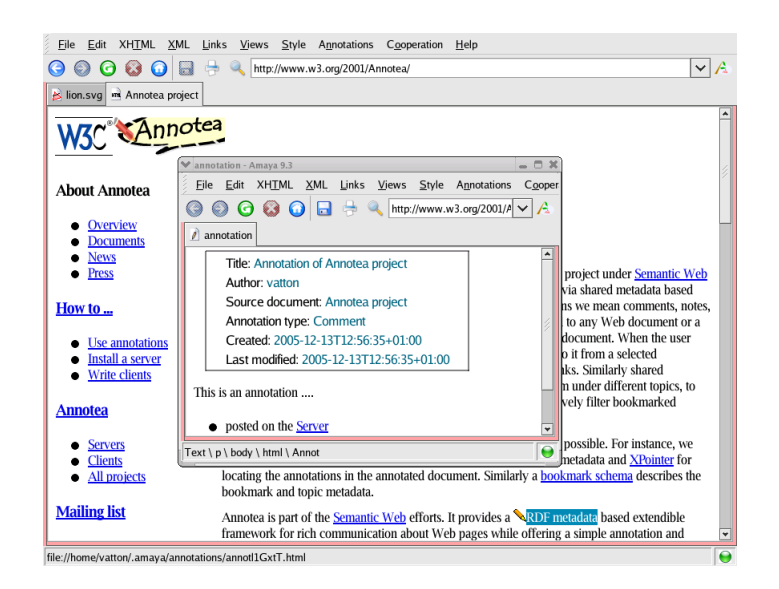

Figura 10: Anotações no Navegador/Editor Amaya<sup>[2](#page-56-2)</sup>

<span id="page-56-0"></span><sup>1</sup> [<http://www.w3.org/Amaya/>](http://www.w3.org/Amaya/)

<span id="page-56-2"></span><sup>2</sup> Imagem copiada de [<http://www.w3.org/Amaya/screenshots/Overview.html>](http://www.w3.org/Amaya/screenshots/Overview.html)

<span id="page-57-0"></span>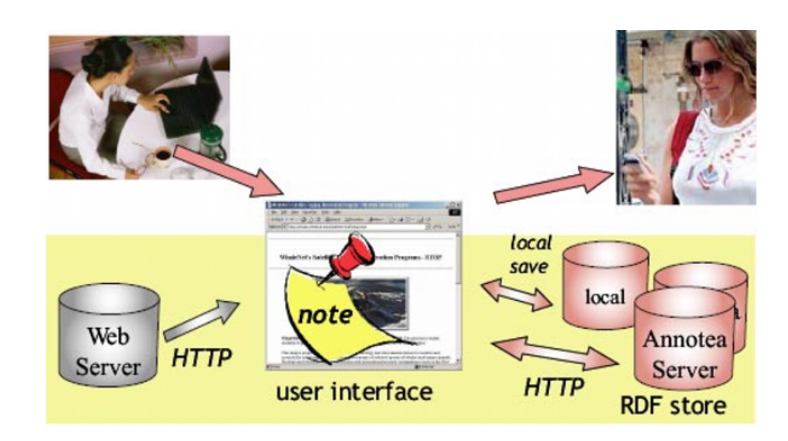

Figura 11: Criação, armazenagem e compartilhamento de anotações na arquitetura do Annotea[3](#page-57-1)

O software Amaya e o padrão Annotea são importantes no contexto desse trabalho por dois motivos: são uma proposta de utilização de ontologias pré-definidas, como no caso desse estudo, o que é necessário para o compartilhamento das anotações criadas, e também por serem parte de uma iniciativa de criação de um mecanismo de anotações generalizado na Web da W3C[4](#page-57-2) , que é o principal órgão internacional para a criação de padrões para a Web. Com isso, a proposta de anotações que seguem uma ontologia ganha em importância pela adesão desse importante orgão normatizador. Nesse modelo de anotações, que é também aquele utilizado nesse trabalho, as anotações seguem uma ontologia com a qual os participantes devem implicitamente concordar, ao contrário da noção de anotação puramente pessoal.

#### <span id="page-57-4"></span>4.2 Ferramentas comerciais de leitura

É interessante notar que as anotações atualmente são comuns em ferramentas de leitura, que normalmente utilizam o padrão "pdf" criado pela empresa americana Adobe Sys-tems<sup>[5](#page-57-3)</sup>. Nesse tipo de documento as anotações mais comuns são de dois tipos: marcação de fundo com uma cor que destaca o texto, conforme mostrado na figura [14,](#page-59-0) e balão de comentário, apresentado na figura [15.](#page-60-0) No caso dessas ferramentas de marcação e agregação de comentários as informações adicionais criadas pelo leitor são gravadas no arquivo original, modificando-o. A principal diferença entre esse tipo de marcas e comentários e àqueles apre-sentados no experimento do Capítulo [6](#page-74-0) está no fato de que no último as anotações tem uma categorização semântica, que tipifica cada anotação criada, permitindo mecanismos de visualização e inferência sobre a própria estrutura do texto.

Além das ferramentas discutidas, que tem por alvo os computadores de mesa, a leitura está se popularizando em dispositivos eletrônicos comos os tablets e produtos criados espe-

<span id="page-57-1"></span><sup>3</sup> Imagem copiada de [\(KOIVUNEN,](#page-106-7) [2005\)](#page-106-7)

<span id="page-57-2"></span><sup>4</sup> [<http://www.w3.org/>](http://www.w3.org/)

<span id="page-57-3"></span><sup>5</sup> [<http://www.adobe.com/>](http://www.adobe.com/)

cificamente para substituir os tradicionais livros de papel<sup>[6](#page-58-0)</sup>. Um exemplo desses leitores de livros eletrônicos é o Kindle<sup>[7](#page-58-1)</sup>, produto da empresa americana Amazon. Enquanto o tablet é um computador genérico, que executa aplicativos, e torna-se um leitor pela utilização de um applicativo de leitura, enquanto o leitor de livro eletrônico, propriamente dito, é um dispositivo que tem apenas essa função.

Com relação às anotações nesses dispositivos, um applicativo para o tablet da Apple, o iPad, chamado GoodReader<sup>[8](#page-58-2)</sup>, permite os seguintes tipos de modificações no texto original : destaque, marcação de posição, modificação de trechos de texto, notas associadas, desenho à mão livre - ver figura [12.](#page-58-3)

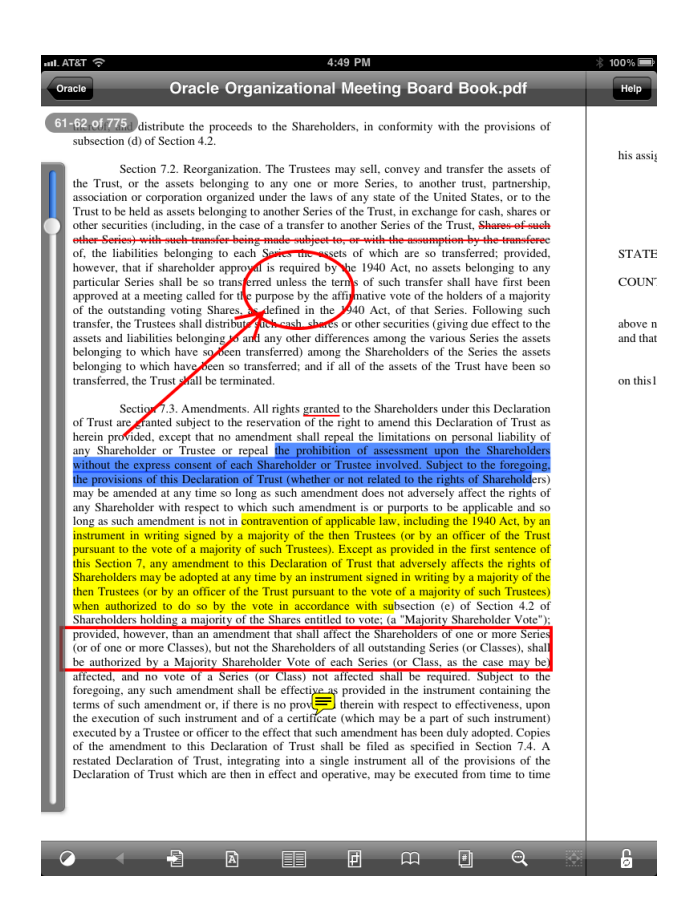

<span id="page-58-3"></span>Figura 12: Diversos tipos de marcas no texto feitas com o GoodReader.<sup>[9](#page-58-4)</sup>

A figura [13](#page-59-1) mostra a criação de anotações no Kindle.

<span id="page-58-0"></span>Como visto na seção [1.2](#page-29-0)

<span id="page-58-1"></span><sup>7</sup> [<http://en.wikipedia.org/wiki/Amazon\\_Kindle>](http://en.wikipedia.org/wiki/Amazon_Kindle)

<span id="page-58-2"></span><sup>8</sup> [<http://www.goodreader.com/goodreader.html>](http://www.goodreader.com/goodreader.html)

<span id="page-58-4"></span><sup>9</sup> Imagem copiada de <http://www.lawonmyphone.com/storage/photo.PNG?\_SQUARESPACE\_ [CACHEVERSION=1285890714580>](http://www.lawonmyphone.com/storage/photo.PNG?__SQUARESPACE_CACHEVERSION=1285890714580)

<span id="page-59-1"></span>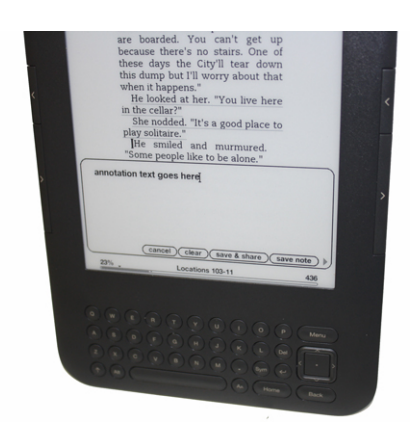

Figura 13: Anotações no Kindle.[10](#page-59-2)

O diferencial desses applicativos e dispositivos específicos para a leitura em equipamentos móveis é a aproximação com a experiência de utilização de um livro tradicional, dada a possibilidade de se manusear o equipamento durante a leitura. Nesse sentido, é interessante notar, a questão da interface vai além das funcionalidades, chegando a tocar aspectos até mesmo culturais, tais como o argumento dos defensores do livro tradicional da falta, nos leitores de livros eletrônicos, do cheiro característico dos livros de papel<sup>[11](#page-59-3)</sup> [\(MacFadyen,](#page-106-8) [2011\)](#page-106-8).

Do ponto de vista da contribuição do protótipo discutido nessa tese, dispositivos móveis são um veículo possível para a sua utilização, da mesma forma que os computadores de mesa. Isso devido ao fato de que o protótipo, conforme discutido na seção [6.5](#page-76-0) é executado em um Browser, que é um programa disponível também nesses dispositivos móveis.

> would like to find a convenient lower-dimensional space to perform subsequent analysis. This will certainly facilitate clustering or classification. By dimensionality reduction, one can remove noise from data and better apply our statistical data mining methods to discover subtle relationship that might exist between the documents.

<span id="page-59-0"></span>1) Latent Semantic Indexing

A well known theorem from linear algebra to obtain a set of useful projection via singular value decomposition is the best choice popularly known as latent semantic Indexing (analysis) in the field of text data mining and natural

Figura 14: Exemplo de marcação de destaque em texto de arquivo pdf

<span id="page-59-2"></span><sup>&</sup>lt;sup>10</sup> Imagem copiada de [<http://www.computershopper.com/var/ezwebin\\_site/storage/images/media/](http://www.computershopper.com/var/ezwebin_site/storage/images/media/images/amazon-kindle-39/659890-1-eng-US/amazon-kindle-3_maxwidth.jpg) [images/amazon-kindle-39/659890-1-eng-US/amazon-kindle-3\\_maxwidth.jpg>](http://www.computershopper.com/var/ezwebin_site/storage/images/media/images/amazon-kindle-39/659890-1-eng-US/amazon-kindle-3_maxwidth.jpg)

<span id="page-59-3"></span><sup>11</sup> É interessante notar, em contrapartida, que existe um perfume de "cheiro de livro", projetado para enrique-cer a experiência sensorial do leitor: [<http://smellofbooks.com/\)>](http://smellofbooks.com/))

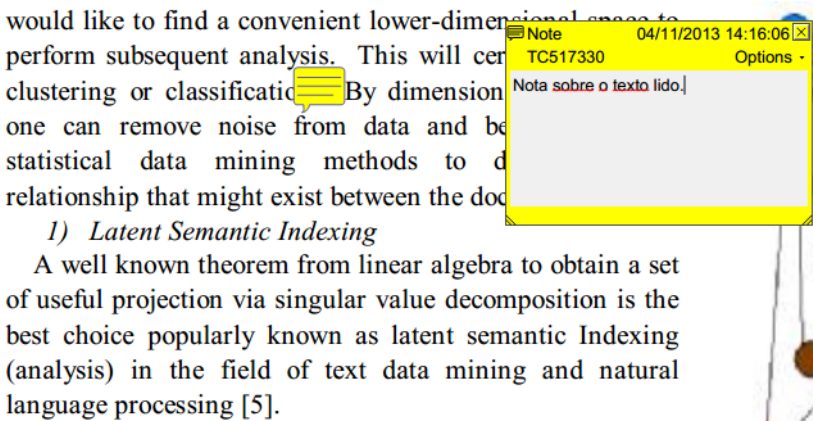

<span id="page-60-0"></span>Figura 15: Exemplo de nota em texto de arquivo pdf

Apresentamos a seguir alguns sistemas criados para facilitar a leitura ativa pelo suporte à criação de anotações.

#### <span id="page-60-2"></span>4.3 Xlibris

Em [\(PRICE; SCHILIT; GOLOVCHINSKY,](#page-107-5) [1998\)](#page-107-5), os autores afirmam:

"Construímos o XLibris "Máquina de Leitura Ativa" para explorarmos a premissa de que a computação pode melhorar o processo de leitura ativa"[12](#page-60-1)

Esse aplicativo, já em 1998, se propunha simular/estender a experiência de leitura em papel no tablet. O sistema permitia a anotação sobre o texto com o uso de caneta digital, sendo capaz de identificar sublinhado ou círculo sobre palavras e passagens de texto. As anotações do leitor eram concentradas em um "caderno de anotações", e poderiam ser organizadas por data, ou por filtros de busca de texto. As anotações eram complementadas pelo sistema com sugestões de outros trechos de texto relativos à parte, palavra ou trecho, sobre a qual foi feita a anotação. O usuário era livre para aceitar ou rejeitar a sugestão de link entre a anotação e o trecho de texto encontrado. A figura [16](#page-61-0) mostra a interface do XLibris.

<span id="page-60-1"></span> $\overline{12}$  Traduzido do original.

<span id="page-61-0"></span>1:11 And God said, Let the earth bring forth grass, the herb yielding seed, and the fruit tree yielding fruit after his kind, whose seed is in itself, upon the earth: and it was so. 1:12 And the earth brought forth grass, and herb yielding seed after his kind, and the tree yielding fruit, whose seed was in itself, after his kind: and God saw that it was good. and the evening and the morning were the <u>third day.</u>

Figura 16: Diversos tipos de marcas no texto feitas com o XLibris. A imagem mostra também o ícone de uma sugestão de texto correlato<sup>[13](#page-61-1)</sup>

O aplicativo XLibris é de interesse no contexto dessa tese por ser uma ferramenta inovadora, que, já em 1998, ou seja, antes da popularização dos tablets ou dos leitores eletrônicos, propunha uma interface de anotações bastante completa.

## 4.4 Ara

A proposta do aplicativo ARA (Aplicação para leitura ativa<sup>[14](#page-61-2)</sup>) [\(GOLOVCHINKSY; CAR-](#page-105-7)[TER; DUNNIGAN,](#page-105-7) [2011\)](#page-105-7) é transpor para o tablet a experiência de escrita em papel. Essa proposta vai além, adicionando suporte a áudio, à revisão e ao compartilhamento de anotações. O objetivo é facilitar a revisão, anotação e comentários em documentos. Os autores avaliam que o nome "leitura", quando relacionada ao trabalho, é pouco representativo para o conjunto de atividades que estão envolvidas, tais como: leitura superficial, pesquisa, referências cruzadas, e anotações. O trabalho colaborativo pode envolver leitura em várias telas, compartilhadas por diversas pessoas. Os autores argumentam que a diferença entre o ARA e as aplicações convencionais de leitura é o fato de que as últimas dão apoio a uma leitura passiva ou linear, com pouca interação no texto por parte do leitor, a qual é pouco representativa do tipo de leitura realizada durante atividades profissionais. O trabalho em ARA é uma atualização do XLibris, visto na seção [4.3.](#page-60-2)

A aplicação suporta ainda o compartilhamento de anotações, inclusive em áudio. Essas anotações podem ser criadas de forma intuitiva, com uma caneta apropriada, como mostra a figura [17.](#page-62-0)

<span id="page-61-1"></span><sup>13</sup> Imagem copiada de [<http://www.fxpal.com/?p=xlibrisquery>](http://www.fxpal.com/?p=xlibrisquery)<br>14 Traduzido de inglês "Active Reading Application"

<span id="page-61-2"></span><sup>14</sup> Traduzido do inglês *"Active Reading Application"*

<span id="page-62-0"></span>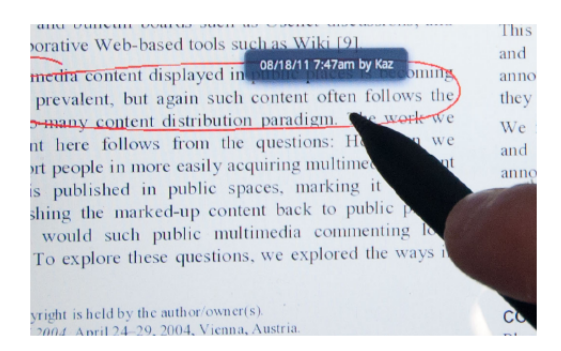

Figura 17: Anotação com caneta digital (stylus) no ARA<sup>[15](#page-62-1)</sup>

### 4.5 Diigo

Diigo<sup>[16](#page-62-2)</sup> é uma ferramenta de Bookmarking social<sup>[17](#page-62-3)</sup> que permite criar notas, fazer marcações, relacionar arquivos de imagem ou outros à informação encontrada em páginas Web. Essas informações agregadas podem ser compartilhadas, permitindo a colaboração no processo de exploração do conteúdo visitado, num processo de construção de conhecimento que estende a informação encontrada nas páginas Web com impressões e outras informações encontradas pelos participantes de um grupo que colabora. Essa ferramenta tem, como uma de suas propostas, a sua utilização como ferramenta de aprendizado em grupo $18$ , seja em salas de aula, grupos de pesquisa, ou grupos de trabalho.

Em termos de anotações essa ferramenta oferece basicamente as mesmas capacidades dos leitores de pdf comerciais comentados na seção [4.2:](#page-57-4) marcações de destaque e comentários. Uma característica especial dessa ferramenta, entretando, é o compartilhamento dessas anotações, de modo que possam servir de subsídio a grupos de leitores realizando trabalhos de pesquisa ou estudos que referenciam materiais encontrados na Web.

Um aspecto interessante do uso de ferramentas como o Diigo na educação está na possibilidade de seu uso, por parte dos professores, como uma ferramenta de avaliação do processo de aprendizado, por ser possível identificar como cada usuário aprende e desenvolve conhecimento com base nas informações obtidas e compartilhadas [\(ESTELLES; MORAL; GON-](#page-105-8)[ZáLEZ,](#page-105-8) [2010\)](#page-105-8).

Diigo se insere em uma classe de ferramentas para anotação colaborativa na Web. Elen-camos a seguir algumas ferramentas similares<sup>[19](#page-62-5)</sup>.

<span id="page-62-1"></span><sup>15</sup> Imagem copiada de [\(GOLOVCHINKSY; CARTER; DUNNIGAN,](#page-105-7) [2011\)](#page-105-7)

<span id="page-62-2"></span> $16$  [<http://www.diigo.com/>](http://www.diigo.com/)

<span id="page-62-3"></span><sup>17</sup> Do inglês "*Social Bookmarking Systems*"

<span id="page-62-4"></span><sup>18</sup> [<https://sites.google.com/site/team8project9440/using-diigo-in-the-classroom-2>](https://sites.google.com/site/team8project9440/using-diigo-in-the-classroom-2)

<span id="page-62-5"></span><sup>19</sup> Informação obtinda em [<http://www.hongkiat.com/blog/top-web-annotation-and-markup-tools>](http://www.hongkiat.com/blog/top-web-annotation-and-markup-tools)

- 1. A.nnotate [\(<http://a.nnotate.com/>\)](http://a.nnotate.com/). Permite criar e compartilhar anotações em páginas Web, PDF e Microsoft Office.
- 2. Bounce [\(<http://www.bounceapp.com/>\)](http://www.bounceapp.com/). Permite criar e compartilhar uma anotação a partir de um trecho selecionado de uma página da Web no Browser.
- 3. CrocDoc [\(<https://crocodoc.com/>\)](https://crocodoc.com/). Converte documentos em diversos formatos, permitindo armazená-los e lê-los em um Browser. É possível ainda fazer os tipos usuais de anotações e disponibilizá-las juntamente com o documento modificado para grupos de leitores.

É interessante notar que em nenhuma dessas ferramentas é apresentado o conceito de categorias de anotações, conforme apresentado no presente trabalho.

## 4.6 BUDDYBOOKS

O aplicativo BUDDYBOOKS [\(PEARSON; BUCHANAN; THIMBLEBY,](#page-107-6) [2012\)](#page-107-6) é uma ferramenta de leitura e anotação coletiva que tem seu foco no uso de tablets para sessões de leitura por grupos de pessoas que podem estar próximas umas das outras, ou interagir apenas através dos mecanismos de anotação disponibilizados pela ferramenta. Esses mecanismos correspondem às atividades mais comuns de marcação de texto: marca de posição, ou *bookmark*, destaque de trecho de texto, ou *highlight*, e associação de texto digitado pelo leitor a um trecho específico do texto sendo lido. Essas ações do usuário podem ser vistas pelos outros participantes da seção de leitura, conforme mostrado na figura [18.](#page-63-0)

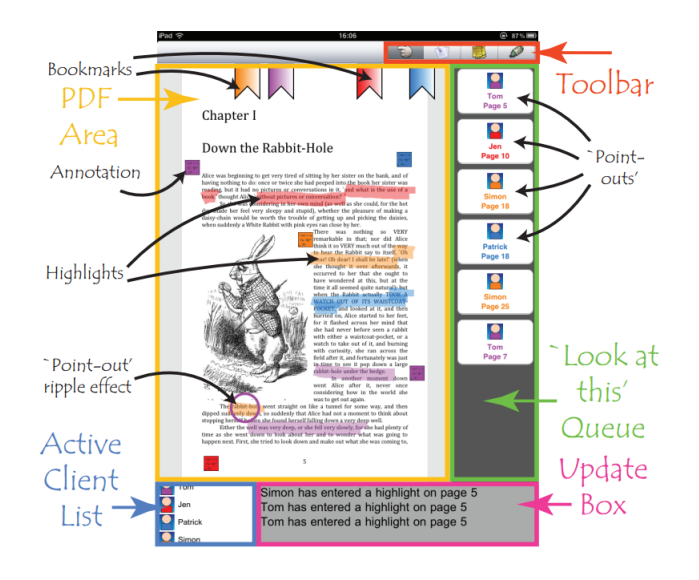

<span id="page-63-0"></span>Figura 18: Anotações em grupo no BUDDYBOOKS<sup>[20](#page-63-1)</sup>

<span id="page-63-1"></span><sup>&</sup>lt;sup>20</sup> Imagem copiada de [\(PEARSON; BUCHANAN; THIMBLEBY,](#page-107-6) [2012\)](#page-107-6)

## 4.7 UC

"O systema UC<sup>[21](#page-64-0)</sup>, descrito em [\(GOOD et al.,](#page-105-9) [2005\)](#page-105-9) tem como objetivo central apresentar uma interface de leitura que permita ao leitor a manipulação de diversos documentos ao mesmo tempo. Nas palavras dos autores:

...nosso foco foi em tarefas de leitura de múltiplos documentos, onde a habilidade de transitar da apresentação de grupos e modo de visão geral para a comparação detalhada do conteúdo de documentos são operações típicas e frequentes."[22](#page-64-1)

Essa ferramenta apresenta o conceito de "leitura fluida", onde os documentos são apresentados com uma interface homogênea, independentemente do formato original, sendo possível a descoberta de documentos relevantes, navegação entre grupos de documentos e a leitura de documentos individuais, sendo a transição entre uma atividade e outra facilitada pela interface do programa. Além dessas facilidades para a manipulação e leitura, o programa oferece ainda ferramentas para a anotação a mão livre com caneta do tipo "stylus", destaque de texto e notas associadas a trechos de texto sendo lido. A figura [19](#page-65-0) apresenta a interface do programa UC, onde o usuário pode navegar em um grupo de documentos, alterando o nível de detalhe conforme o usuário vai refinando a busca em uma caixa de texto de pesquisa, desde descrições de alto-nível a respeito de diversos documentos, passando pelo "visão geral"<sup>[23](#page-64-2)</sup> de alguns poucos documentos, até chegar em um documento específico.

<span id="page-64-0"></span><sup>21</sup> *UpLib Client*

<span id="page-64-1"></span><sup>22</sup> Traduzido do original.

<span id="page-64-2"></span><sup>&</sup>lt;sup>23</sup> "outline"

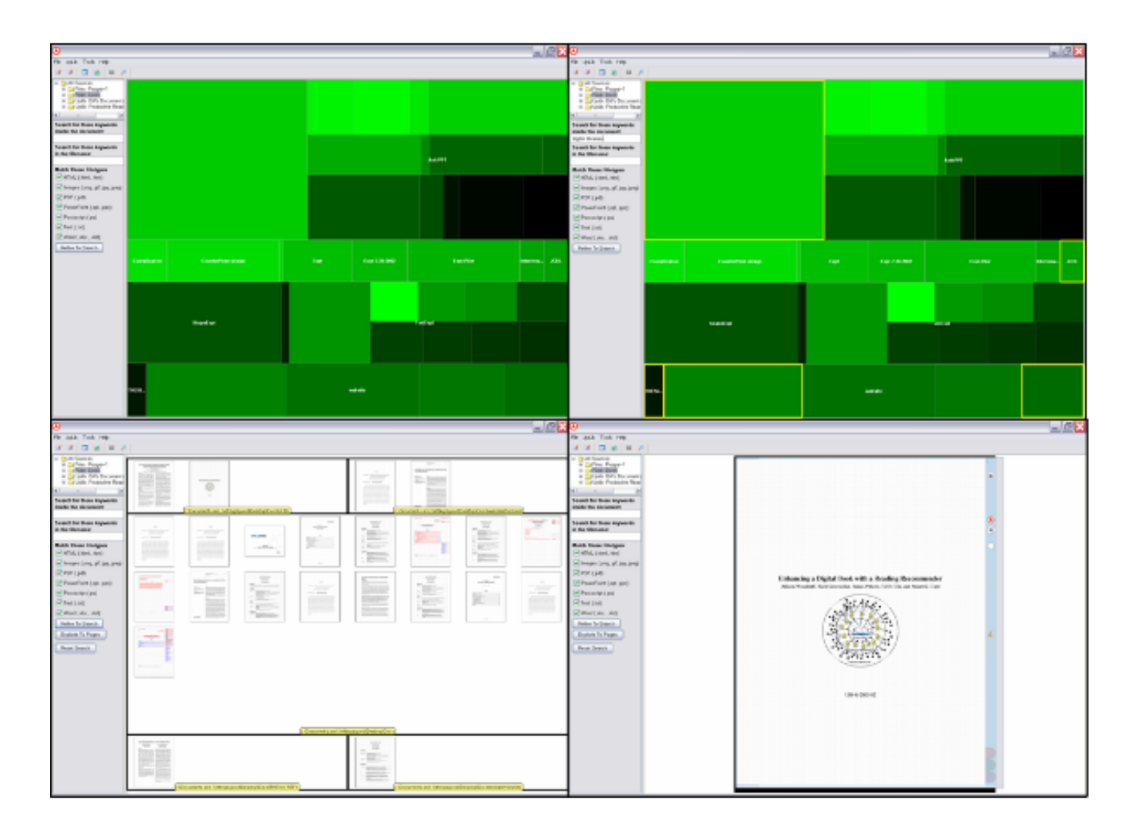

<span id="page-65-0"></span>Figura 19: Navegação em grupos de documentos no UC<sup>[24](#page-65-1)</sup>

É interessante notar a noção de diminuição de carga cognitiva durante a leitura, proposta pelos autores, pelo uso de uma interface única que permite, de forma intuitiva, a navegação entre vários textos e leitura de texto individual.

## 4.8 Multivalent Browser

Em [\(PHELPS; WILENSKY,](#page-107-7) [2001\)](#page-107-7) os autores apresentam uma ferramenta de visualização de documentos customizável chamada "*Multivalent Browser*" [25](#page-65-2). Essa ferramenta tem como apelo principal a uniformização do acesso aos documentos pela criação de filtros de apresentação extensíveis que permitem a visualização de diversos tipos de documentos, tais como PDF, Imagens de scanner, etc. A partir dessa transformação dos formatos originais dos documentos para um formato interno comum a ferramenta permite a aplicação de mecanismos também estensíveis de manipulação do documento resultado. Dessa forma, a experiência final de uso do browser depende da escolha dos mecanismos de manipulação que o leitor deseja utilizar, ou criar ele mesmo. Dentre esses mecanismos de manipulação estão disponíveis funcionalidades de anotação tais como:

1. destaque de texto;

<span id="page-65-1"></span> $\frac{24}{24}$  Imagem copiada de [\(GOOD et al.,](#page-105-9) [2005\)](#page-105-9)

<span id="page-65-2"></span><sup>25</sup> [<http://multivalent.sourceforge.net/>](http://multivalent.sourceforge.net/)

- 2. criação de *hyperlink*;
- 3. nota flutuante;
- 4. comentário breve;
- 5. modificação de fonte ou cor do texto;
- 6. remoção ou adição de texto;
- 7. modificação do texto para letras maiúsculas ou minúsculas.

A figura [20](#page-66-0) mostra a interface no *Multivalent Browser*.

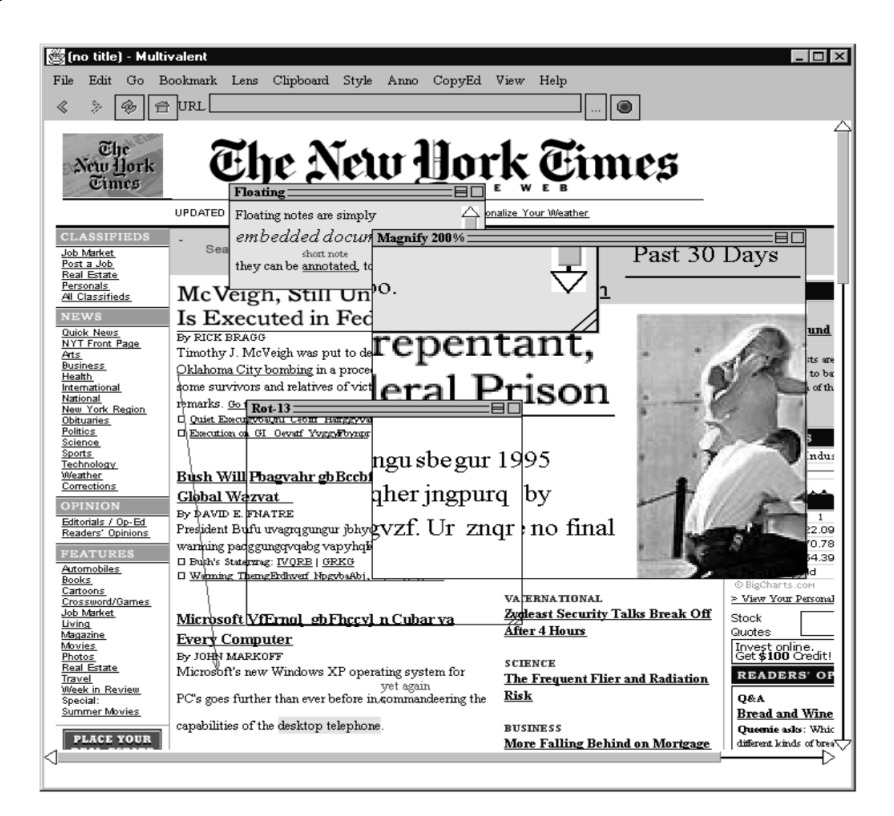

Figura 20: Interface do Multivalent Browser<sup>[26](#page-66-1)</sup>

<span id="page-66-0"></span>É interessante notar que a lista de anotações possíveis da ferramenta não representa uma lista exaustiva, visto que o sistema permite que novos comportamentos sejam criados, incluindo outros tipos de mecanismos de anotação, e adicionados àqueles já disponíveis.

Comparando-se essa ferramenta com o protótipo apresentado na seção [6.5](#page-76-0) nota-se que o *Multivalente Browser* tem uma arquitetura que permite abranger mais tipos de documentos e promove a criação e cooperação de alternativas de manipulação de documentos que vão muito além do que é disponibilizado no protótipo dessa tese. Esse último, entretanto, tem como vantagens:

<span id="page-66-1"></span><sup>26</sup> Imagem copiada de [\(PHELPS; WILENSKY,](#page-107-7) [2001\)](#page-107-7)

- 1. a facilidade de uso, visto que não é necessário fazer nenhuma instalação de software na máquina do usuário;
- 2. utilização de uma semântica definida e rica de anotações;
- 3. foco na leitura de documentos em HTML no Browser.

## 5 Métricas

Como visto no capítulo [4,](#page-56-3) as anotações são elementos comuns nas ferramentas apresentadas devido à sua importância na leitura. No caso de anotações categorizadas em uma taxonomia, é necessário que os leitores entendam o significado das categorias e que as mesmas tenham aplicação no domínio dos textos sendo lidos. Intuitivamente sabemos que uma taxonomia de anotações sobre tecnologia seria mais útil para anotações de leitura sobre esse tema do que outra sobre biologia. No entanto, como comparar duas taxonomias para um caso não trivial? E ainda, escolhida uma taxonomia de anotações, como identificar melhorias possíveis na mesma de forma a torná-la mais útil?

De modo a responder essas questões é importante ter-se meios de comparar de forma quantitativa a adequação do uso de diversas taxonomias a determinado grupo de leitores e domínios de textos.

Como solução para esses problemas sugerimos nesse trabalho duas métricas<sup>[1](#page-68-0)</sup>: uma inter-taxonomia, utilizada para calcular a utilidade de cada taxonomia alternativa, dado um conjunto de resultados de um experimento de teste com a população-alvo e um texto dentro do domínio em que a categoria escolhida será utilizada, e outra, intra-taxonomia, para apontar melhorias nas categorias da taxonomia escolhida.

#### 5.1 Métrica inter-taxonomia

De forma a verificar a adequação relativa de diferentes taxonomias propomos um índice de utilidade descrito a seguir.

#### 5.1.1 Utilidade

<span id="page-68-1"></span>Seja  $An$  o conjunto de anotações realizadas pela população de teste sobre um texto representativo do domínio. A utilidade de uma dada taxonomia de anotações  $Ta$  é definida conforme a Equação [5.1.](#page-68-1)

$$
Ut(Ta, An) = \frac{Cob(Ta, An) + Un(Ta, An) + Coe(Ta, An)}{3}
$$
\n
$$
(5.1)
$$

Na Equação [5.1,](#page-68-1)  $Ut$  corresponde à utilidade da taxonomia,  $Cob$  à sua cobertura,  $Un$  à sua uniformidade e  $Coe$  à sua coesão.

<span id="page-68-0"></span><sup>1</sup> Uma implementação das métricas apresentadas pode ser vista no apêndice [A](#page-112-0)

Assim, a utilidade de uma taxonomia, conforme definida, é iqualmente dependente da sua Cobertura - Equação [5.2](#page-69-0) - Uniformidade - Equação [5.3](#page-69-1) e Coerência - Equação [5.4.](#page-70-0) Definimos a seguir cada um desses termos.

#### 5.1.2 Cobertura

<span id="page-69-0"></span>A cobertura de uma taxonomia de anotações indica a extensão de sua utilização no texto pelo grupo de leitores, sendo definida pela quantidade de texto marcado com anotações de qualquer das categorias disponíveis em relação à extensão total do texto.

$$
Cob(Ta, An) = \frac{\sum_{i=1}^{n} \begin{cases} 1, & \text{se } C_i \in Ca \\ 0, & \text{de outra forma} \end{cases}}{n}
$$
 (5.2)

Na Equação [5.2,](#page-69-0)  $n$  corresponde à posição do último caractere,  $C_i$  identifica o caractere na posição  $i$  e  $Ca$  é o conjunto de posições de caracteres do texto que foram marcados com alguma das categorias de anotações da taxonomia utilizada. O resultado dessa equação ficará entre 0, correspondendo a nenhum caractere anotado, e 1, correspondendo a todos os caracteres anotados.

#### 5.1.3 Uniformidade

A uniformidade de utilização indica quão homogêneo foi o uso das diversas categorias de anotações disponíveis para os leitores. Partindo da similaridade do cosseno  $(cos(\theta))$  entre dois vetores podemos comparar os vetores formados pelas anotações observadas e esperadas, sendo as dimensões dos vetores as categorias de anotações utilizadas. Esse cálculo resultará em um valor no intervalo  $[\frac{1}{\sqrt{Tcan}},1].$  Para ajustar o resultado ao intervalo  $[0,1]$  é necessário fazer-se  $\frac{(cos(\theta) \times \sqrt{Tcan})-1}{\sqrt{Tcan}-1}$ , onde  $cos(\theta)$ , calculado  $\frac{O\cdot E}{||O||\times||E||}$ , é a similaridade do cosseno dos dois vetores. A Equação é apresentada na Equação [5.3.](#page-69-1)

$$
Un(Ta, An) = \frac{\left(\frac{O \cdot E}{\|O\| \times \|E\|} \times \sqrt{Tcan}\right) - 1}{\sqrt{Tcan} - 1}
$$
\n
$$
(5.3)
$$

<span id="page-69-1"></span>Na Equação [5.3,](#page-69-1)  $T can$  é o total de categorias disponibilizadas,  $O$  é o vetor de quantidades de anotações por categoria observado,  $E$  é o vetor esperado, com o mesmo valor em todas as dimensões igual à média das anotações.

Dessa forma, para uma distribuição totalmente uniforme, onde todas as categorias de anotações foram usadas o mesmo número de vezes, o valor de  $Un$  será 1, e será 0 para uma distribuição totalmente não-uniforme, que equivaleria a todas as anotações pertencentes a uma categoria apenas.

#### 5.1.4 Coerência

<span id="page-70-0"></span>A coerência das anotações indica o quanto os participantes utilizaram as mesmas categorias de anotações nos mesmos trechos do texto. Sua definição é apresentada na Equação [5.4.](#page-70-0)

$$
Coe(Ta, An) = \frac{\sum_{i=1}^{Tan} \begin{cases} 0, & \text{se } an_i \in C_j \land \exists an_i \in C_k \mid \\ & j \neq k \land intersect(an_i, an_i) \\ 1, & \text{de outra forma} \end{cases}}{Tan} \tag{5.4}
$$

Na Equação [5.4,](#page-70-0)  $Tan \acute{e}$  o total de anotações realizadas,  $an_i \acute{e}$  a notação sendo considerada,  $C$  é a categoria da anotação e  $intersect$ e uma função que determina se duas anotações se sobrepõe nas posições do texto. A Equação [5.4](#page-70-0) retorna um valor entre 0 e 1. Sendo 0 se todas as anotações de categorias diferentes se sobrepõe no texto e 1 se não há sobreposição.

#### 5.2 Métricas intra-taxonomia

Tendo-se escolhido uma taxonomia para anotações é interessante identificar oportunidades de melhoria para a mesma, de modo a melhor adequá-la ao uso esperado.

Com esse objetivo descrevemos a seguir métricas que podem ajudar a indicar modificações interessantes para uma dada taxonomia. Dessa forma, depois de se optar por uma taxonomia específica, utilizando-se as métricas inter-taxonomia, seria possível ajustar as categorias da taxonomia escolhida com o uso das métricas intra-taxonomia apresentadas a seguir.

#### 5.2.1 Utilidade por categoria

Seja  $Ta$  uma taxonomia de anotações,  $An$  o conjunto de anotações realizadas no teste e  $Ca$  uma categoria sendo considerada, tal que  $Ca \in Ta$ . A utilidade de  $Ca$  é definida conforme a Equação [5.5.](#page-70-1)

<span id="page-70-1"></span>
$$
Utc(Ta, An, Ca) = \frac{Cobc(Ta, An, Ca) + Cocc(Ta, An, Ca) + (1 - Cocc(Ta, An, Ca))}{3}
$$
\n(5.5)

Na Equação [5.5,](#page-70-1)  $Utc$  corresponde à utilidade da categoria,  $Cobc$  à sua cobertura,  $Coec$ à sua coerência e  $Cooc$  à sua co-ocorrência.

Assim, a utilidade de uma categoria, conforme definida, é iqualmente dependente da sua Cobertura - Equação [5.7,](#page-71-0) Coerência - Equação [5.8](#page-71-1) - e do inverso da sua Co-ocorrência - Equação [5.9.](#page-72-0) E Definimos a seguir cada um desses termos.

#### 5.2.2 Cobertura por Categoria

A cobertura por categoria indica o quanto do texto foi anotado com a categoria  $Ca$  por todos os participantes.

<span id="page-71-2"></span>Seja a aplicação da categoria de anotações  $Aplic(Ta, An, Ca)$  definida na equação [5.6.](#page-71-2)

$$
Aplic(Ta, An, Ca) = \sum_{i=1}^{n} \begin{cases} 1, & \text{se} \exists an \in Ca \mid an_{inicio} \le i \le an_{final} \\ 0, & \text{de outra forma} \end{cases} \tag{5.6}
$$

Na equação [5.6,](#page-71-2)  $n \notin \text{o}$  total de caracteres no texto,  $i \notin \text{a }$  posição do caractere sendo considerado,  $an$  é uma anotação que abarca o caractere na posição  $i$ .

<span id="page-71-0"></span>Definimos a cobertura da categoria de anotação  $Ca$  pela equação [5.7.](#page-71-0)

$$
Cobc(Ta, An, Ca) = \frac{Aplic(Ta, An, Ca)}{n}
$$
\n(5.7)

Essa equação resulta em um valor entre 0 e 1. O valor 1 corresponde à situação na qual todos os caracteres foram anotados com a categoria  $Ca$  e 0 no caso em que nenhum caractere foi anotado com essa categoria.

#### 5.2.3 Coerência por Categoria

<span id="page-71-1"></span>A coerência da aplicação de uma categoria de anotação  $Ca$  indica a quantidade de texto, anotada mais de uma vez nas mesmas posições com a categoria  $Ca$  e é definida pela Equação [5.8.](#page-71-1)

$$
C\operatorname{occ}(Ta, An, Ca) = \frac{\begin{cases} 1, & \text{se } \exists an_j \in Ca \land \exists an_k \in Ca \\ \operatorname{inclui}(an_j, i) \land \operatorname{inclui}(an_k, i) \land \\ & \text{de outra forma} \end{cases}}{Aplic(Ta, An, Ca)} \qquad (5.8)
$$

Na equação [5.8,](#page-71-1) i é a posição do caractere no texto,  $a n_j$  e  $a n_k$  são duas anotações de  $An$ e  $inclui(an, i)$  é uma função que retorna verdadeiro se  $an_{inicio} \leq i \leq an_{final}$ . Essa equação retorna um valor entre 1 e 0, sendo 1 se todas as posições anotadas com a categoria  $\mathcal{C}a$  tiveram pelo menos duas anotações e 0 se nunca ocorrer sobreposição de anotações da categoria  $Ca$ .

A coerência de uma categoria de anotações indica a tendência de agrupamento das anotações da categoria.
#### 5.2.4 Co-ocorrência por Categoria

<span id="page-72-0"></span>A co-ocorrência da aplicação de uma categoria de anotação  $Ca$  indica a quantidade de texto, em relação à sua aplicação, anotada com essa categoria e também por outra e é definida pela Equação [5.9.](#page-72-0)

$$
Cooc(Ta, An, Ca) = \frac{\begin{cases} 1, & \text{se } \exists an_j \in Ca \land \exists an_k \notin C_a \mid \\ & \text{inclui}(an_j, i) \land \text{inclui}(an_k, i) \\ 0, & \text{de outra forma} \end{cases}}{Aplic(Ta, An, Ca)}
$$
(5.9)

Na Equação [5.9,](#page-72-0) *i* é a posição do caractere no texto,  $an_j$  e  $an_k$  são duas anotações de  $An$ e  $inclui(an, i)$  é uma função que retorna verdadeiro se  $an_{inicio} \le i \le an_{final}$ . Essa equação retorna um valor entre 1 e 0, sendo 1 se todas as posições anotadas com a categoria  $Ca$  foram também anotadas com outra categoria e 0 se para todas as posições anotadas com  $Ca$  não houve anotação de outra categoria

A co-ocorrência de uma categoria de anotações indica o quanto essa categoria foi usada de forma intercambiável com outras. Dessa forma, uma alta co-ocorrência evidenciaria o fato de que seu significado, para os leitores, não a distingue de uma ou mais outras categorias no texto.

# <span id="page-74-1"></span>6 Experimento

Como discutido na seção [3.6,](#page-52-0) a caracterização do ambiente de operação de um sistema de interação humano-computador pode ser feita pelas dimensões: pessoas, atividades, contextos, tecnologias. Usando essa referência como guia descreveremos a execução do experimento criado para a demonstração do uso das métricas propostas nesse trabalho.

# 6.1 Metodologia

A metodologia seguida durante o trabalho foi constituída por estudo, construção de um protótipo para a execução do experimento, coleta de dados, cálculo das métricas e discussão dos resultados obtidos.

Detalharemos a seguir os diversos aspectos da metodologia.

# 6.2 Público-alvo

O experimento contou com a participação de pessoas de ambos os sexos, proficientes na interpretação de textos, com terceiro grau completo, servidores do Tribunal de Contas do Estado do Paraná $^{\rm 1}$  $^{\rm 1}$  $^{\rm 1}$ , cuja atividade relaciona-se com diversos aspectos da execução do controle da utilização do dinheiro público no estado. Dentro desse universo, pessoas interessadas em experimentar o protótipo foram convidadas a participar da avaliação do sistema. A identificação do participante foi feita por um número único, automaticamente atribuído, conferindo à pesquisa caráter de participação voluntária e anônima.

Dessa forma, o público-alvo do experimento foi constituído de leitores proficientes, dada sua formação acadêmica e experiência de trabalho diário.

## 6.3 Divulgação e Adesão

A divulgação do experimento foi realizada através de comunicação eletrônica, na forma de e-mails, e com a ajuda do informativo interno do Tribunal de Contas do Paraná, intitulado "Contando para você".

Inicialmente foram convidados os servidores da diretoria de tecnologia da informação (DTI) e diretoria de jurisprudência e biblioteca (DJB) através de e-mail. A mensagem enviada aos servidores por e-mail pode ser vista no apêndice [C.](#page-130-0) Depois dessa comunicação, a pesquisa e a ferramenta foram apresentadas aos servidores do Tribunal pela Diretoria de Comunicação

<span id="page-74-0"></span> $\overline{1}$ [<http://www.tce.pr.gov.br/>](http://www.tce.pr.gov.br/)

<span id="page-75-1"></span>Social (DCS), através do informativo "Contando para você", O trecho desse informativo relativo à notícia veiculada sobre o trabalho de doutorado pode ser visto no anexo [B.](#page-142-0) Um lembrete foi adicionado em outra edição do informativo, que pode ser visto no anexo [C.](#page-146-0) Por fim, um último lembrete, na forma de um e-mail enviado a todo o tribunal, foi feito pela (DCS). Essa mensagem pode ser vista no anexo [D.](#page-148-0)

Apesar da ampla divulgação, notamos, pelas datas das coletas de dados em relação às comunicações, que os servidores que aderiram ao experimento foram, basicamente, os das diretorias de tecnologia da informação e diretoria de jurisprudência e biblioteca, com participação inexpressiva do resto do tribunal. Do total de 47 servidores dessas duas diretorias 22 foram voluntários para a pesquisa, registramos, dessa forma, uma adesão de 47% no universo dessas duas diretorias. Isso desconsiderando a escassa participação de servidores de outras diretorias.

## <span id="page-75-0"></span>6.4 Execução

O experimento baseia-se na utilização de uma interface de apoio à leitura, anotação e visualização seletiva em meio digital. Tendo por objetivo verificar a utilidade da taxonomia de anotações discutida na seção [3.5.](#page-49-0) Dessa forma, os participantes do experimento utilizaram uma taxonomia fixa pré-definida de tipos de anotações que estavam disponíveis durante a leitura. A alternativa à essa abordagem, como realizado em [\(BLUSTEIN; ROWE; GRAFF,](#page-104-0) [2011\)](#page-104-0) seria permitir aos usuários a criação de anotações livres e depois categorizá-las com base em uma taxonomia escolhida. É importante notar que esse trabalho parte da premissa de que a taxonomia definida em [\(RENEAR et al.,](#page-107-0) [1999\)](#page-107-0), discutida na seção [3.5,](#page-49-0) já cumpriu essa etapa de identificação dos tipos de anotações relevantes, de modo que nosso foco aqui foi a avalidação do uso dessa taxonomia.

Durante o experimento, a interface deveria ajudar o leitor a anotar e visualizar seletivamente trechos do material sendo lido. Com esse intuito um protótipo foi disponibilizado aos participantes no período de outubro a dezembro de 2013.

Para utilizarem de forma efetiva a ferramenta, os participantes tiveram acesso a um material de instrução, que pode ser visto no apêndice [B.](#page-116-0) Esse material foi enviando juntamente com o convite para a participação e podia, ainda, ser acessado a qualquer momento, a partir da própria aplicação, pressionando-se o botão "Ajuda", disponivel na interface - apresentada na figura [21.](#page-77-0) Esse material descrevia as funcionalidades e o modo de operação do protótipo sendo utilizado no experimento. Foi também disponibilizado o e-mail e telefone do autor para sanar possíveis dúvidas por parte dos participantes.

Realizada a leitura do material instrucional os participantes utilizaram a ferramenta para a leitura de um acórdão específico, apresentado no anexo [A.](#page-134-0)

<span id="page-76-0"></span>Para focalizar a atenção do usuário, o convite para a participação, disponível no apêndice [C,](#page-130-0) informou que o objetivo da leitura na ferramenta seria o de identificar aspectos relevantes no acórdão que pudessem servir como argumentação sobre a tese apresentada no mesmo. Essa estratégia está de acordo com Kleiman, em [\(KLEIMAN,](#page-106-0) [2008,](#page-106-0) p. 30):

Há evidências inequívocas de que nossa capacidade de processamento e de memória melhoram significativamente quando é fornecido um objetivo a uma tarefa.

O mesmo acórdão foi apresentado a todos os participantes, que o leram de forma individual, utilizando a ferramenta, dessa forma pôde-se relacionar as impressões obtidas em um ambiente controlado. O acórdão utilizado pode ser visto no anexo [A.](#page-134-0)

## 6.5 Protótipo

Descreveremos a seguir as diversas funcionalidades disponíveis no software utilizado durante o experimento.

### 6.5.1 Interface

Como visto em [\(JOHNSON,](#page-105-0) [2001\)](#page-105-0), uma interface é uma tradução entre duas partes. No trabalho aqui apresentado a interface tem papel importante. Para sua criação partimos da metáfora de mapas digitais, como vistos em sistemas como o Google Maps. Nesses sistemas o usuário tem a opção de selecionar características de interesse. O conjunto dessa seleção será apresentado na forma de camadas de informação, sobrepostas umas sobre as outras. Permitindo ao usuário relacioná-las entre si, no contexto espacial do mapa. Ainda, no caso da interface *Web* do mapa, o usuário pode aumentar ou diminuir o nível de detalhes que deseja ver. No caso do protótipo sendo apresentado, essas camadas de características dizem respeito aos diversos tipos de anotações que o usuário pode tornar visíveis ou invisíveis. Podendo, da mesma forma que acontece com o mapa, relacioná-las a partir do contexto espacial da apresentação do texto.

A disponibilização de um interface de leitura no protótipo não tem por objetivo guiar o leitor, mas sim facilitar a leitura. Uma metáfora útil seria pensar em um GPS, que pode apresentar uma sugestão de caminho, mas não pode garantir que aquela sugestão represente a alternativa ótima, visto não possuir informações que garantam a atualização dos dados do mapa, ou as condições externas a esse, tais como engarrafamentos, áreas de maior criminalidade, etc. Mesmo com essas limitações o GPS é uma ferramenta útil para complementar o conhecimento do motorista, ajudando-o a visualizar as ruas e suas distâncias relativas. Dessa forma, a interface utilizada para ajudar na leitura do texto não será capaz de guiá-lo, no sentido de definir o seu posicionamento a respeito do que foi lido, mas poderá ajudar a armazenar

seus comentários, permitir visualização seletiva de trechos de texto, etc., tornando mais intuitiva a manipulação do texto e suas anotações, com o efeito de reduzir o esforço envolvido na compreensão do que foi lido.

O protótipo está disponível desde outubro de 2013 no endereço eletrônico [<http://](http://jr-arstech.rhcloud.com/) [jr-arstech.rhcloud.com/>.](http://jr-arstech.rhcloud.com/) A figura [21](#page-77-0) apresenta a interface do protótipo com suas diversas áreas de interação identificadas.

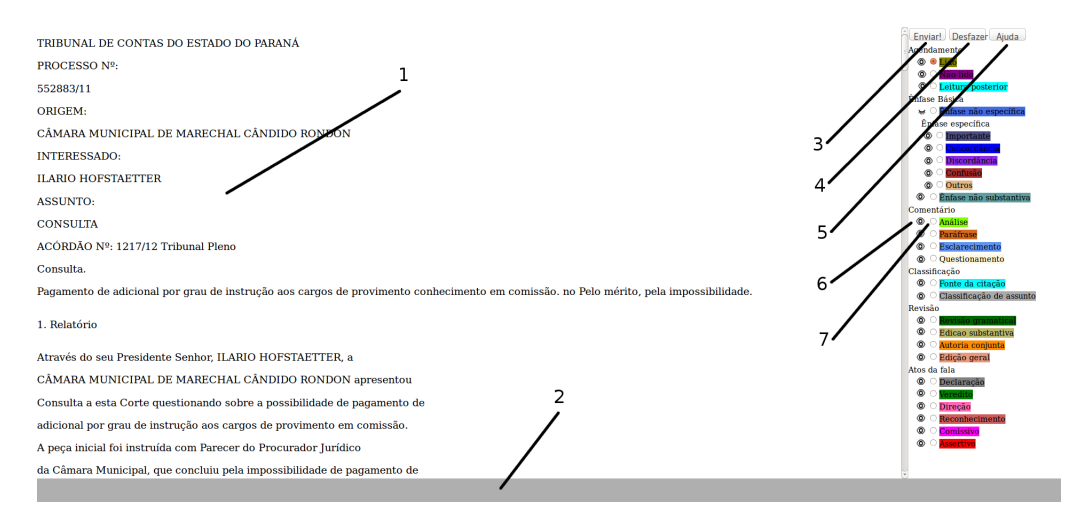

<span id="page-77-0"></span>Figura [2](#page-77-1)1: Interface do protótipo<sup>2</sup>

Descreveremos a seguir as diversas interações do usuário com o protótipo a partir das áreas da interface discriminadas na figura [21:](#page-77-0)

- 1. Área de leitura. Nessa área as partes visíveis do texto são apresentadas. O usuário pode criar marcações usando o mouse à maneira dos editores de texto comuns: pressionar o mouse inicia a marcação, arrastar o mouse pressionado define a área do texto a ser marcada, soltar o botão precionado termina a marcação. além disso, o usuário pode navegar no texto usando a barra de rolagem à direita ou as teclas "para cima" e "para baixo" do teclado.
- 2. Área de notificação. Nessa área o usuário recebe informações relacionadas ao contexto das atividades sendo executadas. Se o usuário passar o ponteiro sobre os nomes dos tipos de marcas que podem ser escolhidas à esquerda na interface, a descrição de cada marca por onde o mouse passar será apresentada na área de notificação. Se o usuário passar o mouse sobre uma área de texto marcada a área de notificação apresentará o texto relacionado com aquela marcação específica.
- 3. Botão "Enviar!". Depois de terminar suas marcações o usuário deverá precionar esse botão para enviar o registro de suas anotações e impressões sobre o programa para serem armazenadas no servidor.

<span id="page-77-1"></span><sup>&</sup>lt;sup>2</sup> Protótipo disponível em [<http://http://jr-arstech.rhcloud.com/>](http://http://jr-arstech.rhcloud.com/)

- 4. Botão "Desfazer". Permite ao usuário desfazer suas marcações, na ordem inversa em que foram criadas.
- 5. Botão "Ajuda". Apresenta ao usuário o material de apoio que descreve o uso da interface. Esse material foi enviado também juntamente com o convite para a participação no experimento e pode ser visto no apêndice [B.](#page-116-0)
- 6. Seleciona visualização de cada tipo de anotação. O ícone que mostra um olho aberto ao lado do descritor de um tipo de anotação significa que todos os trechos do texto marcados com aquele tipo ficarão visíveis. Um ícone que mostra um olho fechado (como no caso do tipo "Ênfase não específica", na figura [21\)](#page-77-0) significa que trechos de texto marcados com aquele tipo de anotação não serão visíveis para o usuário. Pressionando o botão do mouse sobre o ícone o usuário muda o estado de visualização (visível/invisível) associado a cada categoria de anotação.
- 7. Seleciona categoria de anotação. Ao selecionar a categoria de anotação o usuário define o tipo da próxima marca criada. Sendo cada categoria identificada por uma cor única.

### 6.5.2 Funcionalidades

As funcionalidades do protótipo consistem em permitir anotações específicas no texto e mostrar ou esconder trechos de texto relacionados à cada tipo de anotação. Essas anotações são baseadas na taxonomia de leitura ativa apresentada na seção [3.5.](#page-49-0) Além disso, o protótipo permite contemplar as estratégias cognitivas e metacognitivas vistas na seção [3.1,](#page-40-0) sendo essas representadas por anotações do tipo "comentário", onde, às opções de anotação disponíveis na taxonomia foi adicionado o comentário do tipo "questionamento", que permite ao leitor registrar questões e, opcionalmente, suas respostas, relativas a certos trechos do texto. Os outros três elementos relativos à compreensão do texto: vocabulário e conhecimento prévio; não serão contemplados pela ferramenta. Os motivos para isso apresentados a seguir:

- 1. Vocabulário: espera-se que os participantes tenham o vocabulário necessário para a leitura de acórdãos;
- 2. Conhecimento prévio relativo ao tema. No caso dos participantes, esse conhecimento diz respeito às leis e decisões anteriores do tribunal, sendo um conhecimento que o participante deve ter, ou que facilmente pode obter.;
- 3. Inferência e previsão: Trata-se de atividades realizadas pelo ser humano, que fogem ao escopo do apoio oferecido pela ferramenta;

Descrevemos a seguir as diversas funcionalidades oferecidas pelo protótipo.

### 6.5.3 Anotações

Para cada tipo de anotação disponível o usuário terá a opção de:

- 1. Aplicar anotação. Nesse caso o usuário seleciona o tipo de anotação desejado, um trecho ao qual essa anotação estará vinculada e registra o comentário na janela de diálogo que será apresentada. Cada tipo de anotação terá uma cor específica que o identificará. Essa cor corresponde, para efeitos de referência, à cor de fundo da descrição de cada tipo de anotação que pode ser escolhida pelo usuário. A figura [22](#page-80-0) mostra a aplicação de uma anotação a um trecho do texto do acórdão.
- 2. Visualizar/ Não Visualizar texto com categoria de anotação. Nesse caso todos os trechos de texto marcados com determinado tipo de comentário ficarão visíveis ou invisíveis, conforme a seleção. As Figuras [23](#page-80-1) e [24](#page-81-0) apresentam, respectivamente, um trecho de texto marcado com o tipo de anotação Ênfase Básica  $\rightarrow$  Ênfase Específica  $\rightarrow$  Discordância sendo exibido e suprimido.
- 3. Visualizar texto associado a uma marcação específica. Ao mover o ponteiro do mouse sobre uma marcação, o texto digitado pelo usuário quando da criação da anotação será apresentado na área de notificações. No exemplo mostrado na figura [23](#page-80-1) o texto inserido pelo usuário foi "Discordo deste trecho devido aos seguintes motivos: ...". Esse texto é apresentado na área de notificação da interface quando o usuário move o ponteiro do mouse sobre a área de texto com a marcação.
- 4. Visualizar informações sobre um tipo de anotação. Ao mover o ponteiro do mouse sobre os nomes dos tipos de anotações o usuário poderá ler, na área de notificação, a descrição relativa àquela anotação. Esse recurso serve para dar ciência ao usuário, de forma bastante cômoda, da semântica associada a cada tipo de anotação disponível, de modo que ele possa escolher, no contexto da leitura sendo realizada, qual tipo é mais adequado para cada trecho onde a ser marcado. A figura [25](#page-81-1) mostra o usuário obtendo informações sobre o significado das anotações do tipo Ênfase Básica  $\rightarrow$  Ênfase não específica.
- 5. Visualizar texto da ajuda. O participante poderá pressionar o botão "Ajuda"a qualquer momento para ter acesso ao texto de apoio que descreve o funcionamento do protótipo e o seu objetivo.
- 6. Desfazer última anotação. O participante poderá pressionar o botão "Desfazer" para apagar a última anotação criada. Pressionar repetidas vezes esse botão tem como resultado apagar, na ordem inversa da sua criação, as anotações marcadas. Não existe no protótipo a possibilidade de "refazer" uma anotação removida.
- 7. Enviar resultado. Após realizadas as marcações o participante deverá pressionar o botão "Enviar!" para comunicar ao servidor as anotações feitas. Nesse momento duas perguntas serão feitas ao participante:
	- a) Uma pergunta sobre a opinião do participante a respeito da utilidade percebida da aplicação, a qual deverá ser respondida com um valor numérico entre 0 e 5.
	- b) Um convite a tecer comentários adicionais, em texto livre, a respeito da experiência de utilização da ferramenta.

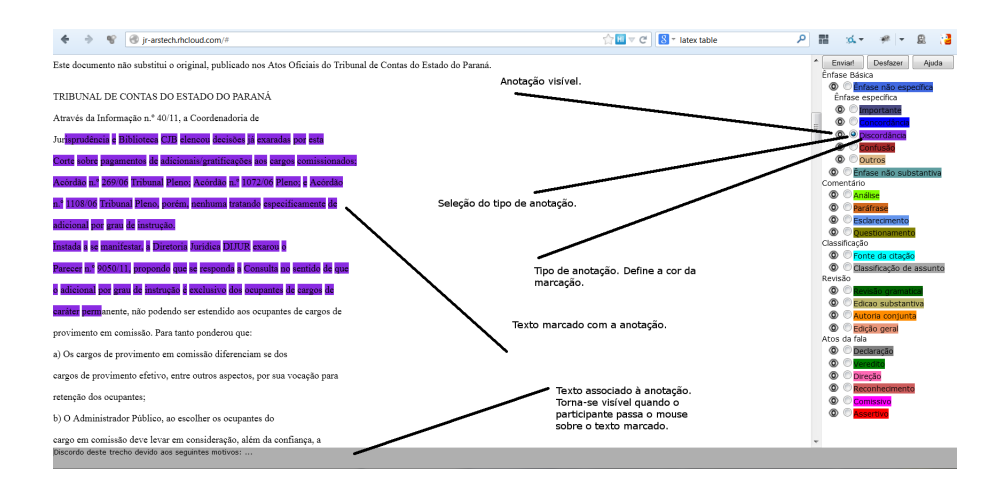

<span id="page-80-0"></span>Figura 22: Aplicação de anotação

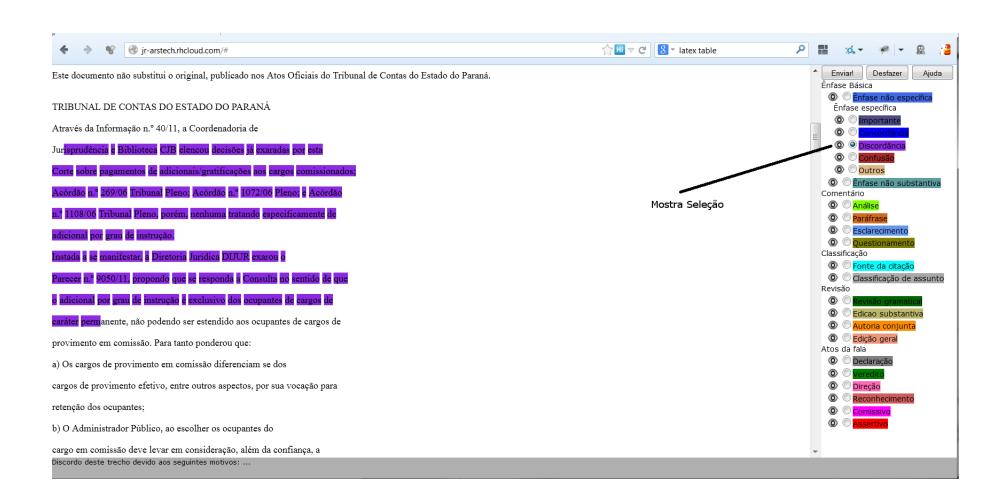

<span id="page-80-1"></span>Figura 23: Exibição de anotação por tipo

| ir-arstech.rhcloud.com/#                                                                                        | $\oplus \blacksquare$ $\vee$ $\in$<br><b>Ed</b> = latex table | م                                                        |
|----------------------------------------------------------------------------------------------------|---------------------------------------------------------------|----------------------------------------------------------|
| Este documento não substitui o original, publicado nos Atos Oficiais do Tribunal de Contas do Estado do Paraná. |                                                               | Desfazer<br>Ajuda<br>Enviar<br><b>Énfase Básica</b>      |
| TRIBUNAL DE CONTAS DO ESTADO DO PARANÁ                                                                          |                                                               | ۵<br>Enfase não especifica<br>Énfase específica          |
| Através da Informação n.º 40/11, a Coordenadoria de                                                             |                                                               | nportante<br>ത<br><b>Inncordânc</b>                      |
| Jur                                                                                                    |                                                               | O piscordância<br>ര<br>®<br><b>Onfrict</b>               |
| anente, não podendo ser estendido aos ocupantes de cargos de                                                    |                                                               | ര<br>Outros                                              |
| provimento em comissão. Para tanto ponderou que:                                                                |                                                               | ⊚<br>Ênfase não substantiva<br>Comentário                |
| a) Os cargos de provimento em comissão diferenciam se dos                                                       | Esconde seleção                                               | $\circ$<br>Análise<br>۰<br>Paráfrase                     |
| cargos de provimento efetivo, entre outros aspectos, por sua vocação para                                       |                                                               | $^{\circ}$<br>Esclarecimento<br>⊚<br>e<br>Ouestionamento |
| retenção dos ocupantes;                                                                                         |                                                               | Classificação<br>$\circ$<br>Fonte da citação             |
| b) O Administrador Público, ao escolher os ocupantes do                                                         |                                                               | ര<br>Classificação de assunto                            |
| cargo em comissão deve levar em consideração, além da confiança, a                                              |                                                               | Revisão<br>۰                                             |
| qualificação do servidor já que o mesmo passará a fazer parte do quadro de                                      |                                                               | ۵<br>Edicao substantiva<br>ത<br>Autoria conjunta         |
| pessoal sem passar por concurso público;                                                                        |                                                               | ۵<br>Edicão geral<br>Atos da fala                        |
| c) A responsabilidade pela escolha dos ocupantes dos cargos                                                     |                                                               | ര<br>œ.<br>Declaração<br>⊚                               |
| de provimento em comissão é muito maior do que a nomeação dos efetivos                                          |                                                               | eredit<br>ര<br>Direção                                   |
| uma vez que os servidores escolhidos para ocuparem aqueles cargos devem                                         |                                                               | ⊛<br>Reconhecimento<br>⊚<br>Comissivo                    |
| ter plenas condições de desempenharem as funções de direção, chefia ou                                          |                                                               | <b>C B B B B B B</b>                                     |
| assessoramento para os quais foram nomeados, sob pena de serem                                                  |                                                               |                                                          |
| Discordo deste trecho devido aos seguintes motivos:                                                             |                                                               |                                                          |
|                                                                                                    |                                                               |                                                          |

<span id="page-81-1"></span><span id="page-81-0"></span>Figura 24: Supressão de anotação por tipo

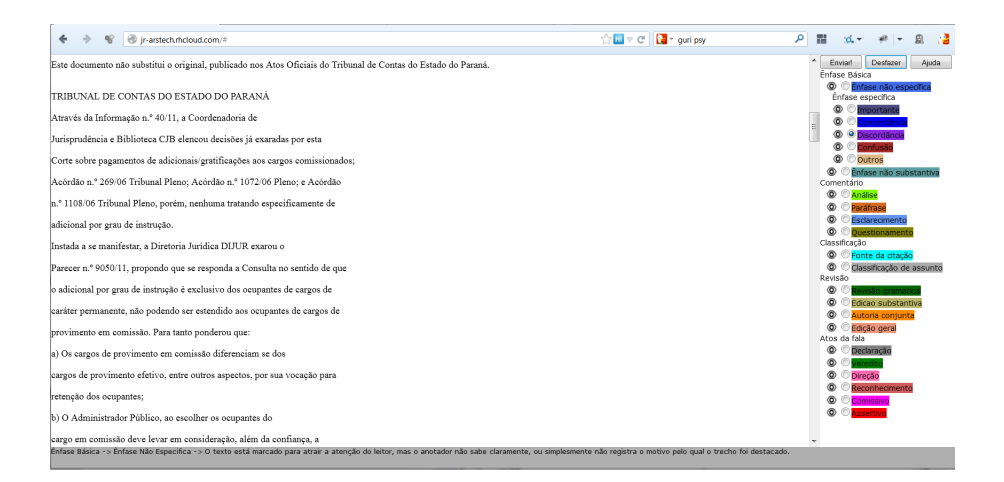

Figura 25: Visualização da ajuda sobre tipos de anotações

## 6.5.4 Coleta de Dados

Cada participante, deixado livre, usou a interface em um Browser conectado à Internet para fazer suas anotações durante a leitura do texto. Depois de terminada a leitura e registradas as anotações o participante precisava precionar o botão "Enviar!" da interface de leitura do programa. Essa ação resultava no envio das anotações criadas para o servidor, seu subsequente armazenamento, e a apresentação de uma confirmação para o participante de que o envio foi realizado com sucesso. O arquivo armazenado não continha nenhuma indicação da identidade do participante, tornando o experimento, para todos os efeitos, anônimo. No arquivo criado no servidor foram armazenadas as seguintes informações:

- 1. data do envio;
- 2. nota para a utilidade percebida pelo participante, com um valor de 0 a 5;
- 3. commentário, em texto livre, do participante sobre sua experiência de uso com a ferramenta.
- 4. anotações realizadas. Essas com as seguintes informações:
	- a) categoria de anotação;
	- b) texto associado à anotação.
	- c) trecho do texto ao qual foi aplicada a anotação, registrado em termos das posições inicial e final da marcação.

Os arquivos armazenados no servidor têm o formato JSON<sup>[3](#page-82-0)</sup> para facilitar sua interpretação automática no momento da importação dos dados para a análise.

Apresentamos a seguir um exemplo do conteúdo de um arquivo de anotações e discutimos o significado de cada uma das suas partes.

```
{perceivedUtility0_5: 5,
comments: "Demonstração do armazenamento das
informações coletadas.",
annotations: {annotations:
[{start: 1743,
end: 2085,
type: enfase_basica_enfase_nao_especifica,
text: "Anotação de ênfase não específica"}]}
```
No exemplo apresentado o usuário registrou o valor 5 para a utilidade percebida, registrada na variável "perceivedUtility0\_5"; Colocou como comentários de uso da ferramentas, na variável "annotations" o texto "Demonstração do armazenamento das informações coletadas." e registrou apenas uma anotação, armazenada em "annotations". Essa anotação é do tipo ênfase básica → ênfase não específica, ela inicia na posição do caractere 1743 do texto e termina na posição 2085, e tem, como texto associado, "Anotação de ênfase não específica".

## 6.6 Tecnologia

A utilização do experimento foi realizada através do uso de controles comuns disponíveis nos navegadores Web. A seleção de textos era feita de forma convencional, com o pressionamento do botão de ação do mouse e seu movimento com esse botão pressionado. Por detrás dessa simplicidade, porém, estava um mecanismo sofisticado que permitia modificar o código HTML da página sendo apresentado e alterar sua visualização em tempo real. Para isso foram

<span id="page-82-0"></span><sup>3</sup> Sigla para "*JavaScript Object Notation*". Formato descrito em [<http://www.json.org/>](http://www.json.org/)

usadas diversas técnicas de programação em Javascript. O mesmo mecanismo foi usado para permitir a visualização seletiva do texto, pelo controle de marcações HTML inseridas durante a seleção, relacionadas a objetos de anotação que relacionavam os trechos de texto anotado, com a categoria de anotação utilizada e o texto associado, digitado pelo participante quando da criação da anotação. Por fim, o envio dos resultados para o servidor foi feito usando uma cone-xão assíncrona (AJAX), sendo os dados armazenados na forma de arquivos JSON<sup>[4](#page-83-0)</sup> no servidor. A análise dos resultados, discutidos no Capítulo [7](#page-84-0) apoia-se no processamento desses arquivos coletados.

<span id="page-83-0"></span> $\frac{1}{4}$ [<http://json.org/>](http://json.org/)

# <span id="page-84-0"></span>7 Resultados

O protótipo descrito na seção [6.4](#page-75-0) está disponível desde o início do mês de outubro de 2013. No período de 03 outubro de 2013 até 13 de dezembro do mesmo ano os participantes utilizaram o programa para realizarem o experimento de leitura de forma individualizada. Ao término da aplicação das anotações em cada seção de leitura o protótipo enviou para o servidor as anotações coletadas. Essas informações foram armazenadas no servidor.

Terminado o período para a coleta das anotações geradas pelos participantes, as informações recebidas foram processadas e analisadas conforme descrito a seguir.

## 7.1 Informações coletadas

Foram recebidos 22 arquivos pelo servidor, desses, 3 foram descartados por não conterem nenhuma anotação ou qualquer outra informação útil. Dessa forma, a análise a seguir diz respeito aos resultados válidos enviados por 19 participantes.

Os arquivos coletados pelo servidor continham as seguintes informações:

- 1. utilidade percebida  $\rightarrow$  corresponde a um valor numérico entre 1 e 5, que indica a utilidade percebida para a aplicação pelo participante;
- 2. comentários  $\rightarrow$  corresponde aos comentários livres dos participantes. Nesse espaço os mesmos puderam registrar suas impressões sobre a experiência de uso da ferramenta;
- 3. anotações → conjunto de anotações feitas sobre o texto. Cada anotações era composta dos seguintes elementos:
	- a) caractere de início;
	- b) caractere de fim;
	- c) categoria de anotação  $\rightarrow$  corresponde à opção de categoria de anotação escolhida dentre as opções oferecidas na interface;
	- d) texto associado  $\rightarrow$  corresponde ao texto digitado em formato livre pelo participante como descrição opcional da seleção realizada.

As informações sobre anotações são geradas a partir da seleção feita pelo usuário, da seguinte maneira: a categoria da anotação corresponde à categoria selecionada, o texto selecionado determina os pontos inicial e final da notação e o texto associado corresponde ao texto digitado na caixa de diálogo que é oferecida ao usuário depois de completa a seleção. A esse grupo de anotações são adicionadas as respostas às perguntas sobre a utilidade e os comentários gerais, perguntados em duas telas de diálogo, apresentadas quando do envio do resultado, pelo pressionamento do botão "Enviar!", onde o usuário sinaliza o final da leitura.

## 7.2 Uso das Categorias de Anotações

Dos 24 tipos de anotações disponíveis, os usuários utilizaram 18. As anotações utilizadas são elencadas a seguir:

- 1. ênfase básica → ênfase específica → importante
- 2. classificação  $\rightarrow$  fonte da citação
- 3. ênfase básica → ênfase específica → concordância
- 4. comentário  $\rightarrow$  esclarecimento
- 5. atos da fala → declaração
- 6. comentário  $\rightarrow$  questionamento
- 7. ênfase básica → ênfase não específica
- 8. ênfase básica → ênfase específica → confusão
- 9. revisão  $\rightarrow$  edição geral
- 10. classificação → classificação de assunto
- 11. atos da fala  $\rightarrow$  veredito
- 12. revisão  $\rightarrow$  revisão gramatical
- 13. atos da fala  $\rightarrow$  assertivo
- 14. ênfase básica → ênfase específica → discordância
- 15. atos da fala  $\rightarrow$  comissivo
- 16. revisão → edição substantiva
- 17. comentário  $\rightarrow$  análise
- 18. revisão  $\rightarrow$  autoria conjunta

Dentre as anotações disponíveis, os 6 tipos não utilizadas foram:

1. ênfase básica → ênfase específica → outros

- 2. ênfase básica → ênfase não substantiva
- 3. comentário  $\rightarrow$  paráfrase
- 4. revisão → atualização e revisão
- 5. atos da fala  $\rightarrow$  direção
- 6. atos da fala  $\rightarrow$  reconhecimento

Aspectos interessantes da enumeração das categorias de anotação não utilizadas:

- ∙ "ênfase básica → ênfase específica → outros" representa uma ênfase específica que não se encaixa em nenhuma das outras ênfases específicas disponíveis: importante, concordância, discordância e confusão. Uma explicação para isso pode ser que as ênfases específicas, todas utilizadas, foram suficientes para o registro das anotações dos participantes. Outra possibilidade é que o caráter mais flexível dessa anotação a iguale, do ponto de vista dos participantes, da "ênfase básica → ênfase não específica".
- ∙ "ênfase básica → ênfase não substantiva" representa a possibilidade do leitor de anotar aspectos não relacionados ao texto lido. O que poderia servir para registrar pontos interessantes surgidos a partir da leitura. Novamente, sua não utilização pode representar a suficiência das categorias de anotações de ênfases específicas ou o fato de que esse tipo de anotação foi agrupada na categoria "ênfase básica  $\rightarrow$  ênfase não específica".

É interessante notar que as duas categorias de anotação apresentadas acima representam tipos que permitem uma expressão menos direcionada, mas, por outro lado, menos livre do que o destaque colorido oferecido normalmente pelas ferramentas de leitura, o qual seria equivalente à "ênfase básica → ênfase específica → importante".

Ainda, nota-se o uso extensivo das categorias de anotações oferecidas. Isso mostra que os participantes buscaram categorizar suas anotações em vista dos tipos de anotações disponíveis.

Além disso, nota-se que a categoria "comentário  $\rightarrow$  questionamento", adicionada à taxonomia original, foi utilizada pelos participantes, mostrando a utilidade dessa ferramenta no entendimento do texto por parte dos leitores.

#### <span id="page-86-0"></span>7.2.1 Frequência de Uso das Anotações pelos Participantes

Do total de caracteres do texto, 9602, os 19 participantes do experimento cobriram, em conjunto, um total de 86,62% (8318 caracteres) com as 112 anotações registradas. O total de caracteres do texto não anotados correspondeu a 13,38% do texto, totalizando 1285 caracteres. Isso mostra o que o uso das anotações foi extensivo por parte dos participantes. Mostra, ainda, que os mesmos, de forma geral, leram todo o texto.

Apresentamos na figura [26](#page-87-0) o gráfico de frequência para cada tipo de anotação utilizada durante o experimento, nesse gráfico, os valores no eixo vertical representam o número total de vezes que os usuários utilizaram cada uma das categorias de anotações disponíveis.

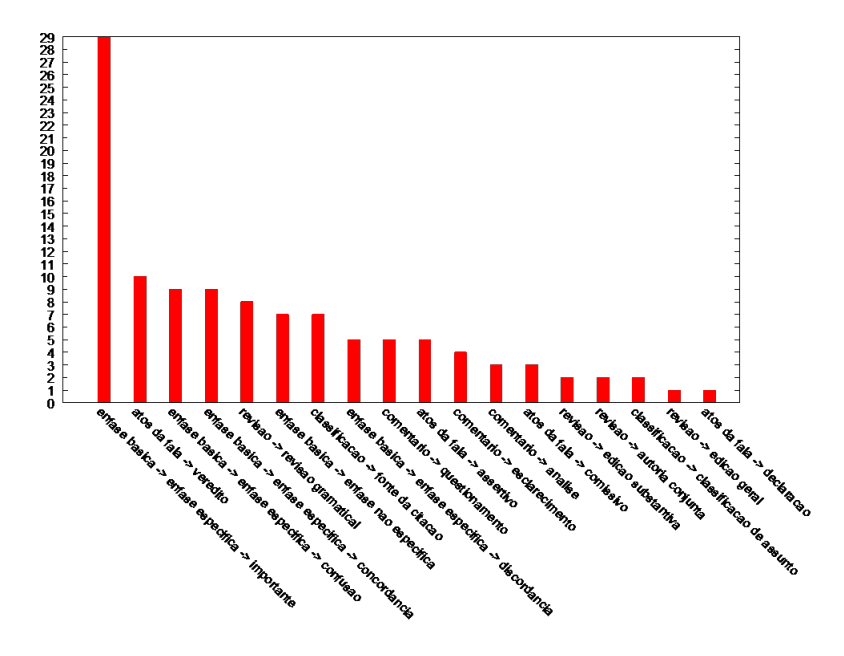

<span id="page-87-0"></span>Figura 26: Frequência de uso dos tipos de anotações

Pode-se notar, no gráfico da figura [26,](#page-87-0) que o tipo de anotação mais usado, mais do que o triplo de ocorrências do segundo mais frequente, foi o tipo ênfase básica  $\rightarrow$ ênfase específica  $\rightarrow$ importante. Essa concentração deve-se, acreditamos, ao uso consagrado do marcador de texto disponível nas ferramentas comerciais comumente usadas para anotação e sua interpretação como "importante". É interessante notar que 27,59% dessas anotações estavam em branco, como pode ser visto na figura [28,](#page-89-0) o que reforça o caráter de destaque, apenas.

#### 7.2.2 Cobertura do Texto pelas Anotações

A figura [27,](#page-88-0) complementa a figura [26,](#page-87-0) apresentando o percentual do texto marcado por cada categoria de anotação utilizada no experimento. Nesse gráfico o eixo vertical representa o percentual do total de caracteres do texto que foram marcados por cada categoria de anotação, por todos os participantes do experimento, com o uso da equação [5.7,](#page-71-0) que determina a cobertura do texto por cada categoria de anotação. É importante notar na equação [5.7](#page-71-0) que essa medida de cobertura não leva em consideração possíveis sobreposições das anotações, mas apenas a extensão das mesmas, ou seja, se em uma determinada posição, um caractere é anotado mais de uma vez com uma determinada categoria, somente será computada uma aplicação.

Comparando-se os gráficos das figuras [26](#page-87-0) e [27](#page-88-0) pode-se notar algumas relações interessantes, embora as primeiras categorias de anotações mais usadas, "ênfase básica → ênfase específica → importante" e "atos da fala → veredito", sejam também as de aplicação mais extensa, e a anotação menos usada, "atos da fala → declaração", também seja a menos extensa, no geral, a quantidade de aplicações das categorias e a extensão do texto anotado por cada uma delas, relativamente, variou bastante.

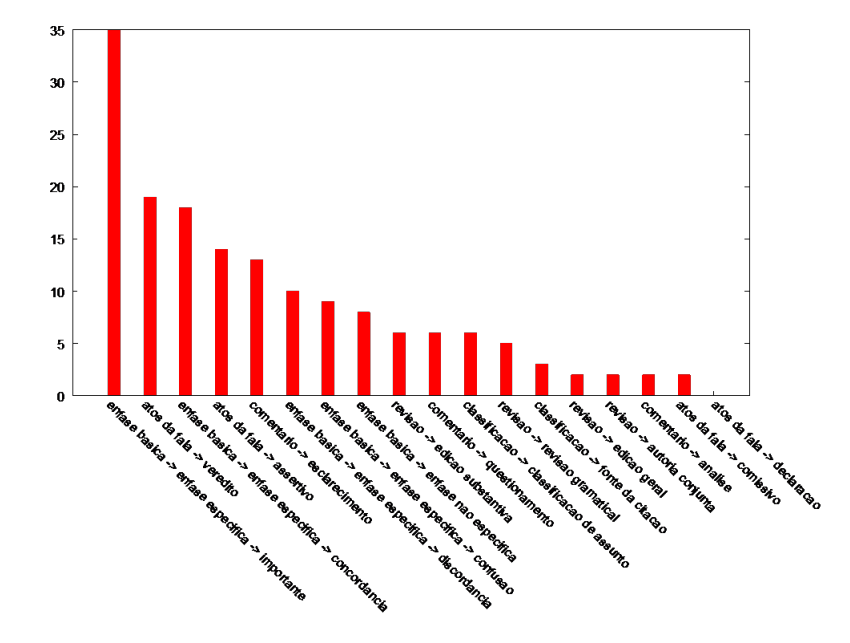

<span id="page-88-0"></span>Figura 27: Percentual do texto marcado por cada categoria de anotação

#### 7.2.3 Anotações Sem Texto Associado

Apresentamos na figura [28](#page-89-0) o histograma do uso dos tipos relacionado com a ocorrência desses mesmos tipos onde o usuário não registrou nenhum texto associado.

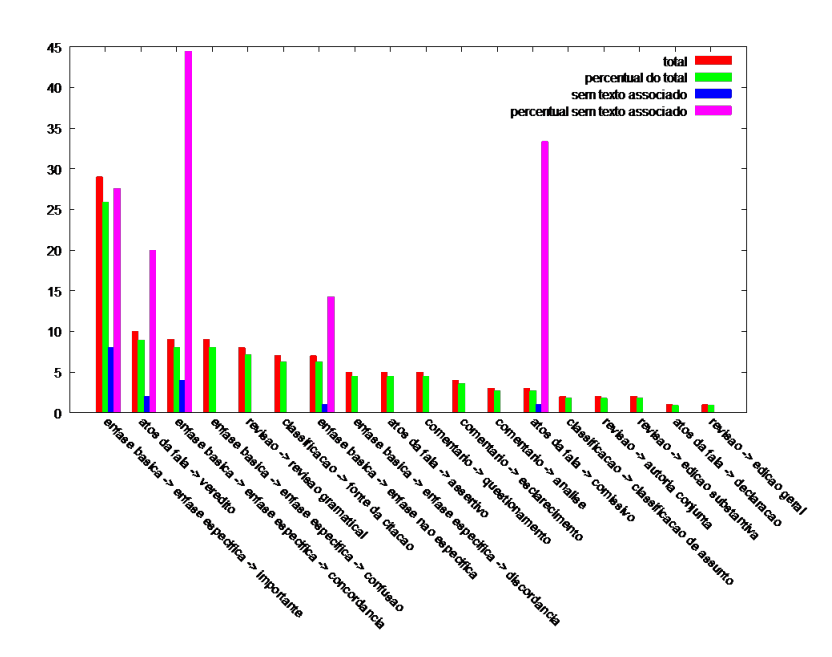

<span id="page-89-0"></span>Figura 28: Frequência de uso dos tipos de anotações sem texto associado

Pode-se notar, na figura [28,](#page-89-0) que anotações em branco foram usada apenas em 4 tipos de anotações, 22,22% do total de categorias de anotações utilizadas. Essas categorias são listadas a seguir.

- ∙ "ênfase básica → ênfase específica → importante"
- ∙ "atos da fala → veredito"
- ∙ "ênfase básica → ênfase específica → concordância"
- ∙ "atos da fala → comissivo"

Em números absolutos, o tipo "ênfase básica → ênfase específica → importante" teve o maior número de anotações em branco (8). Nesses casos os usuários utilizaram a anotação como um marcador de destaque de texto, muito comum em ferramentas de leitura, visto que a aparência final da identificação do texto anotado era parecida com a de um destaque. Esse tipo de utilização da categoria aconteceu aproximadamente em 28% das vezes em que a mesma foi aplicada. Os outros casos se referem a atos da fala, onde, acreditamos, a falta de uso do texo associado deveu-se ao fato de que a marcação da categoria foi suficiente para registrar, por parte do usuário, a intenção com a marcação. Um exemplo disso seria a categoria "ênfase básica → ênfase específica → concordância", usada 4 vezes, 44,44% do total. Nesse caso, parecenos, os usuários muitas vezes ficaram satisfeitos em registrar concordância apenas, talvez por parecer-lhes óbvios os motivos disso. Um exemplo que ilustra esse fenômeno seria um usuário que marca concordância com o trecho hipotético "3 é maior que 4", mas que não vê sentido em

fazer nenhum comentário por achar que o fato é óbvio, não sendo merecedor de comentários extras.

## 7.3 Utilidade Percebida

Ao final do processo de anotações, cada usuário teve a oportunidade de dar uma nota, de 0 a 5, para a utilidade percebida da aplicação. Na figura [29](#page-90-0) apresentamos o histograma dos resultados obtidos pelos usuários, agrupando o número de participantes pelo valor atribuído à utilidade. É importante notar que os valores do gráfico vão de -1 a 5, sendo o valor -1 correspondente aos usuário que não responderam à pergunta sobre a utilidade.

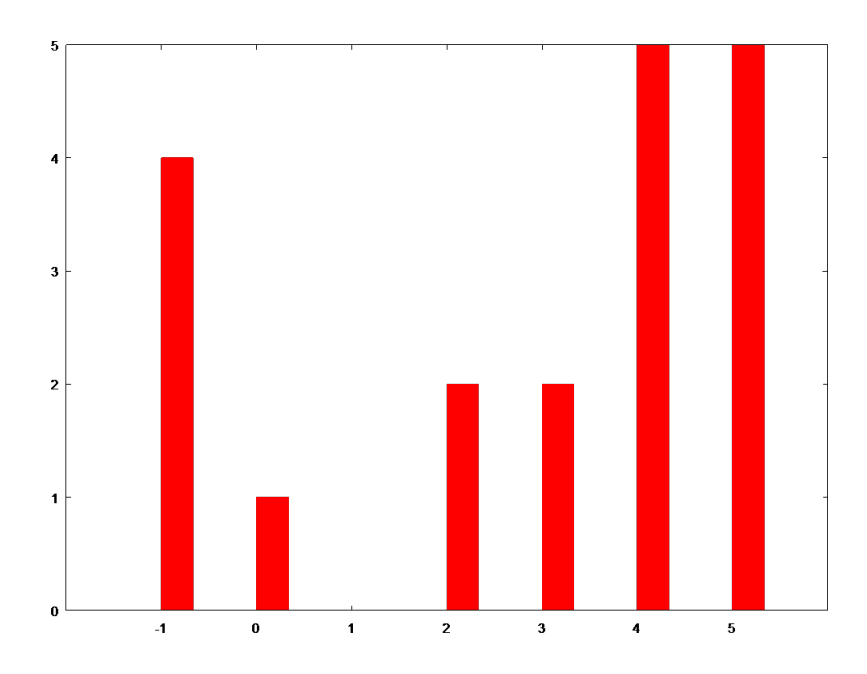

<span id="page-90-0"></span>Figura 29: Histograma da utilidade percebida pelos participantes

Pode-se observar, no gráfico da figura [29,](#page-90-0) que, dos usuários que preencheram o formulário de avaliação da utilidade, a maioria considerou que o aplicativo tinha utilidade máxima (5), ou o segundo valor mais alto (4). Isso mostra que a idéia de uma ferramenta para a criação de anotações sistemáticas é vista como uma necessidade entre os usuários e que a implementação do protótipo apresentado neste trabalho cumpriu a tarefa de mostrar as possibilidades de utilização de uma taxonomoia de anotações.

Elencamos a seguir alguns comentários feitos pelos participantes ao responderem o formulário apresentado pela ferramenta ao final do processo de anotação que contextualizam o resultado das avaliações vistas na figura [29.](#page-90-0)

- ∙ "Muito interessante"
- ∙ "ferramenta com muito potencial. Mudança de paradigma a vista."
- ∙ "Ferramenta interessante, torna muito simples a anotação de informações no texto."
- ∙ "Muito boa. Precisa de alguns ajustes na linguagem que é um tanto quanto complicada e nem sempre expressa o que você utilizaria na leitura de um Acórdão."
- ∙ "O uso de cores é interessante, pois com o tempo decore-se o significado de cada cor trazendo agilidade na re-leitura de textos marcados.Interessante com algumas melhorias de funcionalidade."

Essa avaliação da utilidade da ferramenta serve como indicador de que a utilização de uma categoria de anotações é algo percebido como benéfico por parte dos leitores.

Apresentamos a seguir os resultados da aplicação das métricas descritas no capítulo [5](#page-68-0) às anotações produzidas no experimento descrito na seção [6.4.](#page-75-0)

## 7.4 Métricas Inter-taxonomia

A análise a seguir descreve a aplicação da métrica de utilidade para a taxonomia escolhida.

#### 7.4.0.1 Cobertura

Como o total de caracteres anotados foi de 8318 e o total de caracteres no texto é 9602, a cobertura, calculada pela Equação [5.2](#page-69-0) é 0,8663. Esse número, próximo do máximo, que é 1, indica que as anotações de todos os leitores cobriram quase 87% do texto.

### 7.4.0.2 Uniformidade

Das anotações apresentadas na seção [3.5](#page-49-0) foram disponibilizadas 26 categorias, tendo sido adicionada a categoria "comentário  $\rightarrow$  questionamento". Das categorias disponíveis, foram utilizadas 18, nas quantidades mostradas na Tabela [1.](#page-92-0)

<span id="page-92-0"></span>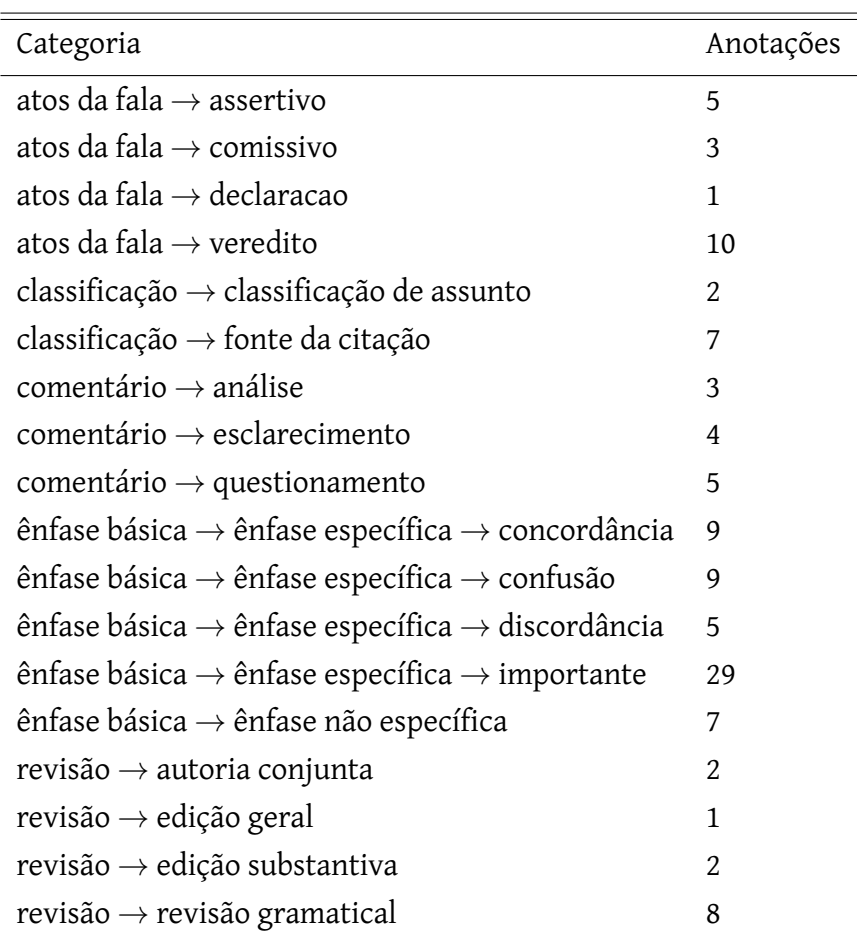

Tabela 1: Quantidades por categoria

Sendo o número total de anotações 112, o número de anotações esperado para cada categoria seria  $\frac{112}{26} = 4,3077$ 

Dessa forma, aplicando-se a Equação [5.3](#page-69-1) podemos verificar que a uniformidade de utilização das categorias de anotações foi de 0,6375.

#### 7.4.0.3 Coerência

No cálculo da coerência das anotações realizadas identificamos que apenas 11 das 112 anotações criadas não tiveram interseção com anotações de categorias diferentes. Dessa forma, o valor para a medida de coerência foi 0,0982.

#### 7.4.0.4 Índice de Utilidade

Calculados os valores para a cobertura, uniformidade e coerência, podemos calcular o índice de utilidade da taxonomia pela média dos valores obtidos. Nesse caso o valor foi 0,5340.

## 7.5 Métricas Intra-taxonomia

Descrevemos a seguir o cálculo da utilidade para cada uma das categorias que compõem a taxonomia descrita em [3.5.](#page-49-0)

### 7.5.0.5 Cobertura das categorias

<span id="page-93-0"></span>A Tabela [2](#page-93-0) apresenta o resultado da aplicação da equação [5.7](#page-71-0) às categorias da taxonomia utilizada.

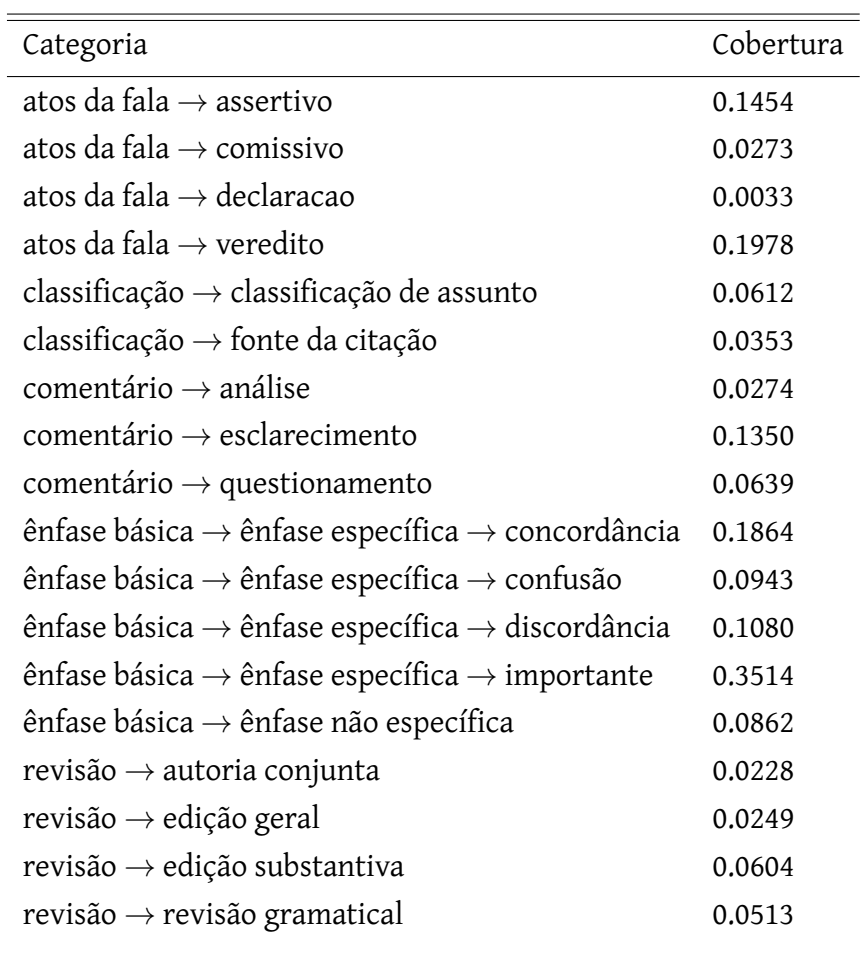

#### Tabela 2: Cobertura por categoria

#### 7.5.0.6 Coerência das categorias

Apresentamos na Tabela [3](#page-94-0) o resultado da aplicação da Equação [5.8](#page-71-1) para as categorias da taxonomia.

<span id="page-94-0"></span>

| Categoria                                                                | Coerência |
|--------------------------------------------------------------------------|-----------|
| atos da fala $\rightarrow$ assertivo                                     | 0.1891    |
| atos da fala $\rightarrow$ comissivo                                     | 0.0       |
| atos da fala $\rightarrow$ declaracao                                    | 0.0       |
| atos da fala $\rightarrow$ veredito                                      | 0.1216    |
| classificação $\rightarrow$ classificação de assunto                     | 0.0       |
| classificação $\rightarrow$ fonte da citação                             | 0.0       |
| $commentário \rightarrow análise$                                        | 0.0       |
| comentário $\rightarrow$ esclarecimento                                  | 0.0       |
| comentário $\rightarrow$ questionamento                                  | 0.0       |
| ênfase básica $\rightarrow$ ênfase específica $\rightarrow$ concordância | 0.0592    |
| ênfase básica $\rightarrow$ ênfase específica $\rightarrow$ confusão     | 0.0133    |
| ênfase básica $\rightarrow$ ênfase específica $\rightarrow$ discordância | 0.0974    |
| ênfase básica $\rightarrow$ ênfase específica $\rightarrow$ importante   | 0.2107    |
| ênfase básica $\rightarrow$ ênfase não específica                        | 0.1099    |
| revisão $\rightarrow$ autoria conjunta                                   | 0.0       |
| revisão $\rightarrow$ edição geral                                       | 0.0       |
| revisão $\rightarrow$ edição substantiva                                 | 0.0       |
| revisão $\rightarrow$ revisão gramatical                                 | 0.0       |
|                                                                          |           |

Tabela 3: Coerência por categoria

Do total de anotações, 38,89% tiveram sobreposições do mesmo tipo de anotação. Podese notar que as sobreposições tendem a ser mais comuns em relação direta com a quantidade de uso de cada anotação, dessa forma, a categoria de anotação que mais teve sobreposições foi "ênfase básica → ênfase específica → importante" que foi também a categoria mais usada, conforme visto na figura [26,](#page-87-0) e também aquela com maior cobertura de texto, conforme mostrado na figura [27.](#page-88-0) Em contra-partida, as anotações que não tiveram sobreposição foram as menos usadas.

<span id="page-94-1"></span>7.5.0.7 Co-ocorrência das categorias

Apresentamos na Tabela [4](#page-95-0) o resultado da aplicação da Equação [5.9](#page-72-0) para as categorias da taxonomia.

<span id="page-95-0"></span>

| Categoria                                                                | Co-ocorrência |
|--------------------------------------------------------------------------|---------------|
| atos da fala $\rightarrow$ assertivo                                     | 0.9685        |
| atos da fala $\rightarrow$ comissivo                                     | 0.8817        |
| atos da fala $\rightarrow$ declaracao                                    | 1.0           |
| atos da fala $\rightarrow$ veredito                                      | 0.2912        |
| classificação $\rightarrow$ classificação de assunto                     | 1.0           |
| classificação $\rightarrow$ fonte da citação                             | 0.9174        |
| comentário $\rightarrow$ análise                                         | 0.7795        |
| comentário $\rightarrow$ esclarecimento                                  | 0.9807        |
| comentário $\rightarrow$ questionamento                                  | 0.9446        |
| ênfase básica $\rightarrow$ ênfase específica $\rightarrow$ concordância | 0.8045        |
| ênfase básica $\rightarrow$ ênfase específica $\rightarrow$ confusão     | 0.6166        |
| ênfase básica $\rightarrow$ ênfase específica $\rightarrow$ discordância | 0.8785        |
| ênfase básica $\rightarrow$ ênfase específica $\rightarrow$ importante   | 0.9140        |
| ênfase básica $\rightarrow$ ênfase não específica                        | 0.7971        |
| revisão $\rightarrow$ autoria conjunta                                   | 1.0           |
| revisão $\rightarrow$ edição geral                                       | 0.1506        |
| revisão $\rightarrow$ edição substantiva                                 | 0.8603        |
| revisão $\rightarrow$ revisão gramatical                                 | 0.9736        |
|                                                                          |               |

Tabela 4: Co-ocorrência por categoria

Como visto na Tabela [4](#page-95-0) a medida de co-ocorrência permite relacionar as ocorrências de categorias de anotações com base nas ocorrências de uma categoria específica. Essa medida nos permite perceber relações entre as categorias, tais como reciprocidade, equivalência, etc. O mais importante, entretanto, é notar que as categorias, na forma como foram apresentadas nesse experimento, não são excludentes. O exemplo mais claro sendo o da categoria "ênfase básica → ênfase especifica → importante", que aparece com grau de equivalência elevado em relação a quase todas as outras categorias de anotações. Isso se dá pelo fato de que a ação de anotar um trecho, concede a esse um caráter de importância em relação aos trechos que não foram anotados. Assim, a ação de anotar um trecho com outra categoria, mais específica, em muitos casos, equivale a realizar uma segunda distinção, que nem sempre o usuário está disposto a fazer, visto que isso demanda mais esforço. Essa tendência pode também estar relacionada com um aspecto cultural do uso de anotações em ferramentas comerciais, onde existe a prática comum de aplicação de marcadores de destaque de texto e inexistem mecanismos de especificação da anotação realizada, como visto na seção [4.2.](#page-57-0) Ainda, é interessante notar que em todas as posições onde as categorias "atos da fala  $\rightarrow$  declaracao", "classificação  $\rightarrow$  classificação de assunto" e "revisão  $\rightarrow$  autoria conjunta" foram utilizadas houveram marcações de

#### outras categorias.

#### 7.5.0.8 Utilidade das categorias

<span id="page-96-0"></span>Apresentamos na Tabela [5](#page-96-0) o resultado da aplicação da Equação [5.5](#page-70-0) para as categorias.

| Categoria                                                                | Utilidade |
|--------------------------------------------------------------------------|-----------|
| atos da fala $\rightarrow$ assertivo                                     | 0.1220    |
| atos da fala $\rightarrow$ comissivo                                     | 0.0485    |
| atos da fala $\rightarrow$ declaracao                                    | 0.0011    |
| atos da fala $\rightarrow$ veredito                                      | 0.3427    |
| classificação $\rightarrow$ classificação de assunto                     | 0.0204    |
| classificação $\rightarrow$ fonte da citação                             | 0.0393    |
| comentário $\rightarrow$ análise                                         | 0.0826    |
| comentário $\rightarrow$ esclarecimento                                  | 0.0514    |
| comentário $\rightarrow$ questionamento                                  | 0.0398    |
| ênfase básica $\rightarrow$ ênfase específica $\rightarrow$ concordância | 0.1471    |
| ênfase básica $\rightarrow$ ênfase específica $\rightarrow$ confusão     | 0.1636    |
| ênfase básica $\rightarrow$ ênfase específica $\rightarrow$ discordância | 0.1090    |
| ênfase básica $\rightarrow$ ênfase específica $\rightarrow$ importante   | 0.2160    |
| ênfase básica $\rightarrow$ ênfase não específica                        | 0.1330    |
| $revisão \rightarrow autoria conjunta$                                   | 0.0076    |
| revisão $\rightarrow$ edição geral                                       | 0.2914    |
| revisão $\rightarrow$ edição substantiva                                 | 0.0667    |
| revisão $\rightarrow$ revisão gramatical                                 | 0.0259    |
|                                                                          |           |

Tabela 5: Utilidade por categoria

Os resultados apresentados na Tabela [5](#page-96-0) permitem aprimorar a taxonomia utilizada. Um exemplo de modificação seria a remoção das categorias menos úteis, cujo melhor representante é "atos da fala  $\rightarrow$  declaracao", que possue o valor de utilidade mais baixo da taxonomia. Outra alternativa seria desmembrar em subtipos a categoria "atos da fala → veredito", a qual recebeu o maior índice de utilidade.

## 7.6 Importância da Interação Humano-computador

Nesse trabalho pudemos notar que a criação de ferramentas para a leitura é uma tarefa difícil. Isso porque essa é uma atividade que as pessoas estão muito acostumadas a executar. Por isso, qualquer coisa que prejudique o acesso intuitivo do leitor durante a leitura torna-se

um grande empecilho. Tentamos levar isso em consideração no desenvolvimento do protótipo desenvolvido, mas o resultado final da implementação foi, como descrito na seção [6.4,](#page-75-0) um protótipo, ou seja, a experiência de utilização continha problemas que afetaram os usuários. Esse fato aparece em comentários dos participantes, como por exemplo:

- ∙ "Focar em usabilidade, fazendo com que o documento em pdf seja desnecessário para o entendimento de como usar a ferramenta".
- ∙ "Penso que qualquer ferramenta que venha auxiliar uma leitura bem como permitir a marcação e comentários deve ter um foco forte em usabilidade, caso contrário ela mais atrapalha do que ajuda."

Uma das dificuldades técnicas que impactaram os usuários foi o fato de que o protótipo não era capaz de selecionar um trecho de texto se houvesse múltiplas ocorrências do mesmo no texto completo. Isso devido ao fato de que a informação oferecida ao programa pelo browser hopedeiro apenas permitia saber qual o trecho do texto selecionado, mas não a sua posição no texto completo. Dessa forma, quando o trecho selecionado podia ser encontrado mais de uma vez o sistema não tinha meios de saber qual das opções era a correta. A estratégia escolhida nesse caso foi a mais conservadora: evitar a possibilidade de erro simplesmente não fazendo a anotação. Essa opção teve como resultado o fato de que, em alguns casos, o sistema não executava a ação requerida pelo usuário, fazendo com que esse acreditasse que havia um erro no programa. Esse problema ficou mais evidente devido ao fato de que informações importantes do acórdão usado no experimento apareciam duplicadas.

Elencamos a seguir alguns comentários registrados pelos participantes que ilustram a percepção dos usuários a respeito desse problema.

- ∙ "As marcações estão imprecisas. Algumas marcas não foram registradas."
- ∙ "resolver a feature da marcação."

Outro problema verificado pelos usuários diz respeito ao fato de que, em algumas circunstâncias, o programa marcava um pouco mais de texto do que o usuário selecionou. Isso causou incômodo para os usuário que registraram o fato nos comentários, transcritos abaixo.

- ∙ "As marcações estão imprecisas... "
- ∙ "Muito boa, mas meio confusa."
- ∙ "... Percebi um bug: A ferramenta marca mais texto do que eu seleciono.... "
- ∙ "...Algumas marcações não funcionaram a contento ... "

∙ "Interessante com algumas melhorias de funcionalidade"

Discutimos a seguir os resultados apresentados no Capítulo [7](#page-84-0) com base no quadro teórico de referência da tese apresentado no Capítulo [3.](#page-40-1)

# <span id="page-100-3"></span>8 Discussão

Com respeito à perspectiva de utilidade da ferramenta por parte dos usuários, a maioria achou a ferramenta bastante útil, como apresentado na figura [29.](#page-90-0) Isso permite posicionar essa forma de utilização de categorias de anotações, com categorias pré-definidas, como viável para a anotação de texto com vistas a facilitar a leitura. Esse posicionamento contrasta com a posição de alguns autores, tais como [\(MARSHALL,](#page-106-1) [1997\)](#page-106-1) e [\(BLUSTEIN; ROWE; GRAFF,](#page-104-0) [2011\)](#page-104-0), que afirmam que as anotações têm um caráter pessoal, e que, por isso, não se pode oferecer categorias pré-definidas que restrinjam as possibilidades de marcação dos usuários. É importante notar que essa percepção de utilidade por parte dos usuários se deu mesmo em face do fato de que as categorias de anotação utilizadas não foram direcionadas para o contexto específico do tipo de texto sendo lido, neste caso o do direito. Essa necessidade foi afirmada por alguns usuários nos comentários.

Essa perspectiva de utilidade para o uso de categorias pré-definidas é uma necessidade para a reutilização das anotações entre os usuários, recurso que não foi explorado neste trabalho devido ao foco na utilização da categoria de anotações utilizada, mas que, em um contexto como o que foi apresentado aqui, onde os textos são disponíveis pela Web, relacionáveis entre si com outras leis, também disponíveis na Web, é uma possibilidade, no sentido de potencializar as ações dos usuários por um mecanismo de retorno das ações coletivas, somente possível pela noção comum de categorias. Isso contrasta com a perspectiva de anotações individuais, as quais se originaram do estudo das anotações em livros, e que, não obstante, são empregadas hoje em ferramentas que permitiriam essa conectividade. Prova da utilidade do uso de uma taxonomia pré-definida é a participação do pesquisador que elaborou a taxonomia de anotações utilizadas nesse trabalho, discutidas na seção [3.5,](#page-49-0) Allen Renear <sup>[1](#page-100-0)</sup>, na iniciativa "open annotation"[2](#page-100-1) . Essa é uma das iniciativas da W3C, principal orgão normativo da Web, para a criação de um padrão universal de anotações $^3.$  $^3.$  $^3.$ 

Em vista do experimento descrito no Capítulo [6](#page-74-1) e dos resultados descritos no Capítulo [7,](#page-84-0) podemos afirmar que, com relação à questão de pesquisa, apresentada na seção [2.2.1,](#page-39-0) os mecanismos de avaliação de anotações aqui apresentados permitem a escolha e posterior ajuste de um taxonomia representativa do domínio e que, ao mesmo tempo, seja relevante para o grupo-alvo de leitores.

Em relação ao objetivo descrito na seção [2.2.2,](#page-39-1) podemos afirmar que os mecanismos de avaliação de taxonomias de anotação aqui apresentados contribuem com ferramentas de análise quantitativa que permitem melhor direcionar a criação e ajuste de taxonomias que sejam

<span id="page-100-0"></span><sup>1</sup> [<http://www.lis.illinois.edu/people/faculty/renear>](http://www.lis.illinois.edu/people/faculty/renear)

<span id="page-100-1"></span><sup>2</sup> [<http://www.openannotation.org/>](http://www.openannotation.org/)

<span id="page-100-2"></span><sup>3</sup> [<http://www.w3.org/community/openannotation/>](http://www.w3.org/community/openannotation/)

úteis, e assim, apoiem efetivamente o processo de leitura ativa. Isso é interessante porque esse tipo de análise é mais facilmente aplicável do que a análise qualitativa.

No caso específico do experimento, ficou clara a necessidade de categorias de anotação que sejam específicas para a área do direito. Necessidade essa declarada por alguns participantes nos comentários do formulário de avaliação aplicado durante o experimento. Essa falta de categorias específicas do domínio do direito pode ser uma das causas da utilização intercambiável das anotações utilizadas, medida como co-ocorrência das categorias de anotações na sub-seção [7.5.0.7.](#page-94-1) Exemplos de categorias voltadas à área do direito seriam: sentença, fato, etc. Se essas categorias de anotação estivessem disponíveis aos participantes durante o experimento, é possível que os mesmos tivessem que recorrer menos à categoria "ênfase básica  $\rightarrow$  ênfase especifica  $\rightarrow$  importante", a qual, conforme visto na sub-seção [7.2.1](#page-86-0) foi bastante utilizada.

Elencamos a seguir alguns dos comentários registrados pelos participantes que ilustram a percepção dos usuários a respeito dessa necessidade.

- ∙ "Muito boa. Precisa de alguns ajustes na linguagem que é um tanto quanto complicada e nem sempre expressa o que você utilizaria na leitura de um Acórdão."
- ∙ "...A taxonomia deve ser específica para área fim em que a ferramenta será destinada... "

Fica claro, pelos argumentos apresentados até aqui, que para a leitura digital, categorias de anotações genéricas são menos úteis do que seriam categorias de anotações específicas para cada domínio e grupo de leitores.

# Considerações Finais

# <span id="page-102-1"></span>8.1 Anotações Pré-categorizadas e Anotações Pessoais

O trabalho apresentado mostrou um caso prático de aplicação de métricas de avaliação de taxonomias de anotações para o suporte à leitura ativa. Nossa abordagem foi baseada em anotações com uma semântica pré-definida. Outros autores julgam que as anotações são eminentemente pessoais e que, por isso, é necessário uma abordagem alternativa: deixar o leitor livre e depois categorizar o que foi produzido. Esse é o caso do trabalho de [\(BLUSTEIN; ROWE;](#page-104-0) [GRAFF,](#page-104-0) [2011\)](#page-104-0), usando as categorias de anotações descritas em [\(MARSHALL,](#page-106-1) [1997\)](#page-106-1). Essa abordagem tem limitações claras no que diz respeito ao reaproveitamento das anotações entre os usuários, que é uma realidade na atual geração de equipamentos móveis, tais como tablets e *e-readers*, que podem se conectar à internet e, por isso, tem o potencial de apresentar ao leitor anotações de outros usuários durante a própria leitura.

O reaproveitamento das anotações somente pode ser alcançado quando existe um significado comum, ao invés do apenas pessoal, para cada tipo de anotação utilizado. Prova da relevância dessa abordagem é o fato de que o órgão normatizador mais importante da Web, o W3C tem um projeto ativo, Open annotation collaboration<sup>[4](#page-102-0)</sup>, para a criação de mecanismos de anotação, inclusive com implementações de referência de browsers que utilizam essa facilidade, como o Amaya, apresentado na seção [4.1.](#page-56-0)

A contribuição desse trabalho para essa discussão está em propor uma alternativa às duas propostas. Enquanto uma proposta tende à impessoalização das anotações pela utilização de uma taxonomia rígida imposta aos leitores, A outra impede a utilização conjunta das anotações por parte dos leitores pela indefinição de um significado comum expresso nas anotações pessoais. A alternativa aqui proposta permite um meio-termo entre esses dois extremos ao permitir a produção e ajuste de taxonomias de forma a torná-las relevantes para um grupo de leitores.

# 8.2 Domínios Aplicáveis para as Taxonomias de Anotações

<span id="page-102-0"></span>É interessante notar que a aplicação de taxonomias de anotações, ou seja, de marcações de texto com significado compartilhado, tem limitações quanto à sua aplicação. Sendo tanto menos eficaz quanto mais pessoal for a interpretação do texto. Dessa forma textos artísticos como poesias, por exemplo, limitariam em muito a aplicação de anotações de significado compartilhado, e por isso, a utilização das métricas aqui propostas. Dessa forma, textos mais <span id="page-103-0"></span>objetivos, tais como manuais, leis, etc, são mais apropriados para a aplicação de taxonomias de anotações e, por conseguinte, para a aplicação dessas métricas.

## 8.3 Contribuições

Esse trabalho contribuiu com a proposta de métricas para a escolha e ajuste de taxonomias de anotações adequadas para a leitura ativa em meio digital, apresentadas em um caso prático de leitura em meio digital. Essas métricas foram validadas pela criação e execução de uma experimento de leitura e analisadas sistematicamente. Essa análise de relacionamentos entre as categorias complementa, na nossa visão, o estudo do próprio autor da taxonomia de anotações utilizadas neste trabalho [\(RENEAR et al.,](#page-107-0) [1999\)](#page-107-0).

## 8.4 Trabalhos Futuros

Uma possibilidade de continuação seria a criação de taxonomias de forma expontânea pela criação livre de anotações por parte dos leitores. Essas anotações poderiam ser constantemente avaliadas e ajustadas utilizando-se as métricas definidas. Outra continuação possível para o trabalho diz respeito à comparação das métricas apresentadas com outras alternativas. Um exemplo é o fato de que as métricas discutidas nesse trabalho não levam em consideração o número de leitores que fez determinada anotação, apenas as posições anotadas. Seria interessante comparar essa abordagem, mais simplista, com outra que levasse em consideração esse fator e possivelmente outros.

# Referências

ADLER, M. J.; DOREN, C. V. *How to Read a Book*. Revised. [S.l.]: Touchstone, 1972. ISBN 0671212095. Citado 2 vezes nas páginas [33](#page-34-0) e [43.](#page-44-0)

AGGARWAL, C. C.; ZHAI, C. An introduction to text mining. In: AGGARWAL, C. C.; ZHAI, C. (Ed.). *Mining Text Data*. [S.l.]: Springer, 2012. p. 1–10. ISBN 978-1-4419-8462-3. Citado na página [25.](#page-26-0)

ALFASSI, M. Reading to learn: effects of combined strategy instruction on high school students. *The Journal of Educational Research*, v. 97, n. 4, p. 171+, 2004. ISSN 00220671. 171. Citado na página [42.](#page-43-0)

BANDEIRA, M. *Estrela da vida inteira: poesias reunidas*. [S.l.]: Olympio, 1982. (Coleção Sagarana). Citado na página [7.](#page-8-0)

BAUERLEIN, M.; WALESH, S. G. The dumbest Generation How the digital age stupefies young americans and jeopardizes our future: . jeremy p. Tarcher/Penguin, new york, 2008; 978-1-58542-639-3. *Leadership and Management in Engineering*, v. 9, n. 2, p. 100–100, 2009. Citado na página [46.](#page-47-0)

BENYON, D. *Designing Interactive Systems*. 2nd revised edition. ed. [S.l.]: Addison Wesley, 2010. ISBN 0321435338. Citado 2 vezes nas páginas [34](#page-35-0) e [52.](#page-53-0)

<span id="page-104-0"></span>BLUSTEIN, J.; ROWE, D.; GRAFF, A.-B. Making sense in the margins: a field study of annotation. In: *Proceedings of the 15th international conference on Theory and practice of digital libraries: research and advanced technology for digital libraries*. Berlin, Heidelberg: Springer-Verlag, 2011. (TPDL'11), p. 252–259. ISBN 978-3-642-24468-1. Disponível em: [<http://dl.acm.org/citation.cfm?id=2042536.2042571>.](http://dl.acm.org/citation.cfm?id=2042536.2042571) Citado 3 vezes nas páginas [74,](#page-75-1) [99](#page-100-3) e [101.](#page-102-1)

BODEN, M. *Mind as Machine: A History of Cognitive Science*. Clarendon Press, 2006. (Mind as Machine: A History of Cognitive Science, v. 2). ISBN 9780199241446. Disponível em: [<http://books.google.com.br/books?id=nQMPIGd4baQC>.](http://books.google.com.br/books?id=nQMPIGd4baQC) Citado na página [26.](#page-27-0)

BROWN, R. C. *The Readies*. [S.l.]: Bad Ems: Roving Eye Press, 1930. Citado na página [28.](#page-29-0)

BUSH, V.; WANG, J. As we may think. *Atlantic Monthly*, v. 176, p. 101–108, 1945. Citado na página [28.](#page-29-0)

CARR, N. Is google making us stupid? *Yearbook of the National Society for the Study of Education*, v. 107, n. 2, p. 89–94, 2008. Disponível em: [<http://onlinelibrary.wiley.com/doi/10.1111/j.](http://onlinelibrary.wiley.com/doi/10.1111/j.1744-7984.2008.00172.x/full) [1744-7984.2008.00172.x/full>.](http://onlinelibrary.wiley.com/doi/10.1111/j.1744-7984.2008.00172.x/full) Citado na página [46.](#page-47-0)

CAVALLO, G.; CHARTIER, R.; COCHRANE, L. G. *A History of Reading in the West*. [S.l.]: Univ of Massachusetts Press, 2003. Citado na página [36.](#page-37-0)

CLARK, A. *Natural-Born Cyborgs: Minds, Technologies, and the Future of Human Intelligence*. 1. ed. [S.l.]: Oxford University Press, 2003. ISBN 0195148665. Citado na página [51.](#page-52-1)

CROMLEY, J. G.; AZEVEDO, R. Testing and refining the direct and inferential mediation model of reading comprehension. *Journal of Educational Psychology*, v. 99, n. 2, p. 311–325, 2007. ISSN 1939-2176(Electronic);0022-0663(Print). Citado 2 vezes nas páginas [32](#page-33-0) e [42.](#page-43-0)

CUEVAS, J. Applied cognition in reading: An analysis of reading comprehension in secondary school students. *Educational Psychology and Special Education Dissertations*, out. 2010. Disponível em: [<http://digitalarchive.gsu.edu/epse\\_diss/70>.](http://digitalarchive.gsu.edu/epse_diss/70) Citado na página [31.](#page-32-0)

CULL, B. W. Reading revolutions: Online digital text and implications for reading in academe. *First Monday*, v. 16, n. 6, 2011. Disponível em: [<http://dblp.uni-trier.de/rec/bibtex/journals/](http://dblp.uni-trier.de/rec/bibtex/journals/firstmonday/Cull11) [firstmonday/Cull11>.](http://dblp.uni-trier.de/rec/bibtex/journals/firstmonday/Cull11) Citado na página [46.](#page-47-0)

DARNTON, R. *The Kiss of Lamourette: Reflections in Cultural History*. [S.l.]: W. W. Norton, Incorporated, 1991. ISBN 9780393307528. Citado na página [47.](#page-48-0)

ECO, U. *Los Limites de la interpretación*. [S.l.]: Lumen, 2013. Citado na página [44.](#page-45-0)

ESTELLES, E.; MORAL, E. D.; GONZáLEZ, F. Social bookmarking tools as facilitators of learning and research collaborative processes: The diigo case. *Interdisciplinary Journal of E-Learning and Learning Objects*, v. 6, n. 1, p. 175–191, January 2010. ISSN 1552-2237. Disponível em: [<http://www.editlib.org/p/44780>.](http://www.editlib.org/p/44780) Citado na página [61.](#page-62-0)

GOLDBERG, D. *Genetic Algorithms in Search, Optimization, and Machine Learning*. [S.l.]: Addison-Wesley Professional, 1989. ISBN 0201157675. Citado na página [19.](#page-20-0)

GOLOVCHINKSY, G.; CARTER, S.; DUNNIGAN, A. ARA: the active reading application. In: *Proceedings of the 19th ACM international conference on Multimedia*. New York, NY, USA: ACM, 2011. (MM '11), p. 799–800. ISBN 978-1-4503-0616-4. Disponível em: [<http:](http://doi.acm.org/10.1145/2072298.2072464) [//doi.acm.org/10.1145/2072298.2072464>.](http://doi.acm.org/10.1145/2072298.2072464) Citado 2 vezes nas páginas [60](#page-61-0) e [61.](#page-62-0)

GOOD, L. E. et al. A fluid interface for personal digital libraries. In: *Proceedings of the 9th European conference on Research and Advanced Technology for Digital Libraries*. Berlin, Heidelberg: Springer-Verlag, 2005. (ECDL'05), p. 162–173. ISBN 3-540-28767-1, 978-3-540-28767-4. Disponível em: [<http://dx.doi.org/10.1007/11551362\\_15>.](http://dx.doi.org/10.1007/11551362_15) Citado 2 vezes nas páginas [63](#page-64-0) e [64.](#page-65-0)

HAMBLEN, M. *Amazon: E-books now outsell print books*. 2011. Disponível em: [<http://www.](http://www.computerworld.com/s/article/9216869/Amazon_E_books_now_outsell_print_books) computerworld.com/s/article/9216869/Amazon E\_books\_now\_outsell\_print\_books>. Citado na página [37.](#page-38-0)

HOLSGROVE, J. V.; GARTON, A. F. Phonological and syntactic processing and the role of working memory in reading comprehension among secondary school students. *Australian Journal of Psychology*, v. 58, n. 2, p. 111–118, set. 2006. ISSN 00049530. Disponível em: [<http://doi.wiley.com/10.1080/00049530600730476>.](http://doi.wiley.com/10.1080/00049530600730476) Citado na página [42.](#page-43-0)

INGRAM, M. *Amazon continues on its mission to disintermediate publishers*. 2011. Disponível em: [<http://gigaom.com/2011/08/31/](http://gigaom.com/2011/08/31/amazon-continues-on-its-mission-to-disintermediate-publishers/) [amazon-continues-on-its-mission-to-disintermediate-publishers/>.](http://gigaom.com/2011/08/31/amazon-continues-on-its-mission-to-disintermediate-publishers/) Citado na página [25.](#page-26-0)

JACKSON, M. *Distracted: The erosion of attention and the coming dark age*. [S.l.]: Prometheus books, 2008. Citado na página [46.](#page-47-0)

<span id="page-105-0"></span>JOHNSON, S. *Cultura da interface: como o computador transforma nossa maneira de criar e comunicar*. [S.l.]: Jorge Zahar, 2001. ISBN 9788571105898. Citado na página [75.](#page-76-0)

<span id="page-106-0"></span>KLEIMAN, A. *Texto e leitor: aspectos cognitivos da leitura*. [S.l.]: Pontes, 2008. Citado 8 vezes nas páginas [27,](#page-28-0) [33,](#page-34-0) [36,](#page-37-0) [39,](#page-40-2) [40,](#page-41-0) [41,](#page-42-0) [45](#page-46-0) e [75.](#page-76-0)

KOIVUNEN, M.-R. Annotea and semantic web supported collaboration. In: *Invited talk at Workshop on User Aspects of the Semantic Web (User-SWeb) at European Semantic Web Conference*. [S.l.: s.n.], 2005. p. 5–16. Citado 2 vezes nas páginas [55](#page-56-1) e [56.](#page-57-1)

LANZI, P. L.; STOLZMANN, W.; WILSON, S. W. *Learning Classifier Systems: From Foundations to Applications*. [S.l.]: Springer, 2000. ISBN 9783540677291. Citado na página [19.](#page-20-0)

LICKLIDER, J. C. R. Man-computer symbiosis. *Human Factors in Electronics, IRE Transactions on*, n. 1, p. 4–11, 1960. Disponível em: [<http://ieeexplore.ieee.org/xpls/abs\\_all.jsp?arnumber=](http://ieeexplore.ieee.org/xpls/abs_all.jsp?arnumber=4503259) [4503259>.](http://ieeexplore.ieee.org/xpls/abs_all.jsp?arnumber=4503259) Citado na página [27.](#page-28-0)

LICKLIDER, J. C. R. Man-computer symbiosis. *IEEE Ann. Hist. Comput.*, v. 14, n. 1, p. 24–, jan. 1992. ISSN 1058-6180. Disponível em: [<http://dl.acm.org/citation.cfm?id=612400.612433>.](http://dl.acm.org/citation.cfm?id=612400.612433) Citado na página [51.](#page-52-1)

LIU, Z. Reading behavior in the digital environment: Changes in reading behavior over the past ten years. *Journal of Documentation*, v. 61, n. 6, p. 700–712, jan. 2005. ISSN 0022-0418. Disponível em: [<http://www.emeraldinsight.com/journals.htm?articleid=1529390>.](http://www.emeraldinsight.com/journals.htm?articleid=1529390) Citado na página [33.](#page-34-0)

LIU, Z. Digital reading: An overview. *Chinese Journal of Library and Information Science*, v. 5, n. 1, p. 85–94, 2012. ISSN 1674-3393. Disponível em: [<http://www.chinalibraries.net/>.](http://www.chinalibraries.net/) Citado 3 vezes nas páginas [33,](#page-34-0) [45](#page-46-0) e [46.](#page-47-0)

MacFadyen, H. The reader's devices: The affordances of ebook readers. mar. 2011. Disponível em: [<http://Dalspace.library.dal.ca//handle/10222/13823>.](http://Dalspace.library.dal.ca//handle/10222/13823) Citado na página [58.](#page-59-0)

MANGUEL, A. *Uma História da Leitura*. [S.l.]: Companhia das Letras, 2006. ISBN 9788571647008. Citado na página [23.](#page-24-0)

<span id="page-106-1"></span>MARSHALL, C. C. Annotation: from paper books to the digital library. In: *Proceedings of the second ACM international conference on Digital libraries*. New York, NY, USA: ACM, 1997. (DL '97), p. 131–140. ISBN 0-89791-868-1. Disponível em: [<http://doi.acm.org/10.1145/263690.263806>.](http://doi.acm.org/10.1145/263690.263806) Citado 4 vezes nas páginas [48,](#page-49-1) [51,](#page-52-1) [99](#page-100-3) e [101.](#page-102-1)

MCGUIRE, H.; O'LEARY, B. *Book: A Futurist's Manifesto: A Collection of Essays from the Bleeding Edge of Publishing*. O'Reilly Media, 2011. ISBN 9781449320386. Disponível em: [<http://books.google.com.br/books?id=RZLVu8dBBVAC>.](http://books.google.com.br/books?id=RZLVu8dBBVAC) Citado na página [37.](#page-38-0)

MITCHELL, T. M. *Machine Learning*. 1. ed. [S.l.]: McGraw-Hill Science/Engineering/Math, 1997. ISBN 0070428077. Citado na página [19.](#page-20-0)

MORRIS, M.; BRUSH, A.; MEYERS, B. Reading revisited: Evaluating the usability of digital display surfaces for active reading tasks. In: *Second Annual IEEE International Workshop on Horizontal Interactive Human-Computer Systems, 2007. TABLETOP '07*. [S.l.: s.n.], 2007. p. 79 –86. Citado na página [44.](#page-45-0)

MOTOKO, R. Literacy debate: Online, RU really reading. *New York Times*, v. 4, 2008. Citado na página [46.](#page-47-0)

NOTARO, A. The many futures of the book. *Primerjalna Knjizevnost*, v. 35, n. 1, p. 213–229, 2012. ISSN 0351-1189. Citado 2 vezes nas páginas [34](#page-35-0) e [37.](#page-38-0)

PEARSON, J.; BUCHANAN, G.; THIMBLEBY, H. Investigating collaborative annotation on slate pcs. In: *Proceedings of the 14th international conference on Human-computer interaction with mobile devices and services*. New York, NY, USA: ACM, 2012. (MobileHCI '12), p. 413–416. ISBN 978-1-4503-1105-2. Disponível em: [<http://doi.acm.org/10.1145/2371574.2371637>.](http://doi.acm.org/10.1145/2371574.2371637) Citado na página [62.](#page-63-0)

PHELPS, T. A.; WILENSKY, R. The multivalent browser: a platform for new ideas. In: *Proceedings of the 2001 ACM Symposium on Document engineering*. New York, NY, USA: ACM, 2001. (DocEng '01), p. 58–67. ISBN 1-58113-432-0. Disponível em: [<http://doi.acm.org/10.1145/502187.502197>.](http://doi.acm.org/10.1145/502187.502197) Citado 2 vezes nas páginas [64](#page-65-0) e [65.](#page-66-0)

PRICE, M. N.; SCHILIT, B. N.; GOLOVCHINSKY, G. XLibris: the active reading machine. In: *CHI 98 conference summary on Human factors in computing systems*. New York, NY, USA: ACM, 1998. (CHI '98), p. 22–23. ISBN 1-58113-028-7. Disponível em: [<http://doi.acm.org/10.1145/286498.](http://doi.acm.org/10.1145/286498.286510) [286510>.](http://doi.acm.org/10.1145/286498.286510) Citado na página [59.](#page-60-0)

<span id="page-107-0"></span>RENEAR, A. H. et al. *An Outline for a Functional Taxonomy of Annotation*. 1999. Disponível em: [<http://hdl.handle.net/2142/9098>.](http://hdl.handle.net/2142/9098) Citado 3 vezes nas páginas [48,](#page-49-1) [74](#page-75-1) e [102.](#page-103-0)

RHEINGOLD. *Tools for Thought: The History and Future of Mind-expanding Thechnology*. [S.l.]: MIT Press, 1985. ISBN 9780262681155. Citado na página [26.](#page-27-0)

RUSHKOFF, D. *Program Or Be Programmed: Ten Commands for a Digital Age*. [S.l.]: OR Books, 2010. ISBN 9781935928164. Citado na página [31.](#page-32-0)

SACCHI, S. Annotation evolution: how web 2.0 technologies are enabling a change in annotation practice. In: *Proceedings of the 2011 iConference*. New York, NY, USA: ACM, 2011. (iConference '11), p. 765–766. ISBN 978-1-4503-0121-3. Disponível em: [<http://doi.acm.org/10.1145/1940761.1940898>.](http://doi.acm.org/10.1145/1940761.1940898) Citado na página [48.](#page-49-1)

SHADBOLT, N.; BERNERS-LEE, T.; HALL, W. The semantic web revisited. *IEEE Intelligent Systems*, IEEE Educational Activities Department, Piscataway, NJ, USA, v. 21, n. 3, p. 96–101, maio 2006. ISSN 1541-1672. Disponível em: [<http://dx.doi.org/10.1109/MIS.2006.62>.](http://dx.doi.org/10.1109/MIS.2006.62) Citado na página [55.](#page-56-1)

SILVA, A. da; LIMA, V. de. z9: An alternative approach to collaborative navigation. In: *Web Congress, 2006. LA-Web '06. Fourth Latin American*. [S.l.: s.n.], 2006. p. 7–14. Citado na página [20.](#page-21-0)

TASHMAN, C. S.; EDWARDS, W. K. Active reading and its discontents: the situations, problems and ideas of readers. In: *Proceedings of the 2011 annual conference on Human factors in computing systems*. New York, NY, USA: ACM, 2011. (CHI '11), p. 2927–2936. ISBN 978-1-4503-0228-9. Disponível em: [<http://doi.acm.org/10.1145/1978942.1979376>.](http://doi.acm.org/10.1145/1978942.1979376) Citado 2 vezes nas páginas [32](#page-33-0) e [33.](#page-34-0)

TECHNOLOGY, B. S. I. s. t. a. s. s. o. m. p. a. a. n. et al. *The History of Distraction, 4000 BCE to the Present*. Disponível em: [<http://cathydavidson.com/blog/](http://cathydavidson.com/blog/the-history-of-distraction-4000-bce-to-the-present/) [the-history-of-distraction-4000-bce-to-the-present/>.](http://cathydavidson.com/blog/the-history-of-distraction-4000-bce-to-the-present/) Citado na página [46.](#page-47-0)

The Economist. A special report on managing information: Data, data everywhere. *The Economist*, February 2010. ISSN 0013-0613. Disponível em: [<http://www.economist.com/](http://www.economist.com/opinion/displaystory.cfm?story_id=15557443) [opinion/displaystory.cfm?story\\_id=15557443>.](http://www.economist.com/opinion/displaystory.cfm?story_id=15557443) Citado na página [25.](#page-26-0)
THIRUNARAYANAN, M. O. From thinkers to clickers: the world wide web and the transformation of the essence of being human. *Ubiquity*, v. 2003, n. May, p. 2–2, maio 2003. ISSN 1530-2180. Disponível em: [<http://doi.acm.org/10.1145/777953.777955>.](http://doi.acm.org/10.1145/777953.777955) Citado 2 vezes nas páginas [32](#page-33-0) e [46.](#page-47-0)

TURING, A. M. Computing Machinery and Intelligence. *Mind*, v. 59, p. 433–460, 1950. Citado na página [26.](#page-27-0)

VOTSCH, V. Hand-held e-books: The reality behind the hype. *Seybold Report on Internet Publishing*, v. 3, n. 5, p. 8, jan. 1999. Citado na página [29.](#page-30-0)

WEIK, M. H. The ENIAC story. *US Army Research Laboratory. The Journal of the American Ordnance Association, January-February*, 1961. Disponível em: [<http://ftp.arl.mil/~mike/comphist/](http://ftp.arl.mil/~mike/comphist/eniac-story.html) [eniac-story.html>.](http://ftp.arl.mil/~mike/comphist/eniac-story.html) Citado na página [26.](#page-27-0)

WINOGRAD, T. A.; FLORES, C. F. *Understanding computers and cognition: a new foundation for design*. [S.l.]: Intellect Books, 1986. ISBN 9780893910501. Citado 2 vezes nas páginas [20](#page-21-0) e [26.](#page-27-0)

ZURKOWSKI, P. *The information service environment: Relationships and priorities*. [S.l.]: National Commission on Libraries and Information Science, National Program for Library and Information Services, 1974. Citado na página [31.](#page-32-0)

## Apêndices

## APÊNDICE A - Implementação das Métricas

A listagem a seguir mostra o script em Python utilizado para o cálculo das métricas apresentadas no capítulo 5 e utilizadas nas seções 7.4 e 7.5.

```
#encoding: UTF-8
   import json
  import glob
  import itertools
  \lim_{\text{port}} os
7 import numpy as np
9 import collections
11 import math
13 #change to base dir (where the script is located)
   #os.chdir('/home/andre/pessoal/academia/doutorado/artigos/resultados/resources/result')
15 os.chdir('/home/andre/latex/resources/result')
17 annotation_types_to_display_form = {
      "enfase_basica_enfase_nao_especifica": "\"enfase basica -> enfase nao especifica\"",
      "enfase_basica_enfase_especifica_importante" : "\"enfase basica -> enfase especifica ->
19
      importante\".
      "enfase_basica_enfase_especifica_concordancia" : "\"enfase basica -> enfase especifica ->
       concordancia\"",
      "enfase_basica_enfase_especifica_discordancia" : "\"enfase basica -> enfase especifica ->
21discordancia\"".
      "enfase_basica_enfase_especifica_confusao" : "\"enfase basica -> enfase especifica -> confusao\""
      "enfase_basica_enfase_especifica_outros" : "\"enfase basica -> enfase especifica -> outros\"",
23"enfase_basica_enfase_nao_substantiva" : "\"enfase basica -> enfase nao substantiva\"",
      "comentario_analise" : "\"comentario -> analise\"",
25"comentario_parafrase": "\"comentario -> parafrase\"",
      "comentario_esclarecimento" : "\"comentario -> esclarecimento\"",
27
      "comentario_questionamento" : "\"comentario -> questionamento\"",
      "classificacao_fonte_da_citacao": "\"classificacao -> fonte da citacao\"",
29"classificacao_classificacao_de_assunto" : "\"classificacao -> classificacao de assunto\"",
      "revisao_revisao_gramatical": "\"revisao -> revisao gramatical\"",
31
      "revisao_edicao_substantiva" : "\"revisao -> edicao substantiva\"",
      "revisao_autoria_conjunta" : "\"revisao -> autoria conjunta\"",
33"revisao_edicao_geral" : "\"revisao -> edicao geral\"",
      "revisao_atualizacao_e_revisao" : "\"revisao -> atualizacao e revisao\"",
35
      "atos_da_fala_declaracao" : "\"atos da fala -> declaracao\"",
37
      "atos_da_fala_veredito" : "\"atos da fala -> veredito\"",
      "atos_da_fala_direcao" : "\"atos da fala -> direcao\"",
      "atos_da_fala_reconhecimento" : "\"atos da fala -> reconhecimento\"",
39
      "atos_da_fala_comissivo" : "\"atos da fala -> comissivo\"",
      "atos_da_fala_assertivo" : "\"atos da fala -> assertivo\""}
41
43 annotation types = \lceil"enfase_basica_enfase_nao_especifica",
      "enfase_basica_enfase_especifica_importante",
45
      "enfase_basica_enfase_especifica_concordancia",
```

```
"enfase_basica_enfase_especifica_discordancia",
\Delta7
        "enfase_basica_enfase_especifica_confusao",
        "enfase_basica_enfase_especifica_outros",
4<sup>c</sup>"enfase basica enfase nao substantiva".
51"comentario_analise",
        "comentario_parafrase",
53"comentario_esclarecimento",
        "comentario_questionamento",
        "classificacao_fonte_da_citacao",
55
        "classificacao_classificacao_de_assunto",
        "revisao_revisao_gramatical",
57
        "revisao_edicao_substantiva",
5c"revisao_autoria_conjunta",
        "revisao_edicao_geral",
        "revisao_atualizacao_e_revisao",
61
        "atos_da_fala_declaracao",
        "atos_da_fala_veredito",
63
       "atos_da_fala_direcao",
       "atos_da_fala_reconhecimento",
6^{5}"atos da fala comissivo".
        "atos_da_fala_assertivo"]
67
69
   last_char_position = 9602
   #annotations \rightarrow [start: s0, end: e0, type: type0}, ...1, ...]
71annotation_dicts = [{'start': dict['start'], 'end': dict['end'], 'type': dict['type']} for dict in
                             #colapse to one list
7<sup>2</sup>itertools.chain.from_iterable(
                                  #the annotation array is inside ['annotations']['annotations']
75
                                  #(a problem with the json structure...)
                                  [json.load(open(file))['annotations']['annotations'] for file
77#get all file names
                                   in glob.glob('./data/*.json')])]
7<sup>c</sup>81
   all_annotation_ranges = [[x['start'], x['end']] for x in annotation_dicts]
   def is_char_inside_annotation(x):
8<sup>2</sup>return sum ([1 \text{ if } x \geq -5 \text{ start} \text{ and } x \leq -\text{end} \text{ else } 0 \text{ for } [start, end] \text{ in all}_- \text{annotation\_ranges}] > 085
    total_caracteres_anotados = sum([1 if is_char_inside_annotation(pos) else 0 for pos in range(
        last_{char_{position+1}}))
87
    #**********
   cobertura = total_caracteres_anotados / float(last_char_position)
89#**********
91
   total_de_categorias_de_anotacoes_disponiveis = 26
ga
   total_de_anotacoes = len(annotation_dicts)
QFnumero_de_anotacoes_esperadas_para_cada_categoria = total_de_anotacoes/float(
        total_de_categorias_de_anotacoes_disponiveis)
97 todas_as_categorias_de_anotacoes_utilizadas = [annotation['type'] for annotation in annotation_dicts]
    categorias_distintas_de_anotacoes_utilizadas = set(todas_as_categorias_de_anotacoes_utilizadas)
99 total_de_categorias_distintas_de_anotacoes_utilizadas = len(
        categorias_distintas_de_anotacoes_utilizadas)
    vetor_de_utilizacoes_por_categoria = collections.Counter(todas_as_categorias_de_anotacoes_utilizadas)
        . values ()
   vetor_de_utilizacoes_esperadas = [numero_de_anotacoes_esperadas_para_cada_categoria] *
101total_de_categorias_distintas_de_anotacoes_utilizadas
```

```
produto_escalar = np.dot(vetor_de_utilizacoes_por_categoria, vetor_de_utilizacoes_esperadas)
103
   similaridade_cosseno = produto_escalar / (np.linalg.norm(vetor_de_utilizacoes_por_categoria) * np.
105linalg.norm(vetor_de_utilizacoes_esperadas))
107|#************
    uniformidade = ((similaridade_cosseno * math.sqrt(total_de_categorias_de_anotace, disponiveis))-1)/math.sqrt(total_de_categorias_de_anotacoes_disponiveis) - 1)
109#************
111
   def intersect (anotacao, anotacoes):
        for outra_anotacao in anotacoes:
113if anotacao['type'] == outra_anotacao['type']:
                continue
            else:115if((anotacao['start'] >= outra_anotacao['start'] and
                     anotacao['start'] <= outra_anotacao['end']) or
117
                    (anotacao['end'] >= outra_anotacao['start'] and
119antacao['end'] \leq outra_anotacao['end']):
                     return True
        return False
121
123
    #*********************
    coerencia = sum([1 if (not intersect(anotacao, annotation_dicts)) else 0 for anotacao in
        annotation_dicts]) /float(total_de_anotacoes)
125
   #*********************
\left.127\right| #**********************
    utilidade = (cobertura + uniformidade + coerencia)/float(3)129| #*********************
131 #************************** M TRICAS INTRA-TAXONOMIA *********************
    def posicao_anotada(posicao, categoria):
133for anotacao in annotation_dicts:
            if ((\text{antacao}['start'] \leq \text{posicao} \leq \text{antacao['end']) and \text{antacao['type'] == \text{categoria):}135return True
        return False
137
139 def posicao_anotada_mesma_categoria (posicao, categoria):
        encontrou uma anotacao = False
        for anotacao in annotation dicts:
141if ((\text{andacao['start'] \leq posicao \leq \text{andacao['end'])} and anotacao['type'] == categoria):
                 if (not encontrou_uma_anotacao):
143
                     encontrou_uma_anotacao = True
                 else:
145return True
147return False
149 def posicao_anotada_outra_categoria (posicao, categoria):
        for anotacao in annotation_dicts:
            if ((\text{andacao}['start'] \leq posicao \leq \text{andacao['end']) and \text{andacao['type'] } = categoria):
151
                return True
        return False
153155
    #*********************
    def aplicação categoria (categoria):
        return sum ([1 if (posicao_anotada(indx, categoria)) else 0 for indx in range(0, last_char_position)
157
```
 $\left| \right)$ 

```
#*********************
159
    #*********************
161
   def cobertura categoria (categoria):
        return (aplicacao_categoria(categoria))/float(last_char_position)
163
    cobertura_por_categoria = [[categoria, cobertura_categoria(categoria)] for categoria in
        categorias_distintas_de_anotacoes_utilizadas]
   #*********************
165
   #*********************
167
    def coerencia_categoria (categoria):
        return (sum([1 if(posicao_anotada_mesma_categoria(indx, categoria)) else 0 for indx in range(0,
169
        last_char_position)]))/float(aplicacao_categoria(categoria))
   coerencia_por_categoria = [[categoria, coerencia_categoria(categoria)] for categoria in
171
        categorias_distintas_de_anotacoes_utilizadas]
    #*********************
173#*********************
   def co_ocorrencia_categoria (categoria):
        return (sum([1 if(posicao_anotada(indx, categoria) and posicao_anotada_outra_categoria(indx,
175
        categoria)) else 0 for indx in range(0,last_char_position)]))/float(aplicacao_categoria(
        categoria))
   co_ocorrencia_por_categoria = [[categoria, co_ocorrencia_categoria(categoria)] for categoria in
177
        categorias_distintas_de_anotacoes_utilizadas]
    #*********************
17c#*********************
   def utilidade_categoria (categoria):
181
       return (cobertura_categoria(categoria) + coerencia_categoria(categoria) + (1 -
        co_ocorrencia_categoria(categoria)))/3
183
    utilidade_por_categoria = [[categoria, utilidade_categoria(categoria)] for categoria in
        categorias_distintas_de_anotacoes_utilizadas]
185
    #*********************
```
resources/result/gera\_dados.py

# APÊNDICE B – Texto de Ajuda

Apresentamos a seguir o texto de ajuda disponível no protótipo.

Bem-vindo ao JurisReader!

Esse é um protótipo que serve de prova de conceito para a validação do estudo de doutorado do aluno André Rodrigues da Silva, do PPGIE da UFRGS, sob orientação das professoras Léa da Cruz Fagundes & Vera Strube de Lima. Com o apoio da professora Dinorá Fraga.

## Objetivo e Metodologia

<sup>l</sup>O protótipo tem por objetivo verificar a utilidade do uso de uma taxonomia de anotações <sup>l</sup>para a leitura ativa em meio digital.

<sup>l</sup>Para o estudo de caso foi escolhido um acórdão do Tribunal de Contas do Estado do <sup>l</sup>Paraná.

<sup>l</sup>Para utilizar o protótipo basta selecionar, para cada trecho relevante no texto, o tipo <sup>l</sup>de anotação, clicando no radio button correspondente ao lado do <sup>l</sup>nome do tipo de anotação escolhida, fazer a seleção do texto e associar uma descrição.

<sup>l</sup>Para desfazer a última anotação criada basta clicar no botão "desfazer".

<sup>l</sup>Ao final da leitura e das anotações o participante deverá precionar o botão "Enviar!", e <sup>l</sup>responder a duas perguntas adicionais.

<sup>l</sup>Apresentamos abaixo a descrição da interface.

<sup>l</sup>A participação é voluntária e anônima.

Agradecemos desde já pela participação.

## Interface básica do programa.

TRIBUNAL DE CONTAS DO ESTADO DO PARANÁ PROCESSO Nº: 552883/11 ORIGEM: CÂMARA MUNICIPAL DE MARECHAL CÂNDIDO RONDON **INTERESSADO:** ILARIO HOFSTAETTER **ASSUNTO:** CONSULTA ACÓRDÃO Nº: 1217/12 Tribunal Pleno Consulta. Pagamento de adicional por grau de instrução aos cargos de provimento conhecimento em comissão. no Pelo mérito, pela impossibilidade. 1. Relatório Através do seu Presidente Senhor, ILARIO HOFSTAETTER, a CÂMARA MUNICIPAL DE MARECHAL CÂNDIDO RONDON apresentou Consulta a esta Corte questionando sobre a possibilidade de pagamento de adicional por grau de instrução aos cargos de provimento em comissão. .<br>A peça inicial foi instruída com Parecer do Procurador Jurídico

da Câmara Municipal, que concluiu pela impossibilidade de pagamento de

Enviar! Desfazer Agendamento  $\sqrt{3}$  O Lido  $\vee$   $\circ$   $\overline{$  Vão li  $\blacksquare$   $\Box$  Leitura po Ênfase Básica  $\triangledown$   $\circ$  Ênfase não es  $\hat{\text{En}}$ fase específica  $\mathbb{Z}$   $\cap$  $\alpha$   $\in$  $\overline{\mathbf{v}}$  ( **Outros**  $\blacksquare$   $\lozenge$   $\mathbf{\hat{E}}$ nfase não substantiva Comentário  $\blacksquare$   $\lozenge$  Anális  $\checkmark$ Paráfras  $\overline{\mathsf{v}}$  ( Esclarecimento  $\blacktriangleright$  O Questionamento Classificação  $\sqrt{ }$   $\circ$  Fonte da cit  $\blacksquare$   $\bigcirc$  Classificação de assunto Revisão  $\triangledown$   $\circ$  R  $\blacksquare$   $\Box$  Edicao substantiva *C* O Autoria conjunta  $\blacksquare$   $\Box$  Edição geral Atos da fala  $\blacktriangledown$  O Declaração  $\blacksquare$  $\blacksquare$   $\Box$  Direção  $\vee$  O Reconhed  $\overline{\mathsf{w}}$   $\in$  $\blacktriangledown$ 

## Descrição dos componentes da interface.

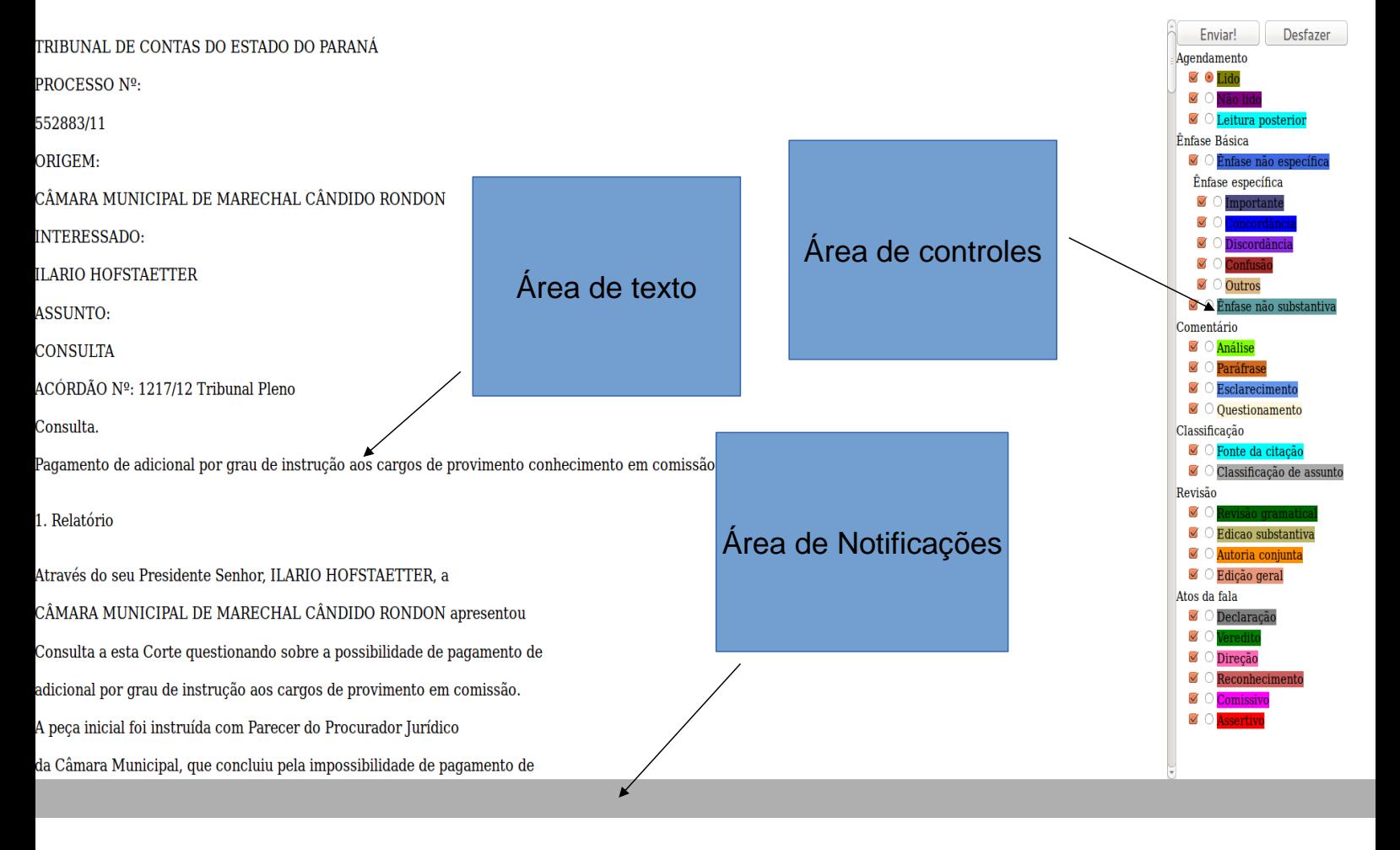

## Para endender o que significam os diversos tipos de anotações o participante poderá passar o mouse sobre cada tipo de anotação e ler o seu significado na área de notificações.

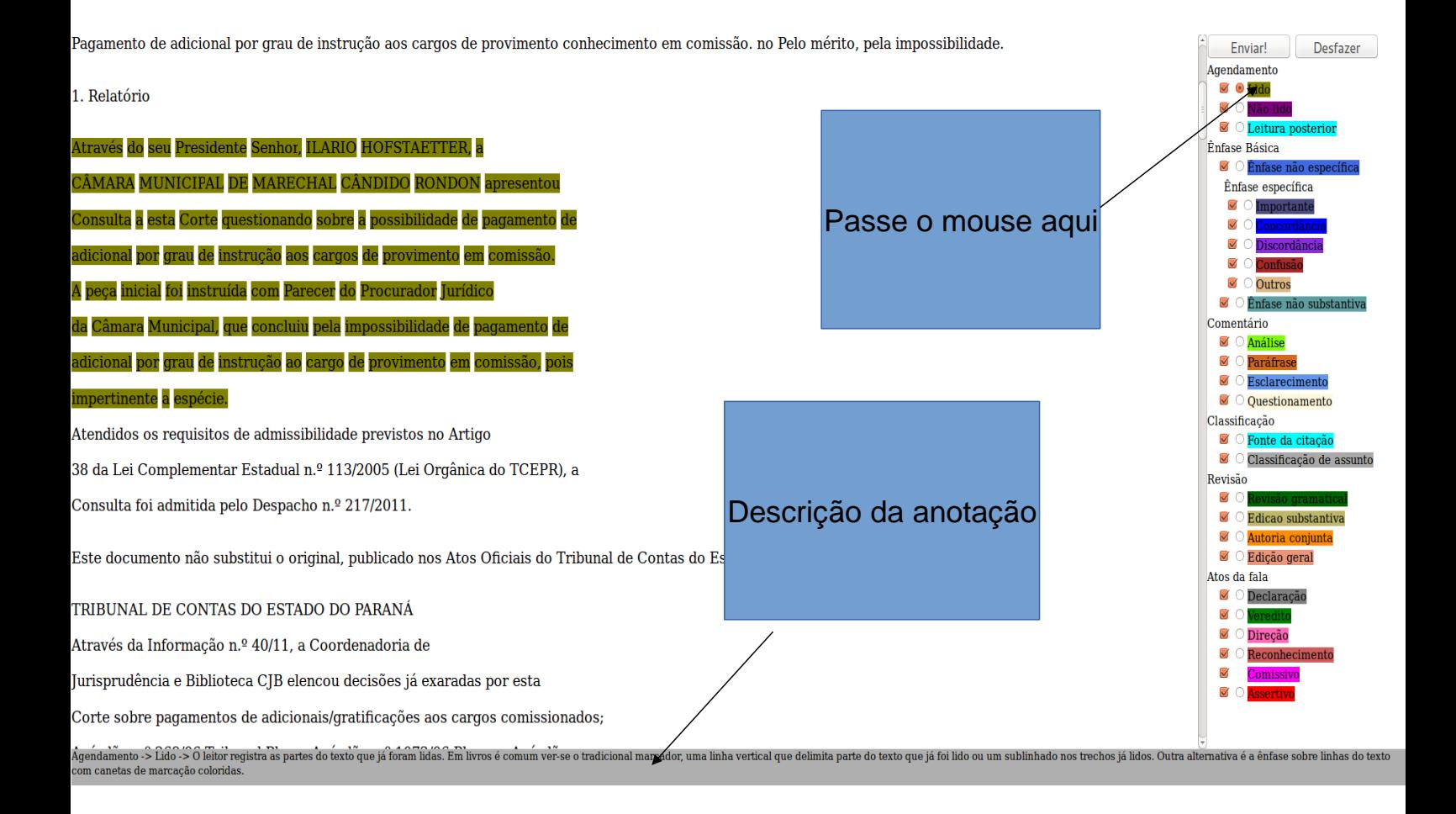

## Para criar uma anotação selecione o tipo e arraste o mouse sobre a área de texto a ser anotada.

Pagamento de adicional por grau de instrução aos cargos de provimento conhecimento em comissão. no Pelo mérito, pela impossibilidade.

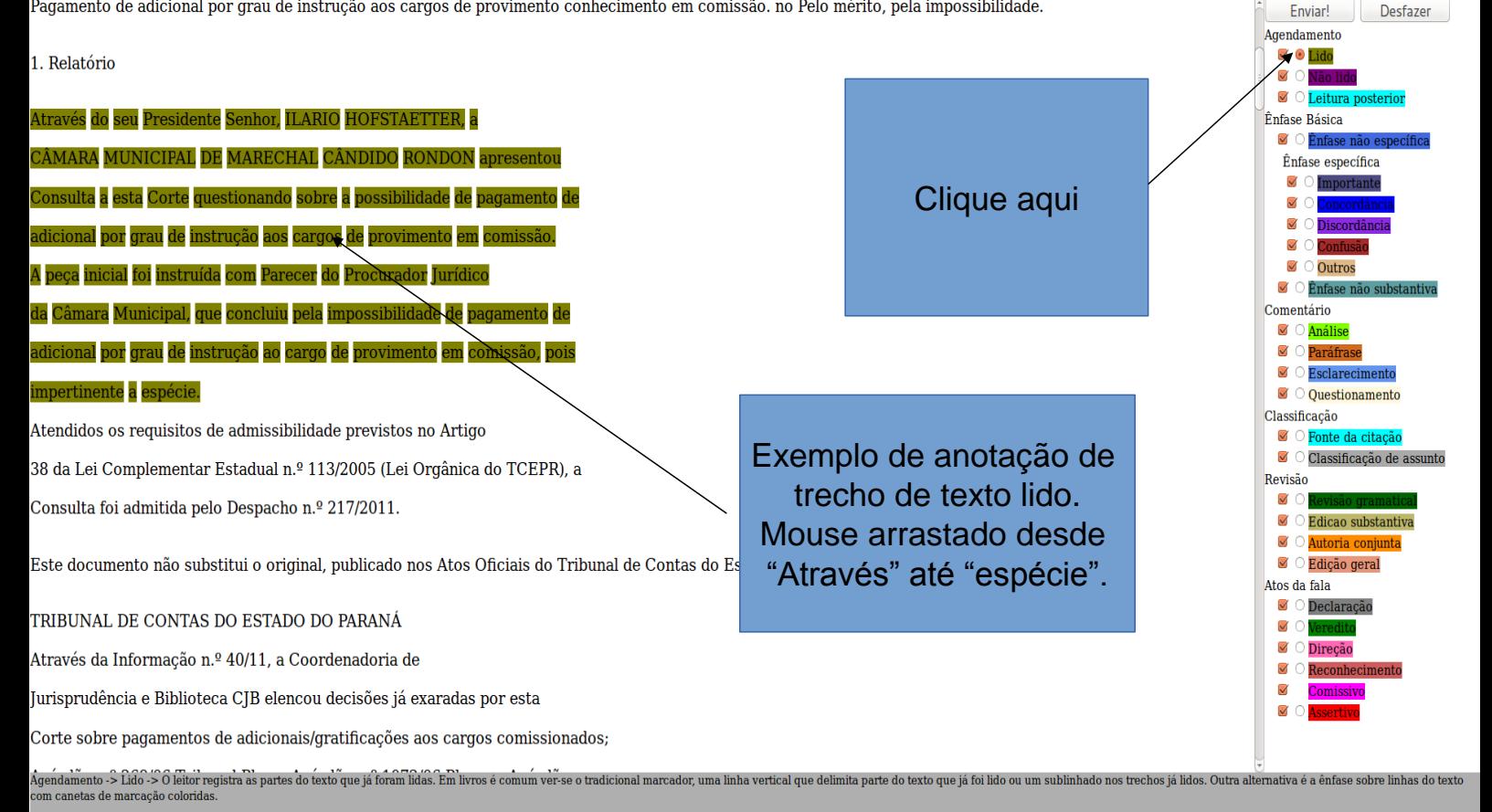

## Para esconder um tipo de anotação desmarque o checkbox em frente ao tipo de Marcação desejada.

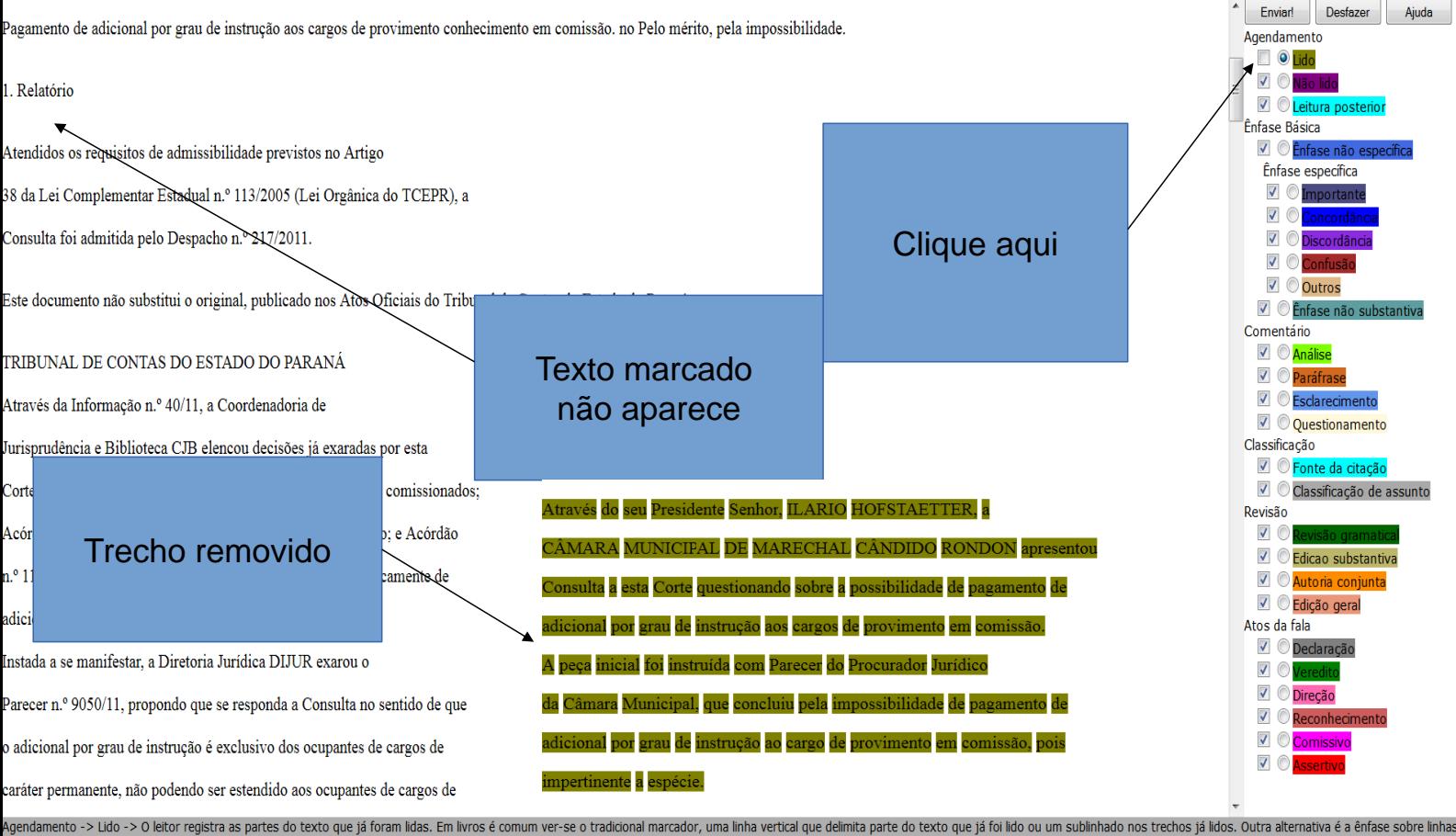

do texto com canetas de marcação coloridas

### Com exceção das anotações relativas a agendamento de leitura, depois da marcação o programa perguntará o texto associado.

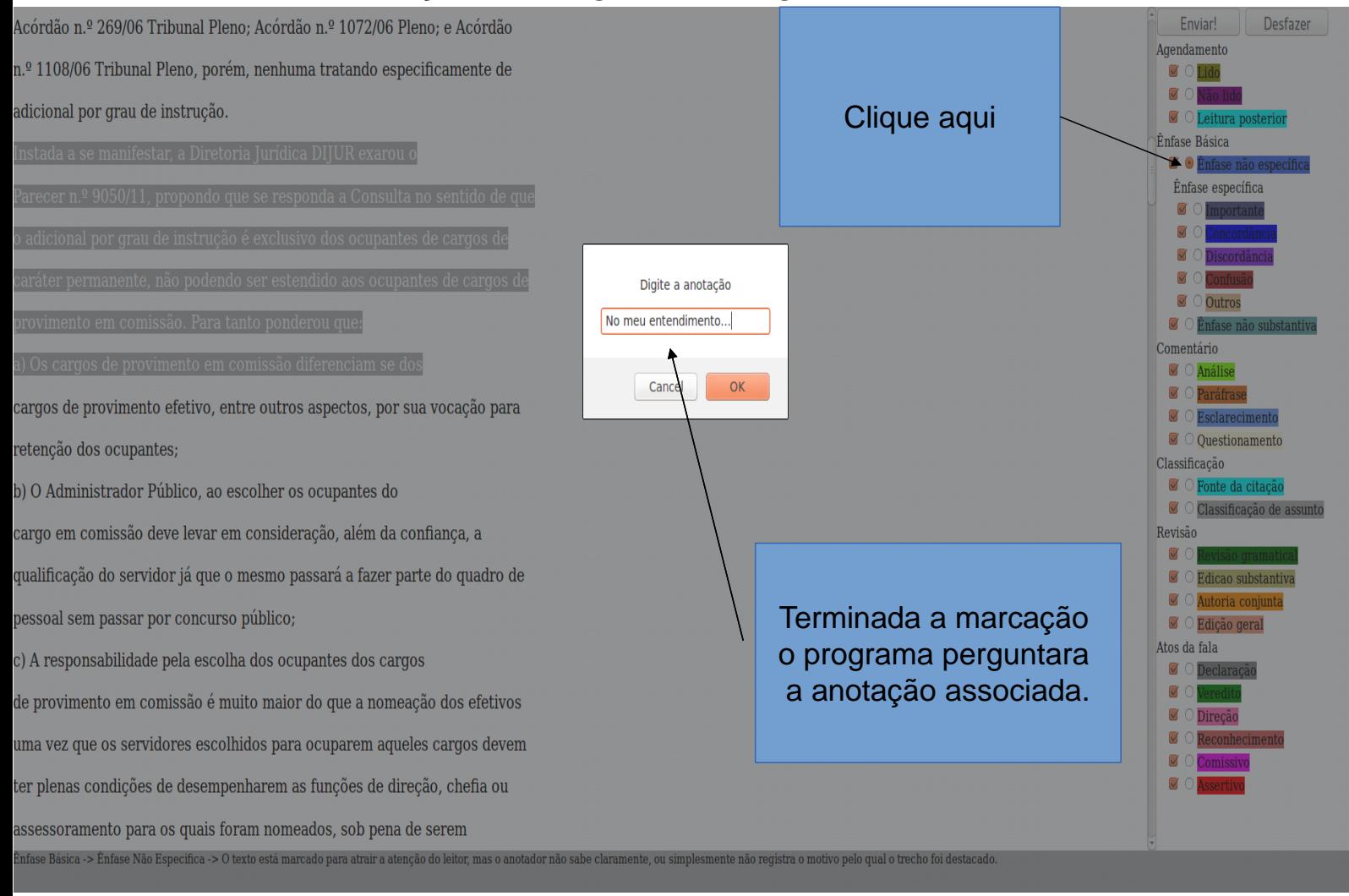

## Depois de registrada a anotação o programa apresentará o texto associado quando o usuário passar o mouse sobre o trecho marcado.

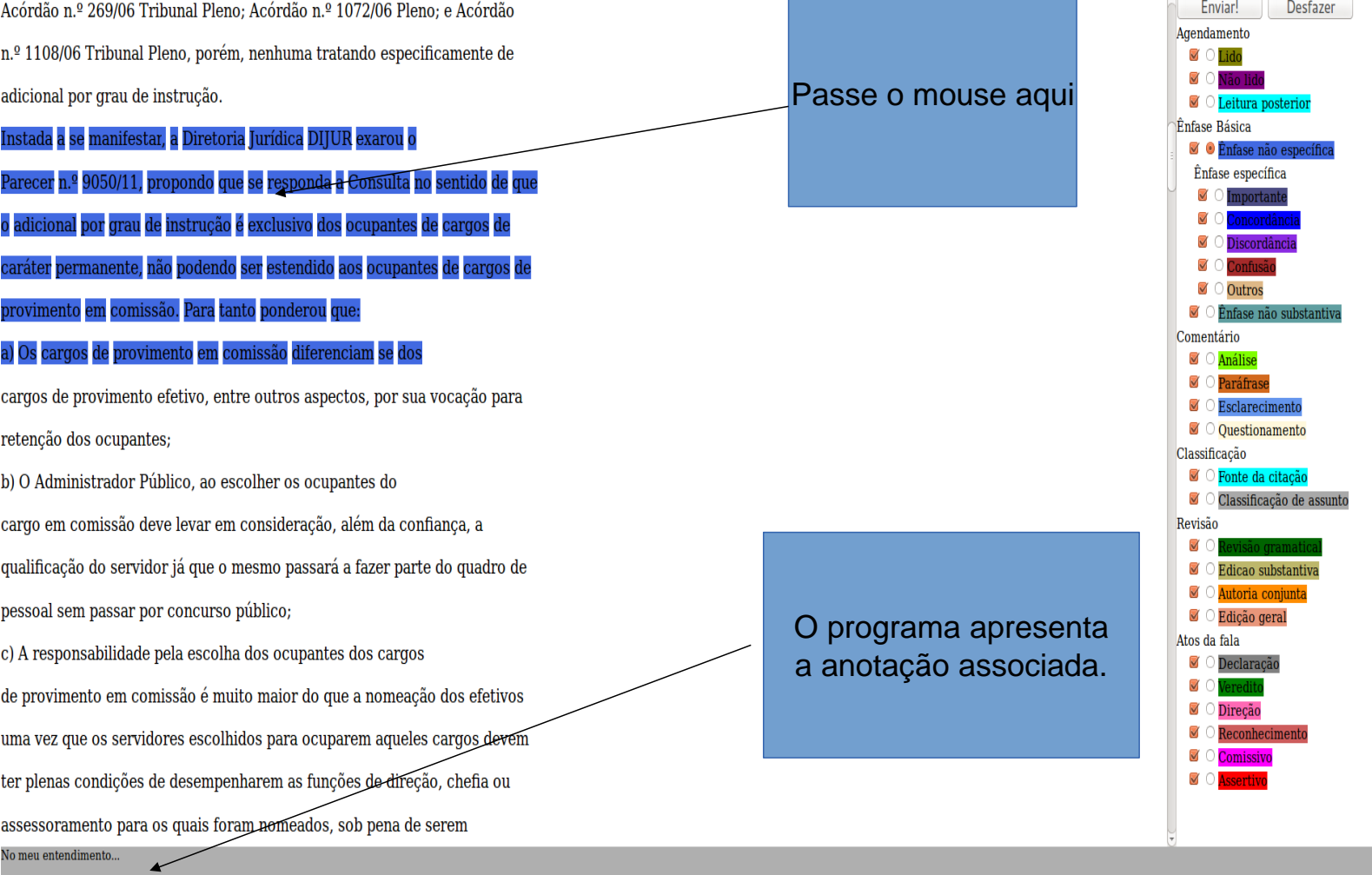

### Pode-se desfazer as anotações feitas pressionando-se o botão "Desfazer"

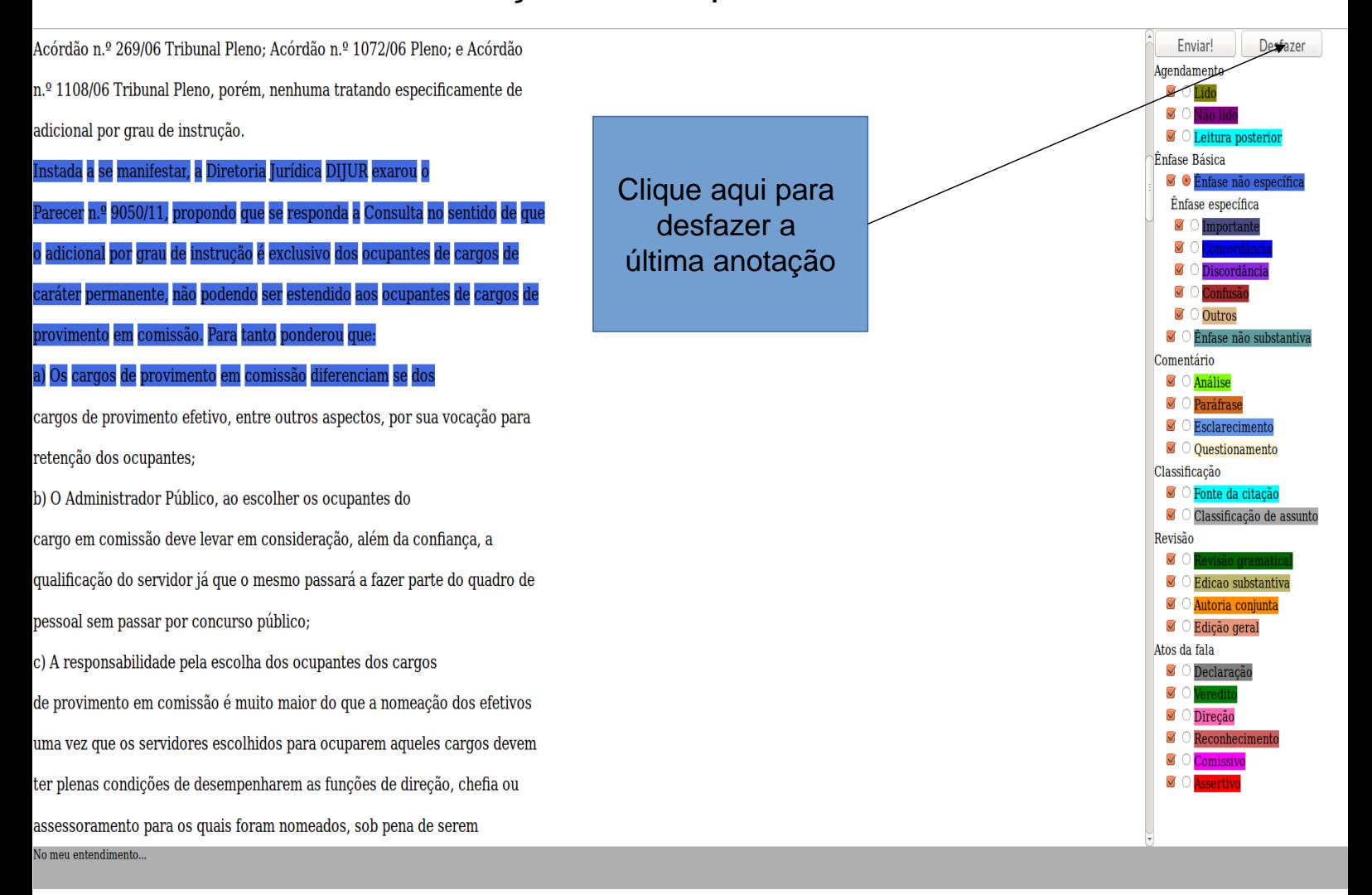

## Ao final das anotações o usuário deverá precionar o botão "Enviar!" para finalizar o processo.

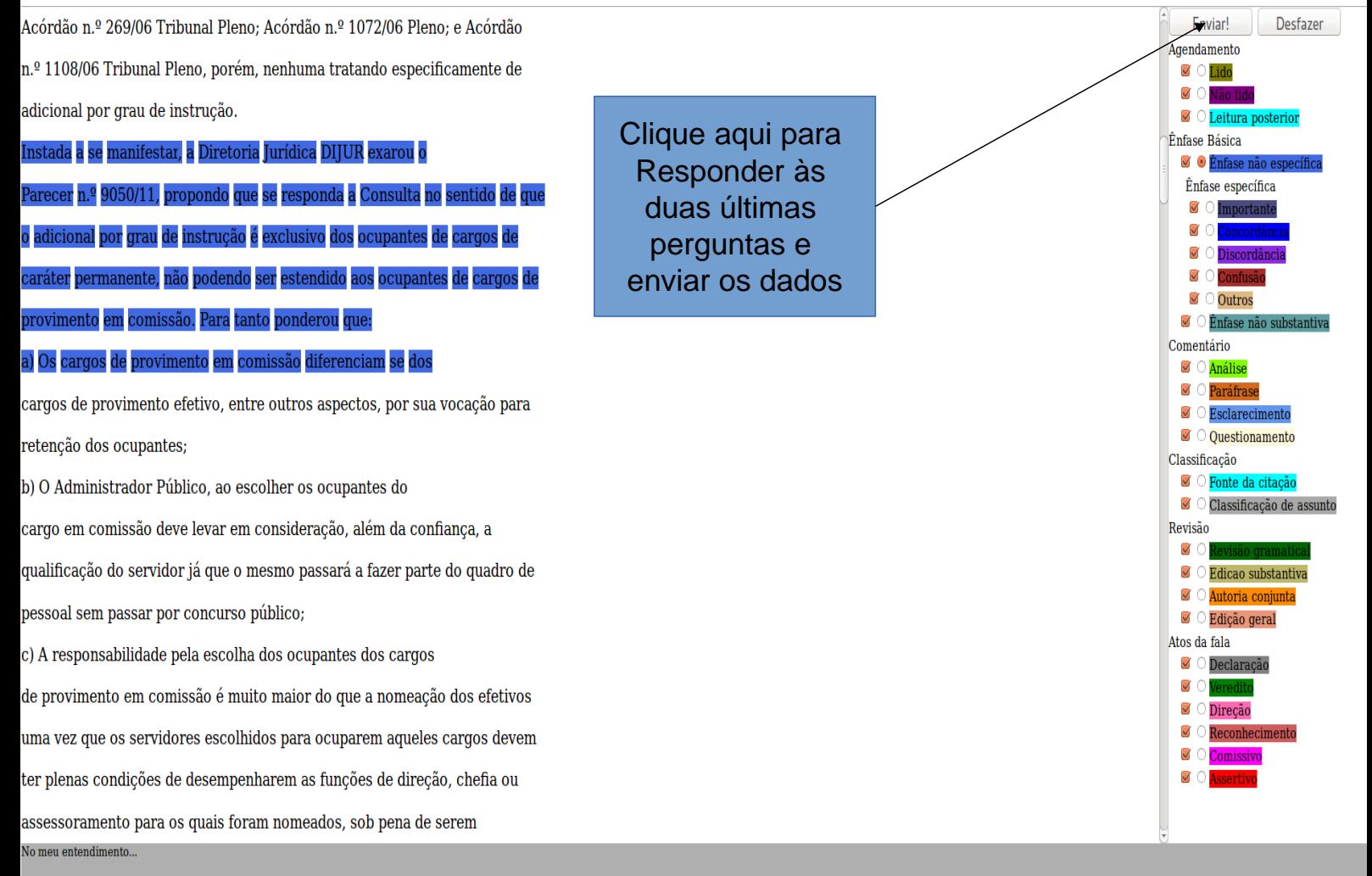

Obrigado pela participação!

## APÊNDICE C – Convite à Participação no Experimento

Apresentamos a seguir o texto do convite à participação no experimento enviado aos servidores da diretoria de tecnologia da informação e diretoria de jurisprudência e biblioteca no dia 30 de setembro de 2013.

Prezado servidor,

Em vista da manipulação de documentos, pareceres e acórdãos nesse tribunal basear-se em material digital, faz-se necessária a utilização de ferramentas que facilitem essa tarefa, com o objetivo de apoiar as iniciativas de aumento da agilidade na tramitação de processos e de sua análise.

Nesse contexto, esse trabalho de doutorado busca examinar a viabilidade da utilização de uma taxonomia proposta na literatura científica no âmbito da análise de jurisprudência. Como estudo de caso foi escolhido um acórdão do Tribunal de Contas do Estado do Paraná.

Como população foi escolhido um conjunto de servidores, que utilizarão a ferramenta com o intuito de anotar o texto usando as diversas categorias de anotação e os recursos de visualização seletiva disponíveis na ferramenta.

De modo a uniformizar a abordagem ao texto, o leitor deverá ler o mesmo com o objetivo de utilizar o material lido e as anotações criadas para a defesa de uma tese.

Anexada à essa mensagem encontra-se um material explicativo que descreve o uso da interface.

A aplicação pode ser acessada pelo endereço: http://jr-arstech.rhcloud.com/ Ao fim do teste, ao clicar no botão "Enviar", você poderá dar sua nota de 01 a 05 e tecer comentários sobre a experiência de uso da ferramenta.

Sugestões, comentários ou críticas podem ser enviados para andre.rodrigues@tce.pr.gov.br

Agradeçemos pela participação.

Atenciosamente,

André

Anexos

## ANEXO A – Texto do Acórdão Utilizado no Experimento

Apresentamos na íntegra a seguir o acórdão utilizado no experimento, de número 1217/12, do dia 26 de abril de 2012, disponível no endereço eletrônico [<http://www1.tce.pr.](http://www1.tce.pr.gov.br/multimidia/2012/9/flipbook/236864/files/assets/seo/page58.html) [gov.br/multimidia/2012/9/flipbook/236864/files/assets/seo/page58.html>.](http://www1.tce.pr.gov.br/multimidia/2012/9/flipbook/236864/files/assets/seo/page58.html)

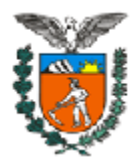

**PROCESSO Nº:** 552883/11 **ORIGEM:** CÂMARA MUNICIPAL DE MARECHAL CÂNDIDO RONDON **INTERESSADO:** ILARIO HOFSTAETTER **ASSUNTO:** CONSULTA

### **ACÓRDÃO Nº: 1217/12 - Tribunal Pleno**

*Consulta. Pagamento de adicional por grau de instrução aos cargos de provimento em comissão. Pelo conhecimento e, no mérito, pela impossibilidade.*

#### **1. Relatório**

Através do seu Presidente Senhor, ILARIO HOFSTAETTER, a CÂMARA MUNICIPAL DE MARECHAL CÂNDIDO RONDON apresentou Consulta a esta Corte questionando *sobre a possibilidade de pagamento de adicional por grau de instrução aos cargos de provimento em comissão.*

A peça inicial foi instruída com Parecer do Procurador Jurídico da Câmara Municipal, que concluiu pela impossibilidade de pagamento de adicional por grau de instrução ao cargo de provimento em comissão, pois impertinente à espécie.

Atendidos os requisitos de admissibilidade previstos no Artigo 38 da Lei Complementar Estadual n.º 113/2005 (Lei Orgânica do TCEPR), a Consulta foi admitida pelo Despacho n.º 217/2011.

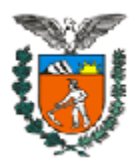

Através da Informação n.º 40/11, a **Coordenadoria de Jurisprudência e Biblioteca – CJB** elencou decisões já exaradas por esta Corte sobre pagamentos de adicionais/gratificações aos cargos comissionados; Acórdão n.º 269/06 - Tribunal Pleno; Acórdão n.º 1072/06 – Pleno; e Acórdão n.º 1108/06 - Tribunal Pleno, porém, nenhuma tratando especificamente de adicional por grau de instrução.

Instada a se manifestar, a **Diretoria Jurídica – DIJUR** exarou o Parecer n.º 9050/11, propondo que se responda a Consulta no sentido de que o adicional por grau de instrução é exclusivo dos ocupantes de cargos de caráter permanente, não podendo ser estendido aos ocupantes de cargos de provimento em comissão. Para tanto ponderou que:

a) Os cargos de provimento em comissão diferenciam-se dos cargos de provimento efetivo, entre outros aspectos, por sua vocação para retenção dos ocupantes;

b) O Administrador Público, ao escolher os ocupantes do cargo em comissão deve levar em consideração, além da confiança, a qualificação do servidor já que o mesmo passará a fazer parte do quadro de pessoal sem passar por concurso público;

c) A responsabilidade pela escolha dos ocupantes dos cargos de provimento em comissão é muito maior do que a nomeação dos efetivos uma vez que os servidores escolhidos para ocuparem aqueles cargos devem ter plenas condições de desempenharem as funções de direção, chefia ou assessoramento para os quais foram nomeados, sob pena de serem exonerados;

d) Os escolhidos para ocuparem os cargos de provimento em comissão já devem possuir as qualificações exigidas não havendo, pois, que se falar em necessidade de aperfeiçoamento. Em havendo alguém mais qualificado, este deve ser o escolhido para ocupar o cargo; e

e) O adicional por grau de instrução, também chamado de adicional de qualificação, foi instituído para incentivar o servidor efetivo a melhorar seu conhecimento através de estudos e aperfeiçoamentos. O incentivo ao servidor ocupante de cargo efetivo se traduz em melhoria para a

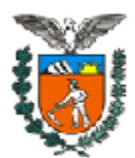

prestação do serviço público já que representa o investimento num servidor que possui um vínculo permanente com a Administração Pública. Eventual incentivo ao servidor comissionado, ao contrário, representaria um investimento precário, num servidor que não possui raízes com a Administração Pública.

O **Ministério Público de Contas** (Parecer n.º 3799/2012) se manifestou pelo conhecimento da consulta e, no mérito, pela impossibilidade de pagamento de adicional por grau de instrução para servidores comissionados, acompanhando os opinativos da procuradoria municipal e da unidade instrutiva.

Além disso, o Procurador-Geral do Ministério Público de Contas - nos termos do relatório do controle interno do Consulente, mencionado na peça n.º 04 – entendeu pertinente determinar a imediata suspensão de eventual pagamento de adicional irregular e a tomada de providências visando extirpar, do ordenamento jurídico, a normativa que, equivocadamente, permite este tipo de pagamento (Anexo V da Lei Municipal n.º 4046/2009), fixando-se prazo para a tomada das providências, a ser controlada pela Diretoria de Contas Municipais, sob pena de, em sendo descumprido, responder o gestor pelos valores recebidos indevidamente por servidores comissionados.

É o Relatório, passo a decidir.

#### **2. Da Fundamentação e Voto.**

Presentes os pressupostos legais, conheço a consulta proposta pela Câmara Municipal de Marechal Cândido Rondon, **para respondê-la em tese**, afastando da presente análise situação fática de fundo, inclusive legislação local disciplinando o tema, apresentada pelo Consulente.

A Consulta propõe a esta Corte questão sobre a possibilidade ou não de pagamento de adicional por grau de instrução (também nominado, com variações, como adicional por qualificação ou adicional por titulação) para servidores comissionados.

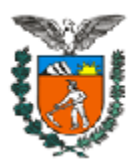

De início, não é demais esclarecer que os servidores comissionados referidos nesta Consulta são os ocupantes exclusivamente de cargos de provimento em comissão, desconsiderando-se os servidores efetivos com função comissionada, os quais têm os direitos que lhe são garantidos pela sua condição de efetivo.

A Procuradoria Municipal, a Diretoria Jurídica - DIJUR e o Ministério Público de Contas manifestaram-se de maneira uniforme pela impossibilidade do referido pagamento.

De fato, entre outros aspectos, os cargos de provimento em comissão diferenciam-se dos cargos de provimento efetivo por sua vocação para retenção dos ocupantes. *Celso Antônio Bandeira de Mello<sup>1</sup>* bem anota que os cargos de provimento em comissão têm por vocação serem ocupados em caráter transitório, por pessoa de confiança da autoridade competente para preenchê-los, enquanto os cargos de provimento efetivo são os predispostos a receberem ocupantes de caráter definitivo, isto é, com fixidez.

Por serem cargos de confiança, destinados às atribuições de direção, chefia e assessoramento, os cargos de provimento em comissão caracterizam-se por ser de livre nomeação e exoneração e, desta forma, não compartilham dos direitos inerentes aos cargos de provimento efetivo, cuja investidura depende de aprovação prévia em concurso público de provas ou de provas e títulos.

Deste modo, pelas características próprias dos cargos de provimento em comissão, além da confiança, o ocupante, desde a sua nomeação, deve ter a qualificação técnica necessária para as funções de direção, chefia e assessoramento que assume.

Assim, incompatível a previsão de adicional por grau de instrução àquele que detém confiança e qualificação plena para ocupar cargo que prescinde de prévia habilitação em concurso público.

Também como bem destacou a Diretoria Jurídica - DIJUR, o incentivo ao servidor efetivo traduz-se em melhoria para a prestação do serviço

<sup>1</sup> <sup>1</sup> MELLO, CELSO ANTÔNIO BANDEIRA DE. *Curso de Direito Administrativo.* São Paulo: Malheiros, 2005. 19ª edição. Página 280.

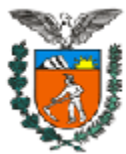

público e representa investimento em servidor que possui um vínculo permanente com a Administração Pública. De outro lado, eventual incentivo ao servidor comissionado representaria um investimento precário, num servidor que não possui vínculo contínuo com a Administração Pública, podendo a qualquer tempo deixar de fazer parte de seus quadros.

Esta leitura decorre do princípio constitucional da eficiência, o qual veda todo e qualquer desperdício dos recursos públicos ou escolhas que não possam ser catalogadas como comprometidas com o melhor.

É válido ainda recordar que o Tribunal Pleno desta Corte de Contas, no Acórdão n.º 1608/11, que julgou o processo de Consulta n.º 340790/10, já decidiu que *A concessão de vantagens que confiram vínculo de caráter permanente é incompatível com natureza precária e transitória da ocupação de cargos comissionados.*

Deste modo, propõe-se que esta Corte continue a adotar mesmo posicionamento no que se refere ao adicional de instrução.

Por fim, em relação à proposta ministerial de atuação desta Corte no plano concreto apresentado no pano de fundo desta Consulta, entendo que o presente processo não é meio próprio para esta Corte dispor de sua competência de assinar prazo para que a Câmara Municipal de Marechal Cândido Rondon adote as providências necessárias para adequar sua legislação ao entendimento fixado por esta Consulta ou determinar, sumariamente, a suspensão imediata de eventual pagamento de adicional por grau de instrução a servidor público municipal comissionado. O órgão ministerial pode dispor de expedientes específicos para o exame do proposto.

O processo de Consulta não expressa atividade fiscalizatória propriamente dita deste Tribunal, tendo, na verdade, caráter instrutivo e ou normativo. É o Artigo 41 da Lei Orgânica que prescreve que a decisão deste Tribunal Pleno, tomada pelo quórum qualificado, em processo de consulta, tem força normativa e vincula o exame de feitos.

Assim, pelos fundamentos acima expostos, não acolho proposta do Ministério Público de Contas para que esta Corte imponha

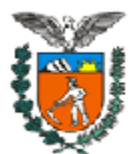

determinações à Consulente, bem como, no que se refere ao questionamento proposto, acompanhando os opinativos da Diretoria Jurídica – DIJUR e do Ministério Público de Contas, **VOTO para que a Consulta seja respondida no seguinte sentido:**

> **I. O adicional por grau de instrução é exclusivo dos servidores ocupantes de cargos de provimento efetivo, não podendo ser estendido aos servidores ocupantes de cargos de provimento em comissão;**

> **II. É entendimento deste Tribunal que a concessão de vantagens que confiram vínculo de caráter permanente é incompatível com natureza precária e transitória da ocupação de cargos comissionados.**

**VISTOS, relatados e discutidos estes autos de CONSULTA**, entre as partes CÂMARA MUNICIPAL DE MARECHAL CÂNDIDO RONDON e ILARIO HOFSTAETTER

#### **ACORDAM**

OS MEMBROS DO TRIBUNAL PLENO, nos termos do voto do Relator, Conselheiro IVAN LELIS BONILHA, por unanimidade em:

**Conhecer a Consulta proposta pela Câmara Municipal de Marechal Cândido Rondon**, **para respondê-la em tese**, afastando da presente análise situação fática de fundo, inclusive legislação local disciplinando o tema, apresentada pelo Consulente, e, no mérito, responder nos seguintes termos:

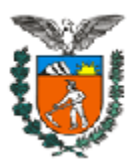

**I. O adicional por grau de instrução é exclusivo dos servidores ocupantes de cargos de provimento efetivo, não podendo ser estendido aos servidores ocupantes de cargos de provimento em comissão;**

**II. É entendimento deste Tribunal que a concessão de vantagens que confiram vínculo de caráter permanente é incompatível com natureza precária e transitória da ocupação de cargos comissionados.**

Votaram, nos termos acima, os Conselheiros NESTOR BAPTISTA, ARTAGÃO DE MATTOS LEÃO, CAIO MARCIO NOGUEIRA SOARES e IVAN LELIS BONILHA e os Auditores JAIME TADEU LECHINSKI e SÉRGIO RICARDO VALADARES FONSECA.

Presente o Procurador Geral do Ministério Público junto ao Tribunal de Contas, ELIZEU DE MORAES CORREA.

Sala das Sessões, 26 de abril de 2012 – Sessão nº 14.

IVAN LELIS BONILHA

Conselheiro Relator

### **FERNANDO AUGUSTO MELLO GUIMARÃES**

**Presidente**

## ANEXO B – Texto da Apresentação do Experimento no TCEPR

Apresentamos a seguir o trecho do informativo "Contando para você", número 166, do dia 11 de novembro de 2013, que apresentou aos servidores do tribunal a ferramenta usada no experimento.

# Interface entre **NUVENS DIGITAIS**

Servidores podem contribuir no desenvolvimento de ferramenta que auxiliará leitura e produção de acórdãos

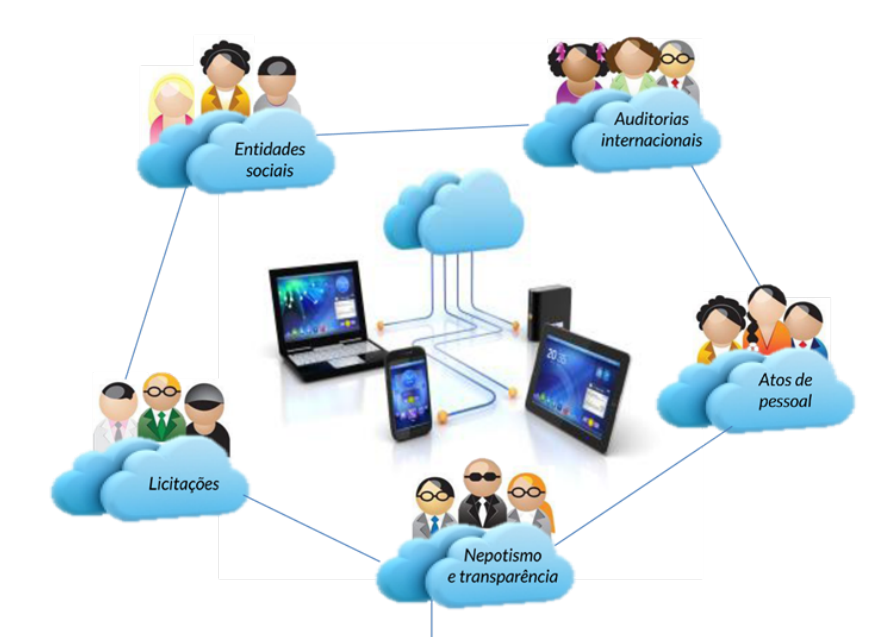

O tema da tese de doutorado de um colega do Tribunal pode servir para melhorar a rotina de muitos analistas e técnicos de controle envolvidos no manuseio diário de acórdãos, instruções e outros atos do sistema de trâmite processual.

O servidor da Diretoria de Tecnologia da Informação (DTI) André Rodrigues da Silva pesquisa, desde 2010, o desenvolvimento de um software de apoio à leitura em meio digital. O trabalho propõe uma interface digital para o registro e recuperação de anotações elaboradas durante o processo de leitura.

"A leitura ativa, em particular, onde um leitor crítico busca no texto elementos para a satisfação de hipóteses, exige que as interfaces digitais de acesso e manipulação de material textual permitam a expressão adequada dos processos cognitivos envolvidos", explica o bacharel em Ciências de Computação.

André é graduado pela Universidade Federal do Rio Grande do Sul (UFRGS, 1997), especialista em Gestão Empresarial (Fundação Getúlio Vargas, 2000) e mestre pela Pontifícia Universidade Católica gaúcha (2005).

#### Contribuição

O estudo de caso de André ganhou, além de interesse científico, dimensão eminentemente prática, a partir de março deste ano, quando o profissional tomou posse no TCE paranaense, no cargo de analista de Tl. Aqui, encontrou um promissor cenário para a pesquisa de campo, dado o grau de digitalização já alcançado pelo Tribunal.

"A tese não é um mero exercício filosófico", diz ele. "O grande custo do setor público é com pessoal e inteligência. Então, precisamos qualificar os mecanismos digitais, um recurso estratégico e indispensável para o nosso trabalho", analisa o servidor, gaúcho radicado em Curitiba. A pesquisa vem sendo desenvolvida no Programa de Doutorado Interdisciplinar em Informática na Educação da UFRGS.

Aliando pesquisa acadêmica e ambiente de atuação profissional, André espera contar com contribuições dos colegas do Tribunal envolvidos na leitura, análise e produção de acórdãos. A participação, voluntária e anônima, ajudará o doutorando a aperfeiçoar o protótipo de leitura ativa que vem desenvolvendo.

A ferramenta é concebida para que os colegas tenham maior desenvoltura e organização ao armazenar comentários, fazer sumários, compilar anotações e visualizar seletivamente marcações das informações processadas.

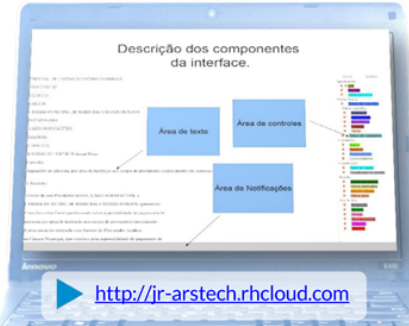

#### **ESPACIALIZAÇÃO VIRTUAL**

Além de favorecer a integração multissetorial, a ferramenta poderia contribuir para o adensamento de microambientes profissionais organizados segundo temas de análise comum, como explica André: "A<br>estrutura de meta-informação libera tempo e energia que o analista hoje consome na condição de público-alvo do conteúdo, tornando os conteúdos informação-alvo do analista, que ganha inteligência competitiva e acessibilidade digital majores'
Os colegas do Tribunal que se interessarem pela tese de André ou desejarem colaborar com sugestões, críticas ou mesmo perguntas específicas sobre o protótino podem contatá-lo até o fim do mês. por e-mail (andre.rodrigues@tce.pr.gov.br) ou pelo ramal telefônico do servidor (1968). Para conhecer melhor a ferramenta em termos de navegabilidade, funcionalidade e taxonomia, confira o esboço do software na página que o nosso colega doutorando criou na internet (http://jr-arstech.rhcloud.com).

A participação dos colegas da Casa é essencial para o sucesso da tese do analista de Tl. "Na verdade, a aprovação do trabalho depende dos resultados desse experimento, que por sua vez depende da participação dos servidores do TCE", aponta o pesquisador. Na tese de André, os analistas e técnicos de controle figuram como público-alvo da pesquisa de campo. No próprio aplicativo, no canto superior direito, pressionando o botão "Ajuda", o usuário pode obter informações de como usar a ferramenta. Ao fim do teste, ao clicar no botão "Enviar", é possível dar uma nota de 1 a 5 e tecer comentários sobre a experiência de uso do protótipo.

## Ponte entre nuvens

A interface do protótipo considera seis filtros principais - "Agendamento", "Ênfase Básica", "Comentário", "Classificação", "Revi-<br>são" e "Atos de Falta" - que agrupam 26 categorias de marcação, lateralmente dispostas na tela (esboco acima).

Ocupando a maior parte da janela do programa, ao centro, há o texto do ato processual objeto da análise. Nele, são feitas as seleções de trechos para registro de anotações. Em uma barra inferior, o usuário pode acompanhar os comentários registrados, desde que habilite a categoria respectiva que utilizou - cada uma é identifica por uma cor.

A aparência simples e usual do software, à primeira vista similar ao de outros manuseadores comerciais disponíveis, não revela o seu mais abrangente propósito: permitir a indexação e direcionamento das leituras. O resultado esperado pelo pesquisador é que as indexações, com o tempo, oportunizem o agrupamento dos usuários segundo temas, instituições ou perfis jurisprudenciais afins. Em outras palavras, trata-se de criar pontes de indexação e busca seletiva entre os conteúdos digitais que enviesam a produção de decisões do TCE.

"Hoje, os analistas de atos de pessoal não possuem de forma sistematizada um mecanismo ágil, preciso e específico para intercambiarem esses significados e anotacões individuais, muitas vezes descartados ou relegados a notas de rodapé nos acórdãos". comenta o pesquisador.

O protótipo de André visa a preencher lacuna: idealiza que as anotações, esta impressões subjetivas do usuário (espécie de "nuvens digitais"), possam servir à consulta alheia de colegas, objetivando critérios auxiliares ("mapas" ou "pontes de indexação") e tecendo uma camada informativa adicional, visível ou invisível, conforme sua pertinência no ato de elaboração e interpretação das decisões.

O retorno poderá ser mensurado em ganhos com celeridade, uniformização de jurisprudência e. em último caso, efetividade decisória. "Ao aplicar uma taxonomia híbrida e logicamente coerente com as modalidades de argumentação típica dos acórdãos, o analista terá recurso adicional para fundamentar respostas a recursos ou embargos", exemplifica o pesquisador, que cita a cooperação com a equipe da Diretoria de Jurisprudência e Biblioteca (DJB) como sensível para, a médioprazo, resultar numa solução concreta ou um piloto de testes.

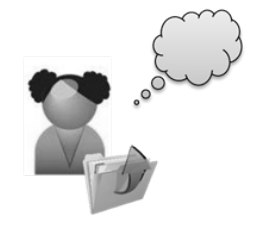

Analistas e técnicos registran otacões extras em notas de rodapé de arquivos digitais ou em papel isolados, que pouco se conectam

**COMO É HOJE** 

CONHECIMENTO FRAGMENTADO E ISOLADO

(Unidades meio, como DJB e DTI,

dentro da DCM, por exemple

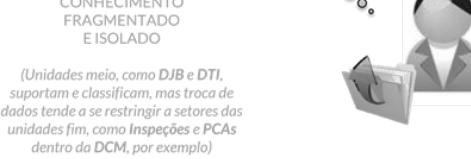

**COMO PODE SER NO FUTURO** 

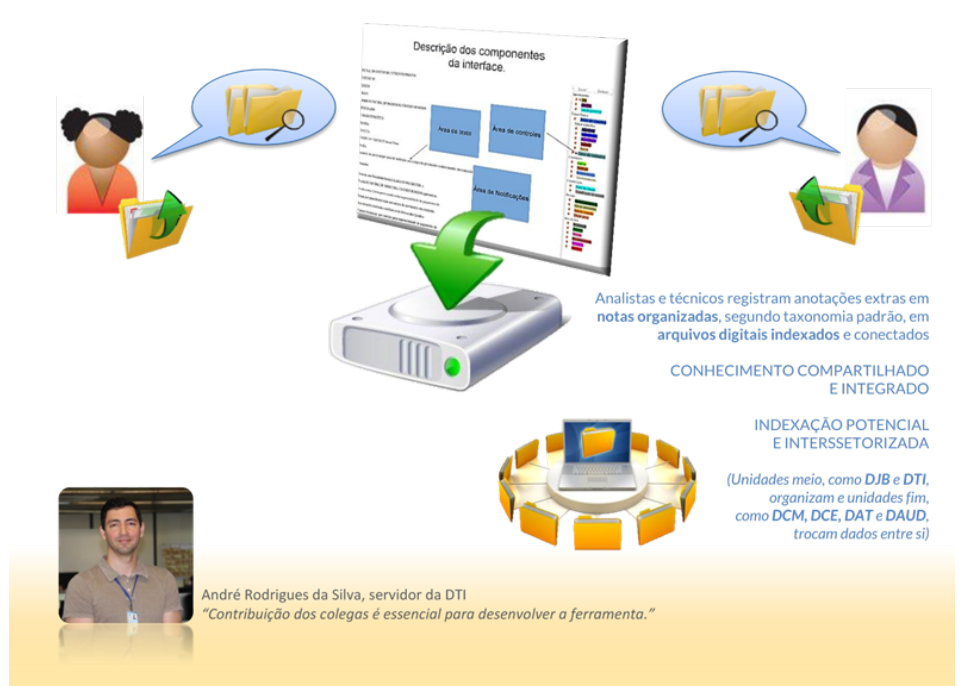

## ANEXO C – Texto do Lembrete sobre o Experimento no TCEPR

O trecho do informativo "Contando para você", número 168, de 1 de dezembro de 2013, que lembrou os servidores da necessidade da participação, pode ser visto a seguir.

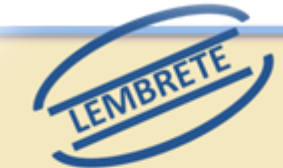

## Colabore com trabalho de colega da DTI

Até o final de novembro, os servidores poderão contribuir com críticas e sugestões ao software de apoio à leitura de documentos digitais que está sendo desenvolvido pelo analista de controle da Diretoria de Tecnologia da Informação (DTI) André Rodrigues da Silva.

A ferramenta, que é tema da tese de doutorado de André, na Universidade Federal do Rio Grande do Sul, poderá auxiliar na produção e leitura dos acórdãos produzidos no TCE. O acesso ao protótipo da ferramenta, para consulta e sugestões, é a página: http://jrarstech.rhcloud.com. Contatos com André pelo e-mail: andre.rodrigues@tce.pr.gov.br ou pelo ramal 1968.

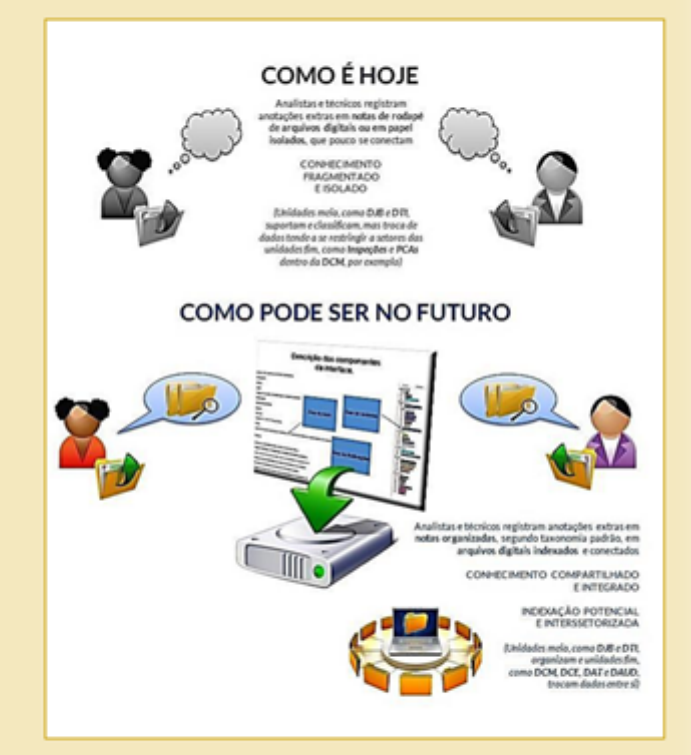

## ANEXO D – Texto do Lembrete Sobre o Experimento no TCEPR

Apresentamos a seguir o texto da mensagem da Diretoria de Comunicação Social, de 19 de novembro de 2013, enviada a todos os servidores do Tribunal.

Ferramenta inédita facilita leitura de documentos digitais

Até o final de novembro, os servidores do TCE poderão contribuir com críticas e sugestões ao software de apoio à leitura de documentos digitais. A ferramenta está sendo desenvolvida pelo analista de controle da Diretoria de Tecnologia da Informação (DTI) André Rodrigues da Silva.

Tema da tese de doutorado de André na Universidade Federal do Rio Grande do Sul, o programa poderá auxiliar na produção e leitura dos acórdãos produzidos no TCE.

Para participar do experimento, basta executar os seguintes passos:

1) Acessar o aplicativo, pelo endereço http://jr-arstech.rhcloud.com

2) Ler o significado de cada tipo de anotação. Isso pode ser feito passandoponteiro do mouse sobre o texto das anotações, no painel à direita. A descrição aparecerá no painel cinza abaixo.

3) Ler o texto do painel principal, à esquerda, e fazer as anotações que jul 4) Para fazer uma anotação, é necessário apenas marcar o tipo, no seletor correspondente ao texto do tipo de anotação, à esquerda, arrastar o mouse sobre o texto e escrever uma anotação correspondente na caixa de diálogo que será apresentada.

5) Caso você cometa um engano, é possível remover as anotações feitas pressionando o botão "Desfazer".

Depois de adicionadas as anotações, é necessário pressionar o botão "Enviar". Serão feitas duas perguntas. Depois disso, a sua contribuição será registrada. Em caso de dúvidas sobre o uso da interface, pressione o botão "Ajuda" e um texto de apoio será apresentado com detalhes sobre a operação do protótipo. Persistindo a dúvida entre em contato com o autor, pelo e-mail andre.rodrigues@tce.pr.gov.br, ou pelo ramal 1968.